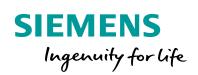

Industry Online Support

NEWS

# Recording and monitoring process data

SIMATIC S7-1200 / S7-1500, STEP 7 V16 (TIA Portal)

https://support.industry.siemens.com/cs/ww/en/view/64396156

Siemens Industry Online Support

alt -

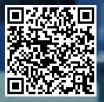

# Legal information

#### Use of application examples

Application examples illustrate the solution of automation tasks through an interaction of several components in the form of text, graphics and/or software modules. The application examples are a free service by Siemens AG and/or a subsidiary of Siemens AG ("Siemens"). They are nonbinding and make no claim to completeness or functionality regarding configuration and equipment. The application examples merely offer help with typical tasks; they do not constitute customer-specific solutions. You yourself are responsible for the proper and safe operation of the products in accordance with applicable regulations and must also check the function of the respective application example and customize it for your system.

Siemens grants you the non-exclusive, non-sublicensable and non-transferable right to have the application examples used by technically trained personnel. Any change to the application examples is your responsibility. Sharing the application examples with third parties or copying the application examples or excerpts thereof is permitted only in combination with your own products. The application examples are not required to undergo the customary tests and quality inspections of a chargeable product; they may have functional and performance defects as well as errors. It is your responsibility to use them in such a manner that any malfunctions that may occur do not result in property damage or injury to persons.

#### **Disclaimer of liability**

Siemens shall not assume any liability, for any legal reason whatsoever, including, without limitation, liability for the usability, availability, completeness and freedom from defects of the application examples as well as for related information, configuration and performance data and any damage caused thereby. This shall not apply in cases of mandatory liability, for example under the German Product Liability Act, or in cases of intent, gross negligence, or culpable loss of life, bodily injury or damage to health, non-compliance with a guarantee, fraudulent non-disclosure of a defect, or culpable breach of material contractual obligations. Claims for damages arising from a breach of material contractual obligations shall however be limited to the foreseeable damage typical of the type of agreement, unless liability arises from intent or gross negligence or is based on loss of life, bodily injury or damage to health. The foregoing provisions do not imply any change in the burden of proof to your detriment. You shall indemnify Siemens against existing or future claims of third parties in this connection except where Siemens is mandatorily liable.

By using the application examples you acknowledge that Siemens cannot be held liable for any damage beyond the liability provisions described.

#### Other information

Siemens reserves the right to make changes to the application examples at any time without notice. In case of discrepancies between the suggestions in the application examples and other Siemens publications such as catalogs, the content of the other documentation shall have precedence.

The Siemens terms of use (https://support.industry.siemens.com) shall also apply.

#### Security information

Siemens provides products and solutions with industrial security functions that support the secure operation of plants, systems, machines and networks.

In order to protect plants, systems, machines and networks against cyber threats, it is necessary to implement – and continuously maintain – a holistic, state-of-the-art industrial security concept. Siemens' products and solutions constitute one element of such a concept.

Customers are responsible for preventing unauthorized access to their plants, systems, machines and networks. Such systems, machines and components should only be connected to an enterprise network or the Internet if and to the extent such a connection is necessary and only when appropriate security measures (e.g. firewalls and/or network segmentation) are in place. For additional information on industrial security measures that may be implemented, please visit https://www.siemens.com/industrialsecurity.

Siemens' products and solutions undergo continuous development to make them more secure. Siemens strongly recommends that product updates are applied as soon as they are available and that the latest product versions are used. Use of product versions that are no longer supported, and failure to apply the latest updates may increase customer's exposure to cyber threats.

To stay informed about product updates, subscribe to the Siemens Industrial Security RSS Feed at: <u>https://www.siemens.com/industrialsecurity</u>.

# **Table of Contents**

| Legal information 2 |                                                                                  |                                                                                                    |                                              |  |  |
|---------------------|----------------------------------------------------------------------------------|----------------------------------------------------------------------------------------------------|----------------------------------------------|--|--|
| 1                   | Task                                                                             |                                                                                                    | 4                                            |  |  |
|                     | 1.1                                                                              | Overview                                                                                                    | 4                                            |  |  |
| 2                   | Solution                                                                         |                                                                                                    | 5                                            |  |  |
|                     | 2.1<br>2.2<br>2.3                                                                | Overview of the overall solution<br>Description of the core functionality<br>Hardware and software components used                                                                                                    | 8                                            |  |  |
| 3                   | Functio                                                                          | n Mechanisms of this application example                                                                                                    | 14                                           |  |  |
|                     | 3.1<br>3.1.1<br>3.1.2<br>3.2<br>3.2.1<br>3.3<br>3.4<br>3.5                       | General functions<br>FB "LGF_SinusCI"<br>FB "LGF_Impulse"<br>FB "DataLog1200"/"DataLog1500"<br>FC "Num2Name"<br>FB "TMAIL_C"<br>SIMATIC Automation Tool<br>Remote access to the controller                                                         | 16<br>16<br>17<br>20<br>21<br>23             |  |  |
| 4                   | Commis                                                                           | sioning the application example                                                                                                    | 27                                           |  |  |
|                     | 4.1<br>4.2<br>4.2.1<br>4.2.2<br>4.3<br>4.3.1<br>4.3.2<br>4.3.3<br>4.3.4<br>4.3.4 | Hardware customization<br>PG/PC system settings<br>Regional settings<br>Task Scheduler<br>Modifying the project<br>TMAIL_C<br>CPU properties<br>Downloading the project<br>Changing the recorded data<br>Internet browser settings (Google Chrome) | 28<br>29<br>37<br>37<br>39<br>43<br>45<br>47 |  |  |
| 5                   | Operatir                                                                         | ng the application example                                                                                                    |                                              |  |  |
|                     | 5.1<br>5.2<br>5.3<br>5.4<br>5.5<br>5.6                                           | Overview<br>Remote maintenance<br>Manual upload of the DataLog file<br>Automatic upload of the DataLog file<br>Alarm generation by sending an email<br>Data log sending as email attachment                                                        | 50<br>52<br>53<br>55                         |  |  |
| 6                   | Append                                                                           | ix                                                                                                    | 57                                           |  |  |
|                     | 6.1<br>6.2<br>6.3                                                                | Service and support<br>Links and literature<br>Change documentation                                                                                                    | 58                                           |  |  |

# 1 Task

# 1.1 Overview

## Introduction

Supermarkets and discount retailers must guarantee certain foodstuffs remain refrigerated. If the cooling chain is broken, these foodstuffs can no longer be sold but must be discarded.

This is why the cooling temperature must be continually recorded, archived and monitored (with reporting functionality).

## Overview of the automation task

The following Figure provides an overview of the automation task. Figure 1-1

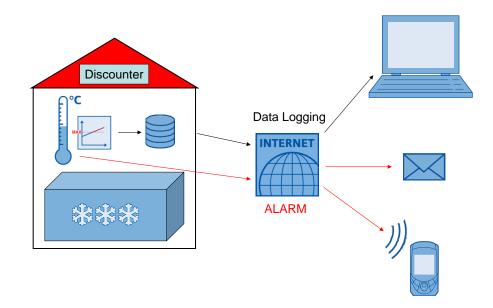

#### Description of the automation task

The automation task must contain the following requirements:

- It must be possible to invoke the data log via remote access.
- Program modifications should be implemented via remote management where needed.
- The recorded data must be automatically transmitted (to a server) and archived.
- If a maximum temperature is exceeded, a message must be issued to a maintenance technician who then investigates the cause.

# 2 Solution

# 2.1 Overview of the overall solution

The STEP 7 development environment (TIA Portal) provides "Data log" data recording for the SIMATIC S7-1200/S7-1500. Using these instructions, process data can be saved in CSV format (comma-separated value) in the CPU's flash memory (only with S7-1200) or on an inserted Memory Card.

You can access these CSV data logs as follows (for instance, to analyze them in Microsoft Excel):

| Tabl | е | 2-1 |  |
|------|---|-----|--|
|------|---|-----|--|

| No. | Access type                                               | Saved in flash memory        |                                                                                      |  |
|-----|-----------------------------------------------------------|------------------------------|--------------------------------------------------------------------------------------|--|
|     | Reading out via                                           | of the CPU<br>(S7-1200 only) | On the SIMATIC Memory Card<br>(SMC)                                                  |  |
| 1.  | card reader                                               | no                           | yes (CPU must be stopped for this)                                                   |  |
| 2.  | integrated PLC web server                                 | yes                          | yes                                                                                  |  |
| 3.  | SIMATIC Automation Tool<br>Version V3.1.4 ( <u>\16\</u> ) | no                           | yes (also possible to automate<br>using<br>Application <b>P</b> rogrammingInterface) |  |
| 4.  | as an attachment to an email sent from the CPU            | yes                          | yes (automated by calling the instruction "TMAIL_C" V6.0)                            |  |

In the application example, the data logs will be saved on a Memory Card that is inserted into the CPU. Manual access from the remote station will be displayed via the integrated PLC web server. The DataLog files will be automatically uploaded through the SIMATIC Automation Tool Version 3.1 SP4.

The SIMATIC S7-1x00<sup>1</sup> is capable of routing, which makes remote access over the internet possible. For secure communication, the connection is available via a VPN tunnel (virtual private network) with the appropriate hardware.

The "TMAIL\_C" instruction V6.0 offers encrypted email sending through the internal interface of the CPU, along with optional attachment functionality for files in the file browser (such as Data Logs). To do this, the CPU needs an internet connection and an existing account with an email provider with SMTP server (simple mail transfer protocol) (<u>\17</u>).

This function is used to implement alarm messaging and sending of the data log file.

You can also send the alarm message as an SMS using a communications extension:

- via SCALANCE M router or (<u>14</u>)
- via the CP 1242-7 GPRS for the S7-1200 (\15\)

This application example was tested with

- STEP 7 V16 (TIA Portal)
- S7-1200 CPU Firmware V4.4
- S7-1500 CPU Firmware V2.8

**Note** Additional information on calculating the service life of the SIMATIC Memory Card can be found under 13.

<sup>&</sup>lt;sup>1</sup> In the following, the S7-1200 and S7-1500 will be collectively referred to as S7-1x00.

## Diagram

The following figure shows the most important components of the solution:

Figure 2-1

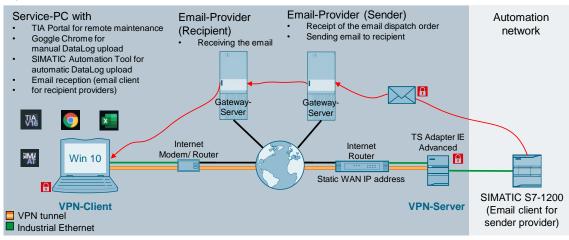

The cooling temperature can be measured using thermo elements or resistance thermometers. The SIMATIC S7-1x00 offers specialized signal expansion modules (TC and RTD) for interfacing.

Using the "Data Log" instruction, the temperature is written to a CSV file in the storage on the SMC at a specified interval.

You can access the CPU's web server through a web browser (such as Google Chrome) to download the CSV file to your service PC.

The remote connection between service PC and CPU is made via the internet. A VPN tunnel is established for secure data transmission. A VPN-capable modem/router is required on the CPU side in order to do this. On the PC side, the internet connection is tied to suitable VPN software. The respective internet service provider (ISP) assigns IP addresses on both sides. In order to address the CPU on the plant side, you will need a static public IP address.

The cooling temperature is monitored continuously. If the specified maximum temperature is exceeded, the "TMAIL\_C" function sends an encrypted email request via the internal Ethernet interface of the S7-1x00 to the output server of a sender email provider (account required). Via its email provider, the recipient receives the alarm message about the critical temperature increase and can respond to it.

If the email provider offers the "Mail2SMS" service, it is even possible to send the alarm message to a cellular phone as an SMS.

The logged temperature process values are archived as an attachment in a separate encrypted email from the CPU.

The SIMATIC Automation Tool can also be used. An executable file is run at regular intervals using the Windows Task Scheduler. The Task Scheduler access the SIMATIC Automation Tool's API and saves the uploaded data log files to the hard drive.

#### Advantages

This application example offers you the following advantages:

- Introduction to data logging with all functions
- Alarm generation via secure email
- Transmission of data logging, event-triggered as an email attachment
- Transmission of data logging, time-triggered via the API of the SIMATIC Automation Tool
- Basics of remote maintenance through a VPN tunnel

### Delimitation

The following system function blocks are called according to their function and described:

- For data logging:
  - DataLogCreate V1.0
  - DataLogOpen V1.1
  - DataLogWrite V1.0
  - DataLogClear V1.1
  - DataLogClose V1.0
  - DataLogDelete V1.1
  - DataLogNewFile V1.1
- "TMAIL\_C" V6.0 for email sending

A detailed description of these instructions can be found in the Online Help in TIA Portal by selecting the block and pressing F1, or in the system manual for STEP 7 (TIA Portal) ( $\underline{6}$ ).

This application example only describes the basics on creating a VPN tunnel. Please refer to  $\underline{10}$  for a detailed description of the topic "Secure remote access with VPN".

Secure email sending is implemented with the CPU's internal interface. This variant also offers data log file sending as an email attachment. Further information on sending secure requests to the email provider, even via the communications extension with a Security CP, can be found in the application example "Sending e-mails to the SMTP server with an S7 CPU" ((17)).

Refer to the application examples  $\underline{14}$  and  $\underline{15}$  for the alarm message via SMS function.

The API of the SIMATIC Automation Tool provides the basis for automatic uploading of data log files. A detailed description of the SIMATIC Automation Tool V3.1 SP4 can be found in the user manual (19).

# **Required knowledge**

Basic knowledge on the topic of "network communication" is assumed.

# 2.2 Description of the core functionality

Recording process values with data logging constitutes the core function of the application example.

Figure 2-2

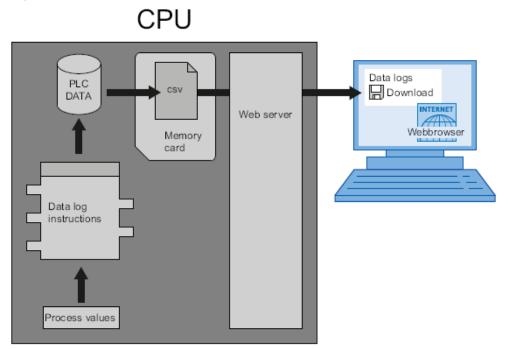

The data log instructions are used in the user program to save process values to log files. The log files can be stored on the Memory Card (MC) or in the internal storage of the CPU (only S7-1200). The log files are saved in CSV format. You can access the CSV file as described in <u>Table 2-1</u>.

In this application example, the "Data Log" functionality consists of the following seven instructions:

# "DataLogCreate"

Figure 2-3

| 3         |               |        |
|-----------|---------------|--------|
|           | DataLogCreate |        |
| EN        |               |        |
| REQ       |               |        |
| RECORDS   |               |        |
| FORMAT    |               |        |
| TIMESTAMP |               | DONE   |
| NAME      |               | BUSY   |
| ID        |               | ERROR  |
| HEADER    |               | STATUS |
| DATA      |               | ENO    |
|           |               |        |

Use the "DataLogCreate" instruction to create data log file in the "\DataLogs" folder of the load memory and specify the name ("NAME" parameter) and the maximum number of data records ("RECORDS" parameter).

Choose the time stamp format with the "TIMESTAMP" parameter.

The data to be recorded are specified as a structure or PLC data type via the "DATA" parameter.

Specify the headers (column headers) of the recorded data in the data log with the "HEADER" parameter.

Creating a data log file with a specified name will generate a number ("ID" parameter), which can be used to identify this file.

## "DataLogOpen"

Figure 2-4

|        | S7-1200     |        |   |      | S7-1500     |          |
|--------|-------------|--------|---|------|-------------|----------|
|        | DataLogOpen |        |   |      | DataLogOpen |          |
| - EN   |             | DONE   |   | EN   |             |          |
| - REQ  |             | BUSY   |   | REQ  |             | DONE -   |
| - MODE |             | ERROR  |   | MODE |             | BUSY -   |
| - NAME |             | STATUS |   | NAME |             | ERROR    |
| - ID   |             | ENO    |   | ID   |             | STATUS - |
|        |             |        | - | Data |             | ENO -    |

The "DataLogOpen" instruction opens an already existing data log file. A data log file must be opened in order to write new data records to the file. You can use the parameter "MODE" to decide whether the existing data records will be overwritten. You can select the data log with the "ID" parameter. When "ID" = 0, the data log to be opened will be specified by the name "NAME".

Opening the data log file with the "NAME" parameter will return the "ID" that other DataLog instructions can use to access this file.

For the S7-1500, the "DataLogOpen" instructions also contain the interface parameter "Data" (pointer to the data structure of the data log). In comparison to the S7-1200, this enables verification of data consistency.

#### "DataLogWrite"

Figure 2-5

| DataLogWrite |        |  |
|--------------|--------|--|
|              | DONE   |  |
|              | BUSY   |  |
| EN           | ERROR  |  |
| REQ          | STATUS |  |
| ID           | ENO    |  |

The "DataLogWrite" instruction writes a data record to the specified data log. The already existing target data log must be opened so that the "DataLogWrite" instruction can be run.

You can select the data log with the "ID" parameter.

#### "DataLogClear"

| Figure 2-6 |     |              |          |  |  |
|------------|-----|--------------|----------|--|--|
|            |     | DataLogClear |          |  |  |
|            |     |              | DONE -   |  |  |
|            |     |              | BUSY -   |  |  |
| -          | EN  |              | ERROR -  |  |  |
| -          | REQ |              | STATUS - |  |  |
| -          | ID  |              | ENO -    |  |  |

The "DataLogClear" instruction deletes all data records of a data log. You can select the data log with the "ID" parameter.

### "DataLogClose"

| Figure 2-7   |        |  |  |
|--------------|--------|--|--|
| DataLogClose |        |  |  |
|              | DONE   |  |  |
|              | BUSY   |  |  |
| EN           | ERROR  |  |  |
| REQ          | STATUS |  |  |
| ID           | ENO -  |  |  |

The "DataLogClose" instruction closes an open data log. You can select the data log with the "ID" parameter.

### "DataLogNewFile"

Figure 2-8

| S7-1200        |        |   | S7-1500        |          |
|----------------|--------|---|----------------|----------|
| DataLogNewFile |        |   | DataLogNewFile |          |
| - EN           | DONE   |   | EN             |          |
| - REQ          | BUSY   |   | REQ            | DONE -   |
| - RECORDS      | ERROR  |   | RECORDS        | BUSY -   |
| - NAME         | STATUS |   | NAME           | ERROR -  |
| - ID           | ENO    |   | ID             | STATUS - |
|                |        | - | Data           | ENO -    |

You will use the "DataLogNewFile" instruction to create a new data log with the same properties as an existing data log file and a new name. Specify the maximum number of data records with the "RECORDS" parameter.

The template file is specified with the "ID" parameter. Once the new data log file with a new name ("NAME" parameter) is created, a new "ID" will be generated and output for this file.

For the S7-1500, the "DataLogNewFile" instructions also contain the interface parameter "Data" (pointer to the data structure of the data log). In comparison to the S7-1200, this enables verification of data consistency.

## "DataLogDelete"

Figure 2-9

|           | DataLogDelete |          |
|-----------|---------------|----------|
| - EN      |               | DONE -   |
| - REQ     |               | BUSY -   |
| - NAME    |               | ERROR -  |
| 🗕 DelFile |               | STATUS - |
| - ID      |               | ENO -    |

The "DataLogDelete" instruction deletes the data log.

You can select the data log with the "ID" parameter. When "ID" = 0, the data log to be deleted will be specified by the name "NAME". The "DelFile" parameter must be "TRUE" in order to delete the data log.

# 2.3 Hardware and software components used

The application example was created with the following components:

# Hardware components

#### Table 2-2

| Components                             | Qty.  | Order number       | Note                                                                                                |
|----------------------------------------|-------|--------------------|----------------------------------------------------------------------------------------------------|
| POWER SUPPLY S7-1200<br>PM1207         | 1     | 6EP1332-1SH71      |                                                                                                    |
| CPU 1211C, DC/DC/DC,<br>6DI/4DO/2AI    | 1     | 6ES7211-1AE40-0XB0 | Firmware V4.4.0 ( <u>\4\</u> )                                                                      |
| CPU 1511C-1 PN                         | 1     | 6ES7511-1CK01-0AB0 | Firmware V2.8.2 ( <u>\5\</u> )                                                                      |
| SIMATIC S7 MEMORY<br>CARD, 24 MB       | 1     | 6ES7954-8LF02-0AA0 | Insertable load memory; for saving the DataLog files; created as <u>Program card</u> ( <u>\3\</u> ) |
| Remote service PC                      | 1     |                    | With internet connection                                                                            |
| Ethernet cable<br>TP CORD RJ45/RJ45 2M | 4     | 6XV1870-3QH20      |                                                                                                    |
| Circuit breakers                       | 1     | 5SY6116-6          | 1-pin B, 16A                                                                                        |
| DSL modem                              | 1 – 2 |                    | Depends on provider and router                                                                      |
| TS Adapter IE Advanced                 | 1     | 6ES7972-0EA00-0XA0 | Optional (for other VPN server variants, see $(10)$ )                                               |

**Note** More detailed information on <u>Data Logging</u> can be found in the Online Help in TIA Portal by selecting the block and pressing F1, or in the system manual for STEP 7 (TIA Portal) (<u>16</u>).

# Standard software components

# Table 2-3

| No. | Components                          | Qty. | Order number       | Note                                                                                                 |  |
|-----|-------------------------------------|------|--------------------|----------------------------------------------------------------------------------------------------|--|
| 5.  | SIMATIC STEP 7<br>Basic V16         | 1    | 6ES7822-0AA06-0YA5 | <ul> <li>With update 1 (<u>\8\</u>)</li> <li>For configuration of the S7-1200</li> </ul>             |  |
| 6.  | SIMATIC STEP 7<br>Professional V16  | 1    | 6ES7822-1AA06-0YA5 | <ul> <li>With update 1 (<u>\8\</u>)</li> <li>For configuration of the S7-1200 and S7-1500</li> </ul> |  |
| 7.  | SIMATIC Automation<br>Tool V3.1 SP4 | 1    | 6ES7853-1AE03-0YA5 | ( <u>\16\</u> );<br>license required for use of the API                                              |  |
| 8.  | .NET Framework 4.6.2                | 1    |                    | Required to run the<br>"UploadDataLog.exe" file                                                      |  |
| 9.  | Microsoft Excel                     | 1    |                    | Component of<br>Microsoft Office                                                                     |  |
| 10. | Task Scheduler                      |      |                    | Part of Windows 10 operating system                                                                  |  |

# Sample files and projects

The following list contains all files and projects used in this example.

Table 2-4

| No. | Components                                         | Note                                                                                                    |
|-----|----------------------------------------------------|----------------------------------------------------------------------------------------------------|
| 1.  | 64396156_S7-1x00_DataLogging _TiaV16_CODE_V4.0.zip | This compressed file contains the STEP 7 project.                                                                                                    |
| 2.  | 64396156_SAT_UploadDataLog_SatV3.1.4_EXE_V1.4.zip  | This packed file contains the<br>executable program,<br>"UploadDataLog.exe", for<br>uploading the DataLog data in<br>connection with the SIMATIC<br>Automation Tool V3.1.4 or later<br>( <u>\16</u> ), as well as the source code<br>in C#. |
| 3.  | 64396156_S7-1x00_DataLogging_DOC_V4.0_en.pdf       | This document.                                                                                                    |

# Passwords

Project registration

Figure 2-10

| Log on                       |                              | × |
|------------------------------|------------------------------|---|
| This project is protected, l | og on with valid credentials |   |
| User type:                   | Project user                 | • |
| User name:                   | admin                        |   |
| Password:                    | Siemens.1                    |   |
| Change password              | OK Cancel                    |   |

For the S7-1x00, the access level "HMI access" is selected (chapter 4.3.2). The following passwords are assigned:

Table 2-5

| Access level                | Password |
|-----------------------------|----------|
| Full access (no protection) | full     |
| Read access                 | read     |

# 3 Function Mechanisms of this application example

#### Complete overview

Figure 3-1 shows the chronological sequence of the block calls in the example project.

The cyclic interrupt OB "CyclicInterrupt" calls the FB "LGF\_SinusCI". This imulates the freezer temperature as a sine curve.

The following function blocks are called from the cyclic OB:

- FB "LGF\_Impulse" supplies the trigger signal to log the temperature via the FB "DataLog1x00".
- FB "DataLog1x00", together with the instance DB "InstDataLogSameFile", coordinates the logging of the freezer temperature. Once the maximum number of data records is reached, the recording begins again at the first data record and overwrites it (with the already configured parameters).
- FB "TMAIL\_C", together with the instance DB "InstTmailcAlarm", sends an alarm email when a certain maximum temperature is exceeded.
- FB "DataLog1x00", together with the instance DB "InstDataLogNewFile", coordinates the logging of the freezer temperature. Once the maximum number of data records is reached, the current data log is closed and an identical one with a different name is created and written to. This process repeats until the specified maximum number of new data logs is reached and the labeling begins again from the start in the original data log. Using the preset parameters, the data records are deleted before the first recording.
- FB "TMAIL\_C", together with the instance DB "InstTmailcCsvTransfer" sends an email with the temperature data log as an attachment once the maximum number of data records has been reached (FB "DataLog1x00" with instance DB "InstDataLogNewFile").

The tags for parameter entry of the interfaces for the function blocks are located in the DB "Data".

The last error-free and error-containing runs through the functions described above are each retained with a time stamp. In the event of a run with errors, the status and sub-status will be saved.

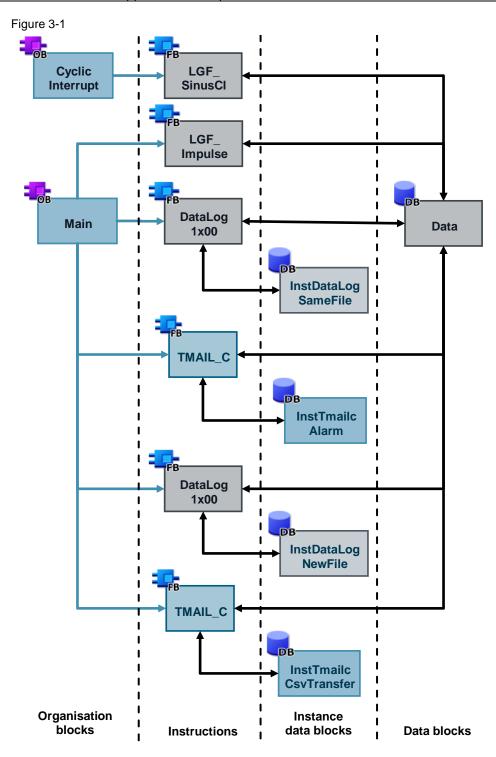

# 3.1 General functions

The following blocks used in the application example originate from the library with general functions (LGF) for SIMATIC STEP 7 (TIA Portal) and SIMATIC S7-1200/S7-1500 (18); they are described there in detail.

# 3.1.1 FB "LGF\_SinusCI"

The FB "LGF\_SinusCI" V3.0.0 simulates the temperature progression as a sine curve.

Based on the parameterization in the application example, the temperature simulation proceeds through a sine wave oscillation with an offset of -22 °C with an amplitude of +/- 6°C and a period length of one minute (see Figure 3-2).

The FB "LGF\_SinusCI" is called with a cycle time of 100 ms in the cyclic interrupt OB "CyclicInterrupt".

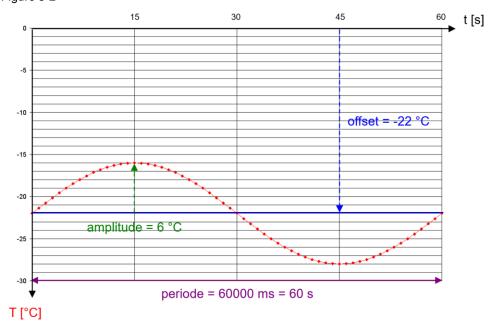

Figure 3-2

# 3.1.2 FB "LGF\_Impulse"

The FB "LGF\_Impulse" V3.0.0 supplies the trigger signal to call the FB "DataLog1x00".

With the parameters assigned in the application example, the FB "DataLog1x00" is called every 2 seconds ("frequency" = 0.5 Hz) (input "write") in order to write an entry in the data logging.

The FB "LGF\_Impulse" is called in the cyclic OB "Main".

# 3.2 FB "DataLog1200"/"DataLog1500"

The FB "DataLog1x00" coordinates data logging. The aim is to write a data record into the data log (data logging file). To do this, the data log is created, opened and written to, depending on the initial circumstances.

You can program the behavior in the event of an overflow (maximum number of data records exceeded):

- Write to the existing data log with/without prior emptying (ring buffer)
- Close the existing data log and create/open and write to a new data log with/without prior emptying

You also have the option of deleting the (newly) created data log.

The FB "DataLog1x00" exists for the SIMATIC S7-1200 (FB "DataLog1200") and the S7-1500 (FB "DataLog1500"), as the interfaces for the instructions "DataLogOpen" and "DataLogNewFile" contained therein differ depending on controller.

The functionality of the FB "DataLog1x00" is identical, however.

Figure 3-3: FB "DataLog1x00"

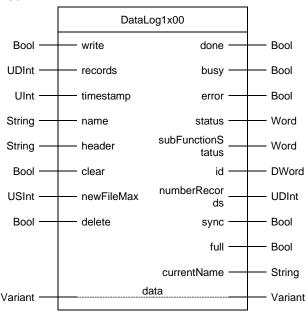

| Name      | P type | Data<br>type |                                                                    | Description             |                             |
|-----------|--------|--------------|--------------------------------------------------------------------|-------------------------|-----------------------------|
| write     | IN     | Bool         | Writes a data record<br>"currentName" upor<br>Precondition: "delet | n a rising edge         | ure) into the data log      |
| records   | IN     | UDInt        | Maximum number o<br>(DataLogCreate par                             |                         | e data log                  |
| timestamp | IN     | UInt         | Time stamping:<br>0: No time stamping                              |                         |                             |
|           |        |              |                                                                    | S7-1200                 | S7-1500                     |
|           |        |              | 1: System time<br>Default: S7-1200                                 | mm/dd/yyyy,<br>hh:mm:ss | yyyy-mm-dd,<br>hh:mm:ss.999 |
|           |        |              | 2: Local time                                                      | mm/dd/yyyy,             | mm/dd/yyyy,                 |

## 3 Function Mechanisms of this application example

| Name              | P type | Data<br>type | Description                                                                                                    |                                                                                                    |                                             |
|-------------------|--------|--------------|----------------------------------------------------------------------------------------------------|----------------------------------------------------------------------------------------------------|---------------------------------------------|
|                   |        |              |                                                                                                    | hh:mm:ss                                                                                                    | hh:mm:ss[.999]                              |
|                   |        |              | 3: System time<br>Default: S7-1500                                                                                                    |                                                                                                    | mm/dd/yyyy,<br>hh:mm:ss[.999]               |
|                   |        |              | 4: Local time                                                                                                    |                                                                                                    | yyyy-mm-dd,<br>hh:mm:ss.[999]               |
|                   |        |              | 5: System time                                                                                                    |                                                                                                    | yyyy-mm-dd,<br>hh:mm:ss.[999]               |
|                   |        |              | (DataLogCreate-Par                                                                                                    | ameter*)                                                                                                    |                                             |
| name              | IN     | String       | Name of the data log                                                                                                    | g (DataLogCreate p                                                                                                    | parameter*)                                 |
| header            | IN     | String       | Header of the data l                                                                                                    | og (DataLogCreate                                                                                                    | e parameter*)                               |
| clear             | IN     | Bool         | TRUE: Delete all da<br>before writing the fir<br>TRUE)                                                                                                    |                                                                                                    | ata log "currentName"<br>overflow ("full" = |
| newFileMax        | IN     | USInt        | Maximum number o<br>created/opened in th                                                                                                    |                                                                                                    |                                             |
| delete            | IN     | Bool         | TRUE: Delete all da<br>" <name>_<newfile!<br>- invalidates "write"</newfile!<br></name>                                                                                                |                                                                                                    | ne " <name>" until</name>                   |
| done              | OUT    | Bool         | TRUE: The function                                                                                                    | was processed su                                                                                                    | ccessfully                                  |
| busy              | OUT    | Bool         | TRUE: The function                                                                                                    | is being processed                                                                                                    | 1                                           |
| error             | OUT    | Bool         | TRUE: An error occ                                                                                                    | urred during proces                                                                                                    | ssing                                       |
| status            | OUT    | Word         | 16#0000 - 16#7FFF<br>16#8000 - 16#FFFF<br>16#8601: Instruction<br>16#8602: Instruction<br>16#8603: Instruction<br>16#8604: Instruction<br>16#8606: Instruction<br>16#8607: Instruction | : Error source<br>"DataLogCreate"<br>"DataLogOpen"<br>"DataLogWrite"<br>"DataLogClear"<br>"DataLogClose"<br>"DataLogClose" |                                             |
| subFunctionStatus | OUT    | Word         | status of the sub-fur                                                                                                    | nction (see "status")                                                                                                    | )                                           |
| id                | OUT    | DWord        | Object ID of the data                                                                                                    | a log                                                                                                    |                                             |
| numberRecords     | OUT    | UDInt        | Current number of w                                                                                                    | ritten data records                                                                                                    |                                             |
| sync              | OUT    | Bool         | "numberRecords" is available)                                                                                                    | synchronized (rete                                                                                                    | entive memory                               |
| full              | OUT    | Bool         | TRUE: "numberRec                                                                                                    | ords" = "records"                                                                                                    |                                             |
| currentName       | OUT    | String       | Name of the data log                                                                                                    | g                                                                                                    |                                             |
| data              | IN_OUT | Variant      | Pointer to the data s                                                                                                    | tructure which is w                                                                                                    | ritten as data record                       |

\*DataLogCreate parameter: These parameters pertain to the creation of the data logs via the instruction "DataLogCreate" and therefore have no effects on existing data logs for the runtime!

Note

The FB "DataLog1x00" counts the number of written data records ("numberRecords") on its own. A comparison only occurs when a data log is created and its value is initialized with "0" and "sync" is set. "numberRecords" and "sync" are retentive. As long as "sync" = TRUE, "numberRecords" is synchronized with the real number of written data records in the data log. In order to ensure this happens, you must delete the data log after program modifications ("delete" = TRUE). <u>Figure 3-4</u> shows the program sequence chart of the FB "DataLog1x00" for the write process ("write" = TRUE).

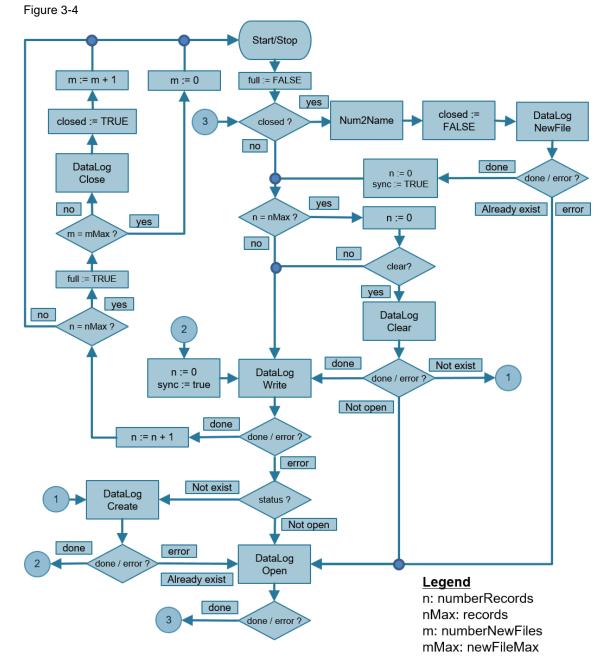

The block is designed as a step chain.

At a positive edge at the input "write" a query will be issued whether the instruction "DataLogClose" was carried out in the previous run-through (closed?). If this is the case, a new data log with a corresponding name ("Num2Name") will be created using the instruction "DataLogNewFile". Once it has been created successfully (done), the data record counter will be reset (n:=0) and is thereby synchronized (sync := TRUE).

Then, or when closed = FALSE, a query will be issued as to whether the maximum number of data records was reached in the previous run (n = nMax?). If this is the case, the data record counter will be reset (n:=0) and, if "clear" = TRUE, the data log will be emptied with the instruction "DataLogClear".

Then the data log will be written to with the current data record using the "DataLogWrite" instruction. When writing is successful (done) the data record counter will be incremented (n:=n+1) and queried whether the maximum number of data records has been reached (n = nMax?). If so, this will be signaled (full :=TRUE).

A query will then be issued whether the maximum number of new data logs has been reached (m = mMax?). If this is not yet true, the current data log will be closed using the instruction "DataLogClose", this will be registered (closed := TRUE) and the counter incremented for new data logs (m:=m+1).

Furthermore, in the event of an error message (error) for the DataLog instructions, the following statuses will be stepped accordingly:

- In the event of non-existent data log ("Not exist"), jump to instruction "DataLogCreate".
- In the event of data log not opened ("Not open"), jump to instruction "DataLogOpen".
- In the event of existing data log ("Already exist"), also jump to instruction "DataLogOpen".

When the data log is created successfully (done), the data record counter will be reset (n:=0) using the instruction "DataLogCreate", and is thus synchronized (sync := TRUE).

All data logs with the name "<name>" to "<name>\_<newFileMax>" will be deleted using the input "delete" (= TRUE). The "delete" input has a higher priority than the "write" input. Therefore "delete" must = FALSE in order to execute a write command with "write".

#### Difference between FB "DataLog1200" and FB "DataLog1500"

For the S7-1500, the "DataLogOpen" and "DataLogNewFile" instructions also contain the interface parameter "data" (pointer to the data structure of the data log). In comparison to the S7-1200, this enables verification of data consistency when both instructions are called. Corresponding status messages are output via "subFunctionStatus". The functionality of the FB "DataLog1x00" is identical with the S7-1200 and S7-1500, however.

In the application example, the FB "DataLog1x00" for data logging the temperature is called twice in the cyclic OB "Main":

- with the instance DB "InstDataLogSameFile" for writing to the existing data log (without prior emptying) in the event of an overflow: Using this data log, the automatic upload is performed via the SIMATIC Automation Tool (<u>Table 2-1</u> no. 3).
- with the instance DB "InstDataLogNewFile" for creating/opening and writing to a new data log (with prior emptying) in the event of an overflow: Upon reaching the maximum number of data records, the current data log will be sent as an email attachment while the new data log can continue being written to (<u>Table 2-1</u> no. 4).

# 3.2.1 FC "Num2Name"

The FC "Num2Name" takes the string "nameln" and "number" and generates the "nameOut" in the form "<nameln>\_<number>".

It is called in the FB "DataLog1x00" and specifies for "newFileMax" > 0 the name of the new data log for the instructions "DataLogNewFile" and "DataLogOpen" and "DataLogDelete".

Figure 3-5: FC "Num2Name"

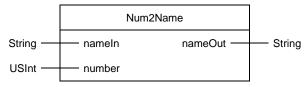

#### Table 3-2: Parameters of the FC "Num2Name"

| Name    | P type | Data type | Description                                                                 |
|---------|--------|-----------|-----------------------------------------------------------------------------|
| nameln  | IN     | String    | Name of the original data log                                               |
| number  | IN     | USInt     | Number of the data log as attachment                                        |
| nameOut | OUT    | String    | Name of the new data log in the form " <namein>_<number>"</number></namein> |

# 3.3 FB "TMAIL\_C"

The FB "TMAIL\_C" uses SMTP (Simple Mail Transfer Protocol) to send an email over TCP/IP on the CPU's Industrial Ethernet connection.

"TMAIL\_C" is executed asynchronously and the command extends over multiple calls of "TMAIL\_C". If you call "TMAIL\_C", you must assign an instance.

In the application example, the FB "TMAIL\_C" is called twice in the cyclic OB "Main":

- with the instance DB "InstTmailcAlarm" for sending an alarm email when a specific maximum temperature is exceeded
- with the instance DB "InstTmailcCsvTransfer" for sending an email with the temperature data log as an attachment when the maximum number of data records is reached

Figure 3-6 illustrates the call of the FB "TMAIL\_C" with interconnection of the parameter "ATTACHMENT" for sending the data log.

The system data type "TMail\_FileReference" is passed at the parameter "ATTACHMENT". It contains the path and the name of the file to be attached (see "Description of TMAIL\_C as of version V6.0" in \6\).

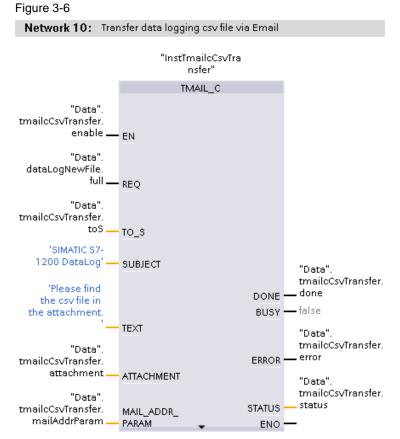

The connection data, addressing and authentication for the mail server are passed at the parameter "MAIL\_ADDR\_PARAM".

The email is sent via the integrated interface of the CPU by means of a secured connection (SNMP over TSL) to an external email server.

The system data type "TMail\_QDN\_SEC" is used at the parameter "MAIL\_ADDR\_PARAM".

Once activated, "TMAIL\_C" logs in to the mail server (specified with the fullyqualified domain name) with the access credentials (username and password) and the X.509 V3 certificate loaded on the CPU (CA) for the mail server (with which the TLS client validates the authentication from the TLS server); it then sends the email request with the specified recipient address and the specified text (as well as attachment).

Refer to application example <u>\17\</u> for more information on the topic "Sending emails over secured email connections".

#### Program details of block TMAIL\_C

This application example uses the FB "TMAIL\_C" in version 6.0.

You can find program details on the block <u>"TMAIL\_C"</u> in the Online Help in TIA Portal by selecting the block and pressing F1, or in the system manual for STEP 7 (TIA Portal) ( $\underline{(h)}$ ).

# 3.4 SIMATIC Automation Tool

With the SIMATIC Automation Tool, you can perform commissioning and service tasks on SIMATIC S7-1200, S7-1500, ET200, HMI, SITOP devices, SCALANCE switches and SIMATIC RFID as well as MOBY Ident modules independently of TIA Portal. The licensed tool provides an API (e.g. for automated use of the supported operations with C#). These operations also include loading the CPU data log data (saved to an inserted SIMATIC Memory Card).

Download no. 2 in Table 2-4 contains the console application

"UploadDataLog.exe". This was created in C# using Visual Studio 2015 and .NET Framework V4.6.2.

The prerequisite for being able to run "UploadDataLog.exe" is an existing license for the SIMATIC Automation Tool V3 (<u>Table 2-3</u>), which must be installed, along with the installation of .NET Framework V4.6.2.

The file "UploadDataLog.exe" V1.4 makes it possible to upload DataLog files (also over a router) when the following arguments are specified:

Table 3-3

| No. | Argument               | Description                                                                                           | Format                                             |
|-----|------------------------|----------------------------------------------------------------------------------------------------|----------------------------------------------------|
| 1.  | Network card<br>number | The application displays a list of available network cards. Select the list number.                   | "0" to "n"                                         |
| 2.  | IP address             | IP address of CPU                                                                                     | "xxx.xxx.xxx.xxx"                                  |
| 3.  | DataLog file<br>name   | DataLog file name<br>(Case sensitive)                                                                 | "DataLog.csv" or "ALL" for all DataLog files       |
| 4.  | Destination<br>folder  | Destination folder in which the DataLog file(s)<br>will be stored (Must exist + Case sensitive!)      | e.g.: "c:\MyDataLogs"                              |
| 5.  | Password               | CPU password (if available):<br>Password level "Full access" or "write-protected"<br>(Case sensitive) | e.g.: "read" or omit if no<br>password is assigned |

To upload the DataLog files, the application requires write-protected access to the S7-1x00. When choosing a different access level as the lowest:

- "Full access incl. fail-safe (no protection)" for a failsafe CPU
- "Full access (no protection)" for a standard CPU

you must at least give the application the password of the next-lower access level with write-protected access (chapter 4.3.2).

For example, the application may access an S7-1x00 with access level "HMI access" using the passwords (if they exist) for the following access levels:

- "Read access"
- "Full access (no protection)"
- "Full access incl. fail-safe (no protection)" (only available for a failsafe CPU)

**Note** The console application runs at the Windows Command Prompt "cmd.exe". The sequence of the arguments is specified in <u>Table 3-3</u>. The arguments are separated by spaces.

Proceed as follows to ensure the file "UploadDataLog.exe" performs cleanly: Table 3-4

| No. | Action                                                                                                    |
|-----|----------------------------------------------------------------------------------------------------|
| 1.  | Extract the compressed file (Table 2-4 no. 2) on your computer.                                                                                                    |
| 2.  | Copy the console application, "UploadDataLog.exe", in it to the installation folder of the SIMATIC Automation Tool V3.1 SP4.<br>(default: "c:\Program Files\Siemens\Automation\SimaticAutomationTool\bin\").<br>Administrator rights may be required for this.                                                                                                    |
| 3.  | Open the Command Prompt and navigate to the "UploadDataLog.exe" console application folder:<br>"cd c:\Program Files\Siemens\Automation\SimaticAutomationTool\bin\"<br>Command Prompt                                                                                                    |
|     | Microsoft Windows [Version 10.0.18363.720]<br>(c) 2019 Microsoft Corporation. All rights reserved.<br>C:\Users\Siemer >>cd c:\Program Files\Siemens\Automation\SimaticAutomationTool\bin\_<br>Al                                                                                                    |
| 4.  | Start the application "UploadDataLog.exe".                                                                                                    |
|     | c:\Program Files\Siemens\Automation\SIMATICAutomationTool\bin UploadDataLog.exe                                                                                                    |
|     | UpdateDataLog V1.4 for SIMATIC Automation Tool V3.1 SP4                                                                                                    |
|     | <pre>2 network cards are found:<br/>card[0] = Intel(R) 82574L Gigabit Network Connection.TCPIP.1<br/>card[1] = Intel(R) 82574L Gigabit Network Connection.TCPIP.Auto.1</pre>                                                                                                    |
|     | WRONG NUMBER OF ARGUMENTS !!!                                                                                                    |
|     | <ul> <li>The console application lists the available network adapters and displays the error message "WRONG NUMBER OF ARGUMENTS !!!", since the application requires that 4 or 5 arguments be passed.</li> <li>Remember the number of the network adapter to browse to.</li> <li>Note: The network adapter with the "Auto" affix makes it possible to reach the CPU for the network adapter setting DHCP.</li> </ul> |
| 5.  | Start the console application with the necessary arguments (see <u>Table 3-3</u> ):<br>"UploadDataLog.exe 1 192.168.0.2 DataLog.csv c:\MyDataLogs read"                                                                                                    |
|     | C+\Decorer Files\Cigrees\Automation\CTMATICAutomationTool\bit                                                                                                    |
|     | IA                                                                                                    |
| 6.  | The "UploadDataLog.exe" console application runs as follows:                                                                                                    |
|     | List of found network adapters                                                                                                    |
|     | • Output of the number of arguments:<br>arguments = 5                                                                                                    |
|     | Scan the selected network adapter: scan network card 1                                                                                                    |
|     | Insert the selected IP address:     insert device by IP address 192.168.0.2                                                                                                    |
|     | Search the selected IP address:     find IP address 192.168.0.2                                                                                                    |
|     | Check whether it is a CPU:     check if device is CPU                                                                                                    |
|     | <ul> <li>Check whether CPU is password protected:<br/>check if CPU is protected</li> </ul>                                                                                                    |
|     | <ul> <li>Check if remote access to DataLog files is permitted:<br/>check if remote access on data logs is allowed</li> </ul>                                                                                                    |
|     | Check if the "Data logs" ["Datenprotokolle"] folder exists:                                                                                                    |

#### 3 Function Mechanisms of this application example

| No.  | Action                                                                                                    |  |  |  |  |  |
|------|----------------------------------------------------------------------------------------------------|--|--|--|--|--|
| 110. | check if folder ,DataLogs' exists                                                                                                    |  |  |  |  |  |
|      | <ul> <li>Display number of data logs found</li> <li>1 data log files are found</li> </ul>                                                                                                    |  |  |  |  |  |
|      | Check the found data logs with the searched file names: <i>check data log name 'DataLog.csv'</i>                                                                                                    |  |  |  |  |  |
|      | <ul> <li>Upload the selected DataLog file to the specified destination folder:<br/>upload data log to destination c:WyDataLogs</li> </ul>                                                                                                    |  |  |  |  |  |
|      | C:\Program Files\Siemens\Automation\SIMATICAutomationTool\bin>UploadDataLog.exe<br>1 192.168.0.2 DataLog.csv c:\MyDataLogs read                                                                                                    |  |  |  |  |  |
|      | UpdateDataLog V1.4 for SIMATIC Automation Tool V3.1 SP4                                                                                                    |  |  |  |  |  |
|      | <pre>2 network cards are found:<br/>card[0] = Intel(R) 82574L Gigabit Network Connection.TCPIP.1<br/>card[1] = Intel(R) 82574L Gigabit Network Connection.TCPIP.Auto.1</pre>                                                                                                    |  |  |  |  |  |
|      | <pre>arguments = 5 scan network card 1 insert device by IP address 192.168.0.2 find IP address 192.168.0.2 check if device is CPU check if CPU is protected check if remote access on data logs is allowed check if folder 'DataLogs' exists 6 data log files are found check data log name 'DataLog.csv' upload data log to destination c:\MyDataLogs</pre> |  |  |  |  |  |
|      | C:\Program Files\Siemens\Automation\SIMATICAutomationTool\bin>                                                                                                    |  |  |  |  |  |
| 7.   | Open the destination folder and check whether the selected DataLog file exists.<br>☐ │ ☑ ☐ 〒 │ MyDataLogs                                                                                                    |  |  |  |  |  |
|      | File Home Share View                                                                                                    |  |  |  |  |  |
|      | ← → ✓ ↑ 🔒 > This PC → Local Disk (C:) → MyDataLogs                                                                                                    |  |  |  |  |  |
|      | <ul> <li>✓ ✓ Quick access</li> <li>Desktop ✓</li> </ul>                                                                                                    |  |  |  |  |  |

# **Note** If you receive an error message, please check the accessibility of the CPU - for example via the ping command in the Command Prompt - and modify the settings of the network adapter if you absolutely must.

A simultaneous online connection to the S7-1200, for example with STEP 7 (TIA Portal), will prevent access to the data logs.

If you wish to modify the program code of the file "UploadDataLog.exe", you will find a description of how to create a console application in Microsoft Visual Studio in chapter 3.1 of the application example "Automated loading and archiving of the CPU service data by means of the SIMATIC Automation Tool via the Application Programming Interface (API)" ((12)).

# 3.5 Remote access to the controller

Secure remote access to the controller is established via a VPN tunnel. A virtual private network (VPN) is a data network that is used to transfer private data through a public network (such as the internet). It thus enables secure transmission over an unsecure network.

Use of a VPN tunnel is tied to a VPN-capable router on the controller side.

On the PC side, you only need appropriate VPN client software that will establish the connection to the controller, as well as any internet connection. This application example uses a wifi router with DSL internet access, and the wifi network adapter of the PC.

In the internet, subscribers are usually assigned dynamic IP addresses. However, a static IP address is required to find the VPN server on the internet (on the CPU side).

The VPN connection described here is a client-server connection.

Please refer to appendix <u>\10\</u> and the Siemens portfolio for an introduction to the topic of "Secure remote access with VPN". The overview document explains the possible constellations of an IP-based remote network with the requirements and the links to in-depth configuration instructions.

For example, the application example <u>"VPN tunnel between the TS Adapter IE</u> <u>Advanced and Windows 7</u>" is a good reference on secure access to an S7-1x00 over the internet and the demonstrated use cases.

Remote access to the controller via the internet is not necessarily required for manual downloading of the recorded DataLog files. Local access is also sufficient for demonstration purposes.

However, internet access is required to send emails via external providers. For email sending, you must enable the port or protocol for outgoing connections on the VPN server (router or TS Adapter IE Advanced):

- TCP port 465: SMTPS (Simple Mail Transfer Protocol over Secure Socket Layer) or
- TCP port 587: MSA (Mail Submission Agent) with STARTTLS
- UDP port 123: NTP (Network Time Protocol)

The following protocols must be enabled for incoming connections on the VPN server (router or TS Adapter IE Advanced):

- Simple Network Management Protocol (SNMP) for email sending
- Hyper Text Transfer Protocol over Secure Socket Layer (HTTPS) for retrieving the CPU web server in an internet browser
- Internet Control Message Protocol (ICMP) to ping the CPU

# 4 Commissioning the application example

# 4.1 Hardware customization

The application example has been implemented both with a CPU 1211C and CPU 1511C-1 PN. If you use a different CPU you must change the corresponding CPU in the project.

In the application example, the temperature curve is simulated using the block "LGF\_SinusCI" (see chapter  $\underline{3.1.1}$ ). If you use an actual temperature sensor, you may have to extend your hardware.

Both selected controllers have integrated analog inputs. You can find additional modules in the hardware catalog in TIA Portal or in the TIA Selection Tool  $(\underline{17})$ .

# Hardware installation

The following figure shows the hardware setup of the application.

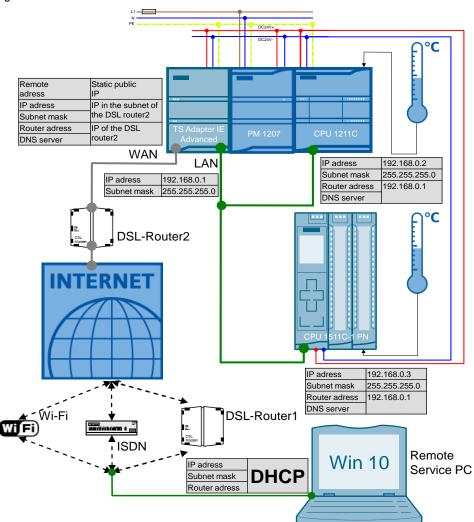

Figure 4-1

# 4.2 PG/PC system settings

The application example has been implemented with the Microsoft Windows 10 Enterprise operating system. The following settings must be made in the operating system:

# 4.2.1 Regional settings

By default in English-speaking countries columns are divided by a comma separator.

The following settings will allow you to open the CSV files in Microsoft Excel directly and properly.

Table 4-1

| No. | Action                                                                                                    |
|-----|----------------------------------------------------------------------------------------------------|
| 1.  | Open the "Region settings" in Windows.                                                                                                    |
| 2.  | <ul> <li>Select the regional format "English (United Kingdom)".</li> <li>Switch to "Change date formats".<br/>Regional format</li> <li>Current format: English (United Kingdom)</li> <li>Inglish (United Kingdom)</li> <li>Windows formats dates and times based on your language and regional preferences.</li> <li>Some apps may need to be closed and reopened to see formatting changes.</li> <li>Regional format data</li> <li>Select Change data formats to switch among calendars, date, and time formats supported by the region.</li> <li>Calendar: Gregorian Calendar</li> <li>First day of week: Monday</li> <li>Short date: 01/05/2020</li> <li>Long date: 17.45</li> <li>Long time: 17.45</li> <li>Long time: 17.45.24</li> </ul> |
| 3.  | Make the "Short date" appear in the format "dd.mm.yy".                                                                                                    |

Note

Please refer to the S7-1200 system manual (<u>\3\</u>) for how to <u>Import CSV format</u> <u>data logs to non-USA/UK versions of Microsoft Excel</u>.

# 4.2.2 Task Scheduler

A task is created in the Windows Task Scheduler on the remote service PC to automatically upload DataLog files. This will runs the console application "UploadDataLog.exe" every 5 minutes. This will load the CSV file "DataLog" using the API of the SIMATIC Automation Tool V3.1.4 and save it to the computer (chapter <u>3.4</u>).

| Table 4 | 1-2                                                                                                    |  |  |  |  |
|---------|----------------------------------------------------------------------------------------------------|--|--|--|--|
| No.     | Action                                                                                                    |  |  |  |  |
| 1.      | Open the Windows Task Scheduler by clicking the Windows 10 icon and searching for it.                                                                                            |  |  |  |  |
|         | Best match                                                                                                    |  |  |  |  |
|         | G       Task Scheduler         Desktop app                                                                                                    |  |  |  |  |
|         | Settings >                                                                                                    |  |  |  |  |
|         | Schedule tasks                                                                                                    |  |  |  |  |
|         |                                                                                                    |  |  |  |  |
|         | task s                                                                                                    |  |  |  |  |
|         |                                                                                                    |  |  |  |  |
| 2.      | <ul> <li>The "Task Scheduler" overview window will open.</li> <li>In the upper right hand corner, click "Actions &gt; Task Scheduler (Local) &gt; Create Basic Task".</li> </ul> |  |  |  |  |
|         | - 🗆 ×                                                                                                    |  |  |  |  |
|         |                                                                                                    |  |  |  |  |
|         | Actions                                                                                                    |  |  |  |  |
|         | Task Scheduler (Local)                                                                                                    |  |  |  |  |
|         | Connect to Another Computer                                                                                                    |  |  |  |  |
|         | 💿 Create Basic Task                                                                                                    |  |  |  |  |

# 4 Commissioning the application example

| No. | Action                                                                                                    |
|-----|----------------------------------------------------------------------------------------------------|
| 3.  | This will open the "Create Basic Task Wizard".                                                                                                    |
|     | Assign a name.                                                                                                    |
|     | Click on "Next >".                                                                                                    |
|     | Create Basic Task Wizard X                                                                                                    |
|     | Create a Basic Task                                                                                                    |
|     |                                                                                                    |
|     | Create a Basic Task         Use this wizard to quickly schedule a common task. For more advanced options or settings           Trigger         such as multiple task actions or triggers, use the Create Task command in the Actions pane. |
|     | Action Name: UploadDataLog                                                                                                    |
|     | Description:                                                                                                    |
|     |                                                                                                    |
|     |                                                                                                    |
|     |                                                                                                    |
|     |                                                                                                    |
|     |                                                                                                    |
|     |                                                                                                    |
|     |                                                                                                    |
|     | < Back Next > Cancel                                                                                                    |
| 4.  | Select the setting "Daily" under Trigger.                                                                                                    |
|     | • Click on "Next >".                                                                                                    |
|     | Create Basic Task Wizard X                                                                                                    |
|     | Task Trigger                                                                                                    |
|     |                                                                                                    |
|     | Create a Basic Task When do you want the task to start?                                                                                                    |
|     | Trigger  © Daily Action                                                                                                    |
|     | Finish O Weekly                                                                                                    |
|     | One time                                                                                                    |
|     | <ul> <li>When the computer starts</li> </ul>                                                                                                    |
|     | O When I log on                                                                                                    |
|     | When a specific event is logged                                                                                                    |
|     |                                                                                                    |
|     |                                                                                                    |
|     |                                                                                                    |
|     |                                                                                                    |
|     | < Back Next > Cancel                                                                                                    |

# 4 Commissioning the application example

| No. | Action                                                                                                    |
|-----|----------------------------------------------------------------------------------------------------|
| 5.  | The current date is used as the start date.  Input a start time.  Click on "Next >".  Create Basic Task Wizard ×                                 |
|     | Create a Basic Task         Trigger    Synchronize across time zones                                                                             |
|     | Daily     Recur every:     1     days       Action     Finish                                                                                    |
|     | < Back Next > Cancel                                                                                                    |
| 6.  | <ul> <li>As the action, select "Start a program".</li> <li>Click on "Next &gt;".</li> </ul>                                                      |
|     | Create Basic Task Wizard X<br>Create Basic Task Wizard X                                                                                         |
|     | Create a Basic Task<br>Trigger<br>Daily:<br>Action<br>Finish<br>Start a program<br>Send an e-mail (deprecated)<br>Display a message (deprecated) |
|     | < Back Next > Cancel                                                                                                    |

| No. |                                                                                        |                              | Action                                                                         |                   |                  |            |
|-----|----------------------------------------------------------------------------------------|------------------------------|--------------------------------------------------------------------------------|-------------------|------------------|------------|
| 7.  | • Start in (optional):                                                                 | xe<br>s (optiona<br>taLog.cs |                                                                                | 1                 |                  | ×          |
|     | Create a Basic Task<br>Trigger                                                         | Program/sc                   | ript:                                                                          |                   |                  |            |
|     | Daily<br>Action                                                                        | UploadData                   | Log.exe                                                                        |                   | Bro              | wse        |
|     | Start a Program                                                                        | Add argum                    | ents (optional):                                                               |                   | .csv c:\MyDatal  | Logs read  |
|     | Finish                                                                                 | Start in (opt                | ional):                                                                        |                   | aticAutomation   | Tool\bin\  |
| 8.  | <ul> <li>Activate the option<br/>Open the Propert.</li> <li>Click "Finish".</li> </ul> |                              | g for this task when I c                                                       | < Back            | Next >           | Cancel     |
|     | Create Basic Task Wizard                                                               |                              |                                                                                |                   |                  | ×          |
|     | Create a Basic Task<br>Trigger<br>Daily<br>Action<br>Start a Program<br>Finish         | Name:<br>Description:        | UploadDataLog                                                                  |                   |                  |            |
|     |                                                                                        | Trigger:<br>Action:          | Daily; At 18:00 every day<br>Start a program; UploadDataLog.                   | exe 0 192.168.0.2 | 2 DataLog.csv c: | \MyDataLog |
|     | [                                                                                      | 🗹 Open the                   | Properties dialog for this task when<br>ick Finish, the new task will be creat | n I click Finish  |                  |            |
|     |                                                                                        |                              |                                                                                | < Back            | Finish           | Cancel     |

| No. | Action                                                                                                    |
|-----|----------------------------------------------------------------------------------------------------|
| 9.  | <ul> <li>In the "General" screen under "Security options", select the option "Run whether user is logged on or not".</li> <li>Select the "Run with highest privileges" option.</li> <li>Under "Configure for:" select "Windows 10"</li> <li>Switch to the "Triggers" screen.</li> <li>UploadDataLog Properties (Local Computer) ×</li> <li>General Triggers Actions Conditions Settings History (disabled)</li> </ul> |
|     | Name:     UploadDataLog       Location:     \       Author:     MYPC\Siemens       Description:                                                                                                    |
|     | Security options When running the task, use the following user account: MYPC\Siemens Change User or Group Run only when user is logged on Run whether user is logged on or not Do not store password. The task will only have access to local computer resources. Run with highest privileges                                                                                                    |
|     | Hidden Configure for: Windows 10                                                                                                    |
| 10. | Select the created trigger entry and click on "Edit".                                                                                                    |
|     | Trigger       Details       Status         Daily       At 18:00 every day       Enabled                                                                                                    |

| No. | Action                                                                                                    |
|-----|----------------------------------------------------------------------------------------------------|
| 11. | <ul> <li>In "Advanced settings" activate the option "Repeat task every:"</li> <li>Select "5 minutes" as the interval.</li> <li>Select "for a duration of:" "1 day"</li> <li>Check the option "Stop all running tasks at end of repetition duration".</li> <li>Check "Stop task if it runs longer than:"</li> <li>Select "4 minutes" as the time.</li> <li>Accept the settings with "OK".</li> </ul>                                  |
|     | Edit Trigger X                                                                                                    |
|     | Begin the task: On a schedule   Settings   One time   Start:   2. 5.20   18:00:00   Synchronize across time zones     Paily   Weekly   Weekly   Monthly     Advanced settings   Delay task for up to (random delay):   1 hour   Repeat task every:   5 minutes   Stop all running tasks at end of repetition duration   Stop task if it runs longer than:   4 minutes   Expire:   2. 5.21   18:11:24   Synchronize across time zones |
|     | OK Cancel                                                                                                    |
| 12. | Switch to the "Conditions" screen.                                                                                                    |
|     | OploadDataLog Properties (Local Computer)                                                                                                    |
|     | General Triggers Actions Conditions Settings History (disabled)                                                                                                    |

|    | Action                                                                                                    |  |  |  |  |  |  |
|----|----------------------------------------------------------------------------------------------------|--|--|--|--|--|--|
| 3. | Under "Power", select the option "Wake the computer to run this task".                                                                                                    |  |  |  |  |  |  |
|    | <ul> <li>Finish setting the properties of the scheduled task by clicking "OK".</li> </ul>                                                                                                    |  |  |  |  |  |  |
|    | UploadDataLog Properties (Local Computer) ×                                                                                                    |  |  |  |  |  |  |
|    | General Triggers Actions Conditions Settings History (disabled)                                                                                                    |  |  |  |  |  |  |
|    | Specify the conditions that, along with the trigger, determine whether the task should run. The task will not                                                                                                    |  |  |  |  |  |  |
|    | run if any condition specified here is not true. Idle                                                                                                    |  |  |  |  |  |  |
|    | Start the task only if the computer is idle for:                                                                                                    |  |  |  |  |  |  |
|    | Wait for idle for:  Vert Stop if the computer ceases to be idle                                                                                                    |  |  |  |  |  |  |
|    | Restart if the idle state resumes                                                                                                    |  |  |  |  |  |  |
|    | Power<br>✓ Start the task only if the computer is on AC power                                                                                                    |  |  |  |  |  |  |
|    | Stop if the computer switches to battery power                                                                                                    |  |  |  |  |  |  |
|    | Wake the computer to run this task                                                                                                    |  |  |  |  |  |  |
|    | Network                                                                                                    |  |  |  |  |  |  |
|    | Any connection V                                                                                                    |  |  |  |  |  |  |
| ľ  |                                                                                                    |  |  |  |  |  |  |
|    |                                                                                                    |  |  |  |  |  |  |
|    |                                                                                                    |  |  |  |  |  |  |
|    |                                                                                                    |  |  |  |  |  |  |
|    | OK Cancel                                                                                                    |  |  |  |  |  |  |
| 4. | Due to the security option "Run whether user is logged on or not" in step 9, you                                                                                                    |  |  |  |  |  |  |
| 4. | must enter the user account information assigned to perform this task and confi                                                                                                    |  |  |  |  |  |  |
|    | with "OK".                                                                                                    |  |  |  |  |  |  |
|    | Task Scheduler ? X                                                                                                    |  |  |  |  |  |  |
|    |                                                                                                    |  |  |  |  |  |  |
|    |                                                                                                    |  |  |  |  |  |  |
|    |                                                                                                    |  |  |  |  |  |  |
|    |                                                                                                    |  |  |  |  |  |  |
|    |                                                                                                    |  |  |  |  |  |  |
|    | Enter user account information for running this task                                                                                                    |  |  |  |  |  |  |
|    | Enter user account information for running this task.                                                                                                    |  |  |  |  |  |  |
|    | Enter user account information for running this task. User name:                                                                                                    |  |  |  |  |  |  |
|    | User name: MYPC\Siemens                                                                                                    |  |  |  |  |  |  |
|    |                                                                                                    |  |  |  |  |  |  |
|    | User name: MYPC\Siemens                                                                                                    |  |  |  |  |  |  |
|    | User name: MYPC\Siemens V<br>Password:                                                                                                    |  |  |  |  |  |  |
|    | User name: MYPC\Siemens                                                                                                    |  |  |  |  |  |  |
|    | User name: MYPC\Siemens V<br>Password:                                                                                                    |  |  |  |  |  |  |
|    | User name: MYPC\Siemens V<br>Password:                                                                                                    |  |  |  |  |  |  |
| 5. | User name: MYPC\Siemens V                                                                                                    |  |  |  |  |  |  |
| 5. | User name: MYPC\Siemens V<br>Password:                                                                                                    |  |  |  |  |  |  |
| 5. | Vser name: MYPC\Siemens III<br>Password: OK Cancel<br>You can check this function in the "Task Scheduler Library" view.                                                                                                    |  |  |  |  |  |  |
| 5. | User name:       Image: MYPC\Siemens         Password:       Image: OK         OK       Cancel    You can check this function in the "Task Scheduler Library" view. The created tasks are listed here.                                                                                                    |  |  |  |  |  |  |
| 5. | User name:       Image: MYPC\Siemens         Password:       Image: OK         OK       Cancel         You can check this function in the "Task Scheduler Library" view.         The created tasks are listed here.         Select the task "UploadDataLog" and press the action "Run" under "Selected Itered"                                                                                                    |  |  |  |  |  |  |
| 5. | Vou can check this function in the "Task Scheduler Library" view.<br>The created tasks are listed here.<br>Select the task "UploadDataLog" and press the action "Run" under "Selected Ite<br>erask Scheduler<br>File Action View Help                                                                                                    |  |  |  |  |  |  |
| 5. | Vou can check this function in the "Task Scheduler Library" view.<br>The created tasks are listed here.<br>Select the task "UploadDataLog" and press the action "Run" under "Selected lite<br>@ Task Scheduler<br>File Action View Help<br>Task Scheduler (Library)<br>Name Status Triggers                                                                                                    |  |  |  |  |  |  |
| 5. | User name:       Image: MYPC\Siemens         Password:       Image: Status         OK       Cancel         Vou can check this function in the "Task Scheduler Library" view.         The created tasks are listed here.         Select the task "UploadDataLog" and press the action "Run" under "Selected lite         Image: Task Scheduler Library         Image: Task Scheduler Library         Image: Task Scheduler Library         Image: Task Scheduler Library         Image: Task Scheduler Library         Image: Triggers         Image: Triggers |  |  |  |  |  |  |
| 5. | Vou can check this function in the "Task Scheduler Library" view.<br>The created tasks are listed here.<br>Select the task "UploadDataLog" and press the action "Run" under "Selected lite<br>@ Task Scheduler<br>File Action View Help<br>Task Scheduler (Library)<br>Name Status Triggers                                                                                                    |  |  |  |  |  |  |

The console application "UploadDataLog.exe" will now run every 5 minutes and loads the DataLog file "DataLog.csv" (3rd argument) via the network adapter "1" (1st argument) from the CPU's SIMATIC Memory Card with IP address "192.168.0.2" (2nd argument) and saves it in the folder "c:\MyDataLogs" (4th argument). The password for write-protected access to the CPU is "read" (5th argument).

# 4.3 Modifying the project

### 4.3.1 TMAIL\_C

In order to send the email, the FB "TMAIL\_C" needs the email address of the recipient and the access credentials to your email account, as well as the certificate of the email provider (sender).

The example project was tested with a Gmail (equivalent to a Google Mail) account.

The presets and certificate import have already been completed for this.

| lo.      |                                                                                                    |                                                                                                    |                                                             |                                                                                                    | Action                                                                                                    |                                                                                        |
|----------|----------------------------------------------------------------------------------------------------|----------------------------------------------------------------------------------------------------|-------------------------------------------------------------|----------------------------------------------------------------------------------------------------|----------------------------------------------------------------------------------------------------|----------------------------------------------------------------------------------------|
| -        | Pro                                                                                                    | oject<br>Devid                                                                                                    | tree<br>ces                                                 |                                                                                                    | the OB "Main" in ST                                                                                                    | ΓΕΡ 7 (TIA Portal).                                                                    |
|          |                                                                                                    | ·                                                                                                    | ) ی<br>ا<br>ا<br>ا                                          | Program blocks<br>Program blocks<br>Add new block<br>CyclicInterrupt [OB3<br>Main [OB1]                                     | 30]                                                                                                    |                                                                                        |
| <u> </u> | 0.000                                                                                                    |                                                                                                    |                                                             |                                                                                                    | Alerma" in the DB "D                                                                                                    | -to"                                                                                   |
| 2.       | At ti<br>as a<br>Exa<br>Plea                                                                                                    | he "te<br>a strii<br>Imple                                                                                                    | e dat<br>oS" p<br>ng.<br>e: ' r<br>note t                   | eceiver@siemen                                                                                                    | s.de'                                                                                                    | ata".<br>he recipient of the alarm ema<br>n addresses if there are more                |
| 2.       | At ti<br>as a<br>Exa<br>Plea                                                                                                    | he "te<br>a strii<br>Imple<br>ase r                                                                                             | e dat<br>oS" p<br>ng.<br>e: ′ r<br>note t<br>e.             | eceiver@siemen                                                                                                    | e email address of t<br>s.de'                                                                                                    | he recipient of the alarm ema                                                          |
| 2.       | At ti<br>as a<br>Exa<br>Plea                                                                                                    | he "te<br>a strii<br>imple<br>ase r<br>n one                                                                                    | e dat<br>oS" p<br>ng.<br>e: ′ r<br>note t<br>e.             | parameter, enter the<br>eceiver@siemen<br>that a comma must                                                                 | e email address of t<br>s.de'                                                                                                    | he recipient of the alarm ema                                                          |
| 2.       | At ti<br>as a<br>Exa<br>Plea                                                                                                    | he "te<br>a strii<br>imple<br>ase r<br>n one                                                                                    | e dat<br>oS" p<br>ng.<br>e: 'r<br>note t<br>e.<br>ta<br>Nar | parameter, enter the<br>eceiver@siemen<br>that a comma must<br>ne<br>Static                                                 | e email address of t<br>s.de′<br>be entered betwee                                                                               | he recipient of the alarm ema<br>n addresses if there are more                         |
| 2.       | At til<br>as a<br>Exa<br>Plea<br>thar<br>1                                                                                                    | he "ta<br>a strii<br>imple<br>ase r<br>n one<br><b>Da</b>                                                                       | e dat<br>oS" p<br>ng.<br>e: 'r<br>note t<br>e.<br>ta<br>Nar | eceiver@siemen<br>that a comma must<br>ne<br>Static<br>▶ rdSysT                                                             | e email address of t<br>s.de′<br>be entered betwee                                                                               | he recipient of the alarm ema<br>n addresses if there are more                         |
| 2.       | At ti<br>as a<br>Exa<br>Plea<br>thar                                                                                                    | he "tra<br>a strin<br>ase r<br>n one<br>Da                                                                                      | e dat<br>oS" p<br>ng.<br>e: 'r<br>note f<br>e.<br>ta<br>Nar | eceiver@siemen<br>that a comma must<br>ne<br>Static<br>> rdSysT<br>> simulation                                             | e email address of t<br>s.de'<br>be entered betwee<br>Data type<br>Struct<br>Struct                                              | he recipient of the alarm ema<br>n addresses if there are more<br>Start value          |
| 2.       | At the Att as a Example a there are a the Att and the Att and the | he "te<br>a strii<br>imple<br>ase r<br>n one<br>Da<br><b>Da</b>                                                                 | e dat<br>oS" p<br>ng.<br>e: 'r<br>note f<br>e.<br>ta<br>Nan | eceiver@siemen<br>that a comma must<br>ne<br>Static<br>> rdSysT<br>> simulation<br>write                                    | e email address of t<br>s.de'<br>be entered betwee<br>Data type<br>Struct<br>Struct<br>Bool                                      | he recipient of the alarm ema<br>n addresses if there are more                         |
| 2.       | At thas a Exa Plea than 1 2 3 4 5                                                                                                    | he "tri<br>a strii<br>ase r<br>one<br>Da                                                                                        | e dat<br>oS" p<br>ng.<br>2: ' r<br>note f<br>o.             | eceiver@siemen<br>that a comma must<br>me<br>Static<br>> rdSysT<br>> simulation<br>write<br>> dataLogSameF                  | e email address of t<br>s.de'<br>be entered betwee<br>Data type<br>Struct<br>Struct<br>Bool<br>ile Struct                        | he recipient of the alarm ema<br>n addresses if there are more<br>Start value          |
| 2.       | At thas a Exa Plea than 1 2 3 4 5 6                                                                                                    | he "tr<br>a strin<br>mple<br>ase r<br>n one<br>Da<br>da<br>da<br>da<br>da<br>da<br>da<br>da<br>da<br>da<br>da<br>da<br>da<br>da | e dat<br>oS" p<br>ng.<br>: ' r<br>note t<br>ta<br>Nar       | eceiver@siemen<br>that a comma must<br>ne<br>Static<br>> rdSysT<br>> simulation<br>write<br>> dataLogSameF<br>T tmailcAlarm | e email address of t<br>s.de'<br>be entered betwee<br>Data type<br>Data type<br>Struct<br>Struct<br>Bool<br>ile Struct<br>Struct | he recipient of the alarm ema<br>n addresses if there are more<br>Start value<br>false |
| 2.       | At thas a Exa Plea than 1 2 3 4 5                                                                                                    | he "tu<br>a strii<br>imple<br>ase r<br>Da<br>Da<br>da<br>da<br>da<br>da<br>da<br>da<br>da<br>da<br>da<br>da<br>da<br>da<br>da   | e dati<br>oS" p<br>ng.<br>e: 'r<br>note f<br>e.<br>Nar      | eceiver@siemen<br>that a comma must<br>me<br>Static<br>> rdSysT<br>> simulation<br>write<br>> dataLogSameF                  | e email address of t<br>s.de'<br>be entered betwee<br>Data type<br>Struct<br>Struct<br>Bool<br>ile Struct                        | he recipient of the alarm ema<br>n addresses if there are more<br>Start value          |

| No. |                                                                                 |              |           |              |            | Actior                                                           | 1                          |                            |  |
|-----|---------------------------------------------------------------------------------|--------------|-----------|--------------|------------|------------------------------------------------------------------|----------------------------|----------------------------|--|
| 3.  | Open the data structure "tmailcAlarm > mailAddrParam" in the DB "Data".         |              |           |              |            |                                                                  |                            |                            |  |
|     | Enter the access credentials for your email account as starting value:          |              |           |              |            |                                                                  |                            |                            |  |
|     | Sending of emails has been tested with a Gmail/Google Mail account. The data    |              |           |              |            |                                                                  |                            |                            |  |
|     | structure "mailAddrParam" contains the presets for this.                        |              |           |              |            |                                                                  |                            |                            |  |
|     | You must enter the following starting values if you have a Gmail or Google Mail |              |           |              |            |                                                                  |                            |                            |  |
|     | account:                                                                        |              |           |              |            |                                                                  |                            |                            |  |
|     | • At the "UserName" parameter, enter the access name of the email account as    |              |           |              |            |                                                                  |                            |                            |  |
|     | a string.<br>e.g.: 'sender@googlemail.com'                                      |              |           |              |            |                                                                  |                            |                            |  |
|     | _                                                                               |              | -         |              |            |                                                                  | noncourse of th            | a amail account on a       |  |
|     | •                                                                               |              | ring      |              | Pas        | ssWord" parameter, enter the                                     | password of tr             | te email account as a      |  |
|     |                                                                                 |              |           | -            | as         | sword'                                                           |                            |                            |  |
|     | Ent                                                                             |              | •         | _            |            | ving parameters under "From":                                    |                            |                            |  |
|     | •                                                                               |              |           |              |            | PlusAtSign" - the local part of                                  |                            | ail account address        |  |
|     |                                                                                 |              |           |              |            | he @ character                                                   |                            |                            |  |
|     |                                                                                 |              |           |              |            | der@'                                                            |                            |                            |  |
|     | •                                                                               | "F           | ull       | Qu           | alif       | iedDomainName" - the name o                                      | of the email ac            | count domain name          |  |
|     |                                                                                 | e.           | g.:       | ′g           | 00         | glemail.com'                                                     |                            |                            |  |
|     |                                                                                 | Da           | ta        |              |            |                                                                  |                            |                            |  |
|     |                                                                                 |              | Na        | me           |            |                                                                  | Data type                  | Start value                |  |
|     | 1                                                                               | -00          | ٠         | St           | atic       |                                                                  |                            |                            |  |
|     | 2                                                                               | -            | •         | •            | rd         | SysT                                                             | Struct                     |                            |  |
|     | 3                                                                               | -            | •         | •            | sir        | nulation                                                         | Struct                     |                            |  |
|     | 4                                                                               |              | •         |              | wr         |                                                                  | Bool                       | false                      |  |
|     | 5                                                                               |              | •         | •            |            | taLogSameFile                                                    | Struct                     |                            |  |
|     | 6                                                                               | -            | •         | ٠            | tm         | nailcAlarm                                                       | Struct                     |                            |  |
|     | 7                                                                               |              |           | •            |            | enable                                                           | Bool                       | TRUE                       |  |
|     | 8                                                                               |              |           | •            |            | toS                                                              | String[240]                | 'receiver@siemens.de'      |  |
|     | 9                                                                               |              |           | •            | •          | mailAddrParam                                                    | TMail_QDN_SEC              |                            |  |
|     |                                                                                 |              |           |              | •          | InterfaceId                                                      | HW_ANY                     | 64                         |  |
|     | 11                                                                              |              |           |              |            |                                                                  | CONN_OUC                   | 1                          |  |
|     |                                                                                 |              |           |              | ÷          | ConnectionType                                                   | Byte                       | 16#22                      |  |
|     |                                                                                 |              |           |              | 2          | ActiveEstablished                                                | Bool<br>Time               | true                       |  |
|     |                                                                                 | -<br>-       |           |              | 2          | WatchDogTime<br>MailServerODN                                    | Time<br>String[354]        | T#60s<br>'smtp.gmail.com.' |  |
|     |                                                                                 | -            |           |              | 2          | UserName                                                         | String[254]<br>String[254] | 'sender@googlemail.com'    |  |
|     |                                                                                 | -            |           |              | 2          | PassWord                                                         | String[254]                | 'Password'                 |  |
|     |                                                                                 | -            |           |              | -          | <ul> <li>From</li> </ul>                                         | EMAIL ADDR                 | Tassword                   |  |
|     |                                                                                 | -            |           |              |            | <ul> <li>LocalPartPlusAtSign</li> </ul>                          | String[64]                 | 'sender@'                  |  |
|     |                                                                                 |              |           |              |            | <ul> <li>FullQualifiedDomainName</li> </ul>                      | String[254]                | 'googlemail.com'           |  |
|     |                                                                                 |              |           |              |            | RemotePort                                                       | UInt                       | 587                        |  |
|     | 22                                                                              |              |           |              |            | ActivateSecureConn                                               | Bool                       | true                       |  |
|     | 23                                                                              |              |           |              |            | ExtTLSCapabilities                                               | Byte                       | 16#0                       |  |
|     | 24                                                                              |              |           |              | •          | TLSServerCertRef                                                 | UDInt                      | 43                         |  |
|     | Not                                                                             | te: I        | f th      | ne e         | ema        | ail provider is different, you wil                               | I also need the            | e following data:          |  |
|     | •                                                                               | F            | QD        |              | Fu         | lly Qualified Domain Name) of                                    |                            | -                          |  |
|     | •                                                                               |              |           |              |            | of the email server, "RemotePo                                   | ort" (line 21)             |                            |  |
|     | •                                                                               | R            | efe       | ren          | nce        | to the previously imported X.5<br>SServerCertRef" (line 24)      | . ,                        | ertificate of the email    |  |
|     | be                                                                              | ditic<br>fou | ona<br>nd | l in<br>in c | for<br>cha | mation on downloading and im<br>opter 2.2 of the application exa |                            |                            |  |
|     |                                                                                 |              |           |              |            | n S7 CPU" \ <u>17\</u> .                                         |                            |                            |  |
| 4.  |                                                                                 |              |           |              |            | and 3 in the data structure "transfer.                           | mailcCsvTrans              | fer" in the DB "Data" for  |  |

| No. | Action                                                                                                    |
|-----|----------------------------------------------------------------------------------------------------|
| 5.  | Make the necessary settings in your Gmail or Google Mail account:                                                                                       |
|     | Enable IMAP                                                                                                    |
|     | Access through less secure apps                                                                                                    |
|     | A detailed description of this topic can be found in chapter 2.2.2 of the application example "Sending Emails to SMTP Servers with an S7 CPU" ( $17$ ). |

### 4.3.2 CPU properties

The CPU Ethernet address and time of day properties must be individually customized. In addition, the web server must be enabled so that the DataLog files can be loaded via remote access.

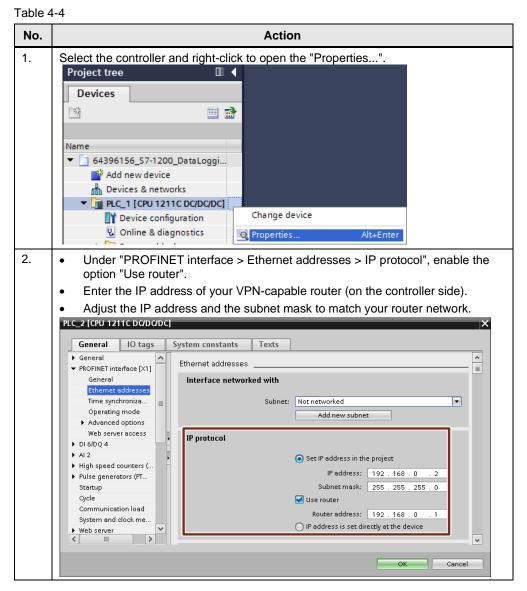

| No.       | Action                                                                                                    |
|-----------|----------------------------------------------------------------------------------------------------|
| No.<br>3. | Action  • Under "PROFINET interface > Time synchronization", select the option "Enable time synchronization via NTP server".  • Enter at least one IP address of your reachable NTP server. Note: NTP requires that port 123 be enabled for the UDP networking protocol. The IP address of the Deutsche Telekom AG, Darmstadt NTP server "ntp1.sda" is already filled in this project. The correct CPU system time is required for certificate comparison.  PC_2(CPU 1211C DOD/DOD)  Figeneral  Figeneral  Ethemet addresses  Fine synchronization  Figeneral  Ethemet addresses  Fine synchronization  Figeneral  Ethemet addresses  Fine synchronization  Figeneral  Ethemet addresses  Fine synchronization  Figeneral  Ethemet addresses  Fine synchronization  Fine synchronization  Figeneral  Ethemet addresses  Fine synchronization  Fine synchronization |
| 4.        | <ul> <li>Activate the web server.</li> <li>Activate the option "Allow access only via HTTPS".</li> <li>Under "User management", open the settings for the access level of the user "Everyone" with the button.</li> <li>The "Everyone" user does not need a password for web server access. If you wish to secure access with a password, you must "<add new="" user="">", assign a password and make the following settings for the access level.</add></li> </ul> <b>Vector 1211: DODODO Vector 101 tags</b> System constants Texts <b>Vector 101 tags</b> System constants Texts <b>Vector 101 tags</b> System constants Texts <b>Vector 101 tags</b> System constants <b>Vector 101 tags</b> System constants <b>V</b>                                                                   |

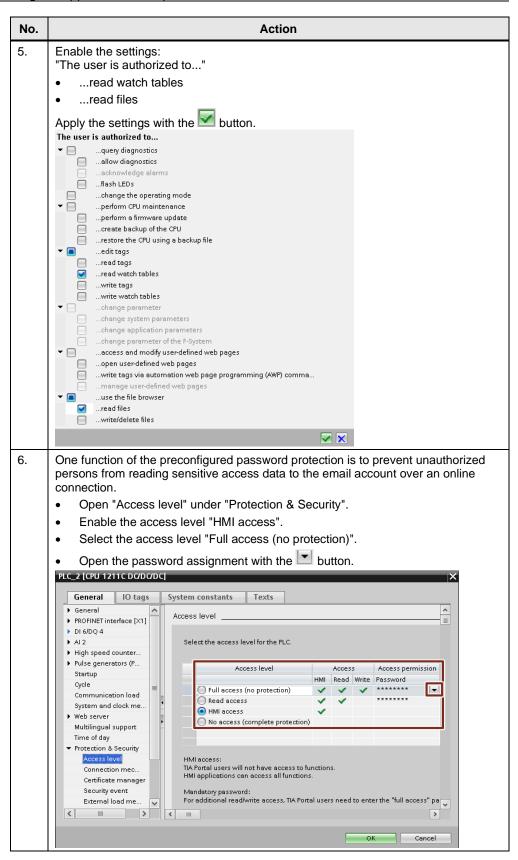

| No. | Action                                                                                                    |
|-----|----------------------------------------------------------------------------------------------------|
| 7.  | <ul> <li>Enter the password "full", confirm it and apply the settings with the settings with the button.</li> <li>Repeat steps 6 and 7 for the access level "Read access" with the password "read".</li> <li>Enter password: *****</li> <li>Confirm password: ****</li> </ul>                                                                                                    |
| 8.  | <ul> <li>Open the "Certificate manager" under "Protection &amp; Security".</li> <li>Enable the function "Use global security settings for certificate manager".</li> <li>Scroll down to "Certificates of the partner devices".</li> <li>Here you can find the certificate of the email server that is being used (see <u>Table 4-3</u>, no. 3, row 24).</li> </ul>                                                                                                    |
|     | General       IO tags       System constants       Texts <ul> <li>Protection &amp; Security</li> <li>Access level</li> <li>Connection mec</li> <li>Global security settings</li> <li>Gentificate manager</li> <li>Security event</li> <li>External load me</li> <li>OrC UA</li> <li>Advanced configura</li> <li>Advanced configura</li> <li>Connection resource</li> <li>If an advanced configura</li> <li>Connection resource</li> <li>Connection resource</li></ul> |
|     | Certificates of the partner devices  Note: The certificates of the partners may be needed to prove your authentication.  D Common name of subject Issuer Valid until 43 GlobalSign 0=GlobalSign, CN=GlobalSign 12/15/2021 Add news  K  M  K  Cancel                                                                                                    |
|     | You can use "Add new" for other previously imported certificates (see $17$ chapter 2.2).                                                                                                    |
| 9.  | <ul> <li>Under "Advanced configuration", open "DNS configuration".</li> <li>Enter the DNS server address (see Figure 4-1).</li> <li>PLC_2 [CPU 1211C DC/DC/DC]</li> <li>General 10 tags System constants Texts</li> <li>System and clock me</li> <li>Web server</li> <li>Multilingual support</li> <li>Protection &amp; Security</li> <li>ONS configuration</li> <li>Configuration</li> <li>Configuration</li> <li>Configuration</li> </ul>                                                                                                    |
|     | Overview of addresses                                                                                                    |

### 4.3.3 Downloading the project

Before remotely accessing the S7-1x00, the CPU interface must be parameterized according to specification (see <u>Figure 4-1</u>). To do this, load the project to the CPU via direct connection on site, as described

To do this, load the project to the CPU via direct connection on site, as described below:

Action No. 1. Save the project. . Select the program folder of the S7-1x00 and transfer the program to the controller with "Online > Download and reset PLC program". Project Edit View Insert Online Options Tools Window Help 💋 Go online Ctrl+K 🍄 🎦 🔚 Save project 🛛 昌 💋 Extended go online... Project tree 🔊 Go offline Ctrl+M Devices 💻 Simulation • 齮 Stop runtime/simulation 🔃 Download to device Ctrl+L ▼ 📋 64396156\_S7-1x00\_Da Extended download to device. 🍄 Add new device Download and reset PLC program 📥 Devices & networks Download user program to Memory Card Fig PLC\_2 [CPU 1211C] May Shapshot of the actual values 2. Select "PN/IE" as the type of PG/PC interface. ٠ Select your LAN card as PG/PC interface. . Select "Show all compatible devices". • Start search Start the search with the button. Extended download to device Configured access nodes of "PLC\_2" Device type Slot CPU 1211C DC/D... 1 X1 Subnet Interface type PN/IE 192.168.0.2 PLC\_2 Type of the PG/PC interface: PN/IE PG/PC interface: 🛛 🕅 Intel(R) 82574L Gigabit Network 🔻 🖲 🔯 -Select target device: Show all compatible devices Target device Address Device type Interface type Device Access address **PN/IE** Start search 3. Select your CPU from the list of target devices. • Press the "Load" button. Select target device: Show all compatible devices Interface type Address Target device Device type Accessible device \$7-1200 28-63-36-88-49-A7 PN/IE Access address 📄 Flash LED Start search Display only error messages Online status information: Scan completed. 1 compatible devices of 1 accessible devices found Scan and information retrieval completed. = Retrieving device information...
 Loading includes hardware configuration data. ~

Load

Cancel

| No. | Action                                                                                                    |
|-----|----------------------------------------------------------------------------------------------------|
| 4.  | Confirm the "Load preview" by clicking the "Load" button.                                                                                                    |
|     | Load preview X Check before loading                                                                                                    |
|     | Status I Target Message Action                                                                                                    |
|     | 40 🧐 ▼ PLC_2 Readyfor loading. Load 'PLC_2' 🔨                                                                                                    |
|     | Protection     Protection from unauthorized access     Devices connected to an enterprise network or directly to the                                                                                                    |
|     | besides contracted to an interprise interview of an early to be a line of the outprise of the outprise of |
|     | Device configuration Delete and replace system data in target     Download to device                                                                                                    |
|     | Software Download software to device Consistent download                                                                                                    |
|     | OPC UA server The OPC UA server will be restarted due to data changes.     Restart the OPC UA     server                                                                                                    |
|     | Text libraries     Download all alarm texts and text list texts to device     Consistent download                                                                                                    |
|     |                                                                                                    |
|     | Refresh                                                                                                    |
|     | Finish Load Cancel                                                                                                    |
|     | Confirm the entry with "OK".      Authorized connection [PLC_1]      A password is needed to access write-protected blocks of     a protected device.      ****      OK Cancel                                                                                                    |
| 6.  | <ul> <li>Activate the option "Start module" in "Load results".</li> <li>Press the "Finish" button to complete the loading process.</li> </ul>                                                                                                    |
|     | Load results X                                                                                                    |
|     | Status and actions after downloading to device                                                                                                    |
|     | Status     I     Target     Action       ↓↓     ✓     ▼ PLC_2     Downloading to device completed without error.     Load 'PLC_2'                                                                                                    |
|     |                                                                                                    |
|     | <ul> <li>Start modules Start modules after downloading to device.</li> <li>Start module</li> <li>The module "PLC_2" can be started.</li> </ul>                                                                                                    |
|     |                                                                                                    |
|     |                                                                                                    |
|     | Finish Load Cancel                                                                                                    |

**Note** Data logs are stored persistently ("non-volatile") in the load memory of the controller, thus making them secured against power failure and program changes. You can delete the data logs as follows:

- With the "DataLogDelete" instruction (as in FB "DataLog1x00")
- Via the enabled function in the web server
- With the SIMATIC Automation Tool
- Via direct access to the SIMATIC Memory Card using a card reader
- Through online access to the SIMATIC Memory Card via TIA Portal: Format the SIMATIC Memory Card and/or reset CPU to factory settings

### 4.3.4 Changing the recorded data

If you modify the recorded data ("data") of the FB "DataLog1x00", they will only be transferred to the CSV file after the data log file has successfully been generated again with "DataLogCreate".

If you leave the name of the data log ("name") unchanged, the FB "DataLog1x00" will try to write to the existing data log with the original data structure.

You can successfully re-generate the data log file by deleting the existing data log(s) with the "delete" input.

Proceed as follows to do this:

| Table 4 | 4-6 |
|---------|-----|
|---------|-----|

| No.      |                                                                                                    |                                                                                                    |                                                                                                    | Ac                                                                                                    | tion                                                                                                    |                               |  |  |
|----------|----------------------------------------------------------------------------------------------------|----------------------------------------------------------------------------------------------------|----------------------------------------------------------------------------------------------------|----------------------------------------------------------------------------------------------------|----------------------------------------------------------------------------------------------------|-------------------------------|--|--|
| 1.       | Open                                                                                                    | the data block                                                                                                    | "Data".                                                                                                    |                                                                                                    |                                                                                                    |                               |  |  |
|          | Press the "Monitor all" button.                                                                                                    |                                                                                                    |                                                                                                    |                                                                                                    |                                                                                                    |                               |  |  |
|          | <ul> <li>Change the tag "delete" (here shown with the example "dataLogNewFile") to</li> </ul>                                                                                                    |                                                                                                    |                                                                                                    |                                                                                                    |                                                                                                    |                               |  |  |
|          | TRUE by double-clicking.                                                                                                    |                                                                                                    |                                                                                                    |                                                                                                    |                                                                                                    |                               |  |  |
|          | 📝 🛃 💺 🧮 🌇 Keep actual values 🔒 Snapshot 🦄 🧠                                                                                                    |                                                                                                    |                                                                                                    |                                                                                                    |                                                                                                    |                               |  |  |
|          | Data                                                                                                    |                                                                                                    |                                                                                                    |                                                                                                    |                                                                                                    |                               |  |  |
|          | Name                                                                                                    |                                                                                                    | Data type                                                                                                    | Start valu                                                                                                    | e Monitor value                                                                                                    | -                             |  |  |
|          |                                                                                                    | atic                                                                                                    |                                                                                                    |                                                                                                    |                                                                                                    |                               |  |  |
|          | 2 📶 🔹 🕨                                                                                                    | rdSysT                                                                                                    | Struct                                                                                                    |                                                                                                    |                                                                                                    |                               |  |  |
|          | 3 🕣 🔹 🕨                                                                                                    | simulation                                                                                                    | Struct                                                                                                    |                                                                                                    |                                                                                                    |                               |  |  |
|          | 4 📲 🗖                                                                                                    | write                                                                                                    | Bool                                                                                                    | false                                                                                                    | FALSE                                                                                                    |                               |  |  |
|          | 5 📲 🕨                                                                                                    | dataLogSameFile                                                                                                    | Struct                                                                                                    |                                                                                                    |                                                                                                    |                               |  |  |
|          |                                                                                                    | tmailcAlarm                                                                                                    | Struct                                                                                                    |                                                                                                    |                                                                                                    |                               |  |  |
|          | 7 📲 🍷 🔻                                                                                                    | dataLogNewFile                                                                                                    | Struct                                                                                                    |                                                                                                    |                                                                                                    |                               |  |  |
|          | 8 🕣 🔹                                                                                                    | enable                                                                                                    | Bool                                                                                                    | TRUE                                                                                                    | TRUE                                                                                                    |                               |  |  |
|          | 9 📶 🔹                                                                                                    | delete                                                                                                    | Bool                                                                                                    | 🗉 false                                                                                                    | FALSE                                                                                                    | J                             |  |  |
|          |                                                                                                    |                                                                                                    |                                                                                                    |                                                                                                    | ( 🍋                                                                                                    | )                             |  |  |
| 1        | https://192                                                                                                    | Ilso check this u<br>2.168.0.2/Porta                                                                                                    | -                                                                                                    |                                                                                                    |                                                                                                    | <u>_ogs</u>                   |  |  |
| 1        | https://192<br>● Press<br>× ➡ ± 주 ±<br>64396156_9<br># # ■ ■                                                                                                    | 2.168.0.2/Porta<br>s "Go offline".<br>S 3 0 0 0 0 0 0 0 0 0 0 0 0 0 0 0 0 0 0                                                                                                    | I/Portal.                                                                                                    | mwsl?Pi                                                                                                    | Go offline A?                                                                                                    |                               |  |  |
| <u> </u> | https://192<br>● Press<br>K 5 ± 6 ±<br>64396156_s<br># # 1 = 1<br>Data                                                                                                    | 2.168.0.2/Porta<br>s "Go offline".<br>S 3 0 0 0 0 0 0 0 0 0 0 0 0 0 0 0 0 0 0                                                                                                    | I/Portal.<br>I R S C<br>ng_TiaV16<br>tual values                                                                                                    | mwsl?Pr<br>co online<br>CODE_V4                                                                                                    | iNav=Datal<br>Go offline &?<br>.0 > PLC_2 [Cl<br>:hot   c                                                                                                    |                               |  |  |
| <u> </u> | https://192<br>● Press<br>K S ± C ±<br>64396156_S<br>Ø ₱ ₱ ₱ ■ 0<br>Data<br>Name                                                                                                    | 2.168.0.2/Porta<br>s "Go offline".<br>S7-1x00_DataLoggin<br>Keep ac                                                                                                    | I/Portal.                                                                                                    | mwsl?Pr<br>co online<br>CODE_V4                                                                                                    | Go offline A?                                                                                                    |                               |  |  |
|          | https://192<br>● Press<br>K 5 ± C ±<br>64396156_S<br># # 4<br>Data<br>Data<br>Name<br>1 ≪ Sta                                                                                                    | 2.168.0.2/Porta<br>s "Go offline".<br>S7-1x00_DataLoggin<br>E E E Keep ac                                                                                                    | I/Portal.<br>I R I I I I I I I I I I I I I I I I I I                                                                                                    | mwsl?Pr<br>co online<br>CODE_V4                                                                                                    | iNav=Datal<br>Go offline &?<br>.0 > PLC_2 [Cl<br>:hot   c                                                                                                    |                               |  |  |
|          | https://192         ●       Press         ✓       ⇒       ≤         64396156_S       State       State         Data       Name       1       State         1        T       State         2         >                                                                                                    | 2.168.0.2/Porta<br>s "Go offline".<br>S7-1x00_DataLoggin<br>& E M Keep ac<br>tic<br>rdSysT                                                                                                    | I/Portal.<br>ng_TiaV16<br>tual values<br>Data type<br>Struct                                                                                                    | mwsl?Pr<br>co online<br>CODE_V4                                                                                                    | iNav=Datal<br>Go offline &?<br>.0 > PLC_2 [Cl<br>:hot   c                                                                                                    |                               |  |  |
| 1        | https://192<br>Press<br>4396156_S<br>54396156_S<br>0ata<br>Name<br>1 ≪ Sta<br>2 ≪ ■ > Sta<br>3 ≪ ■ >                                                                                                    | 2.168.0.2/Porta<br>s "Go offline".<br>S To offline".<br>Keep ac<br>tic<br>rdSysT<br>simulation                                                                                                    | I/Portal.<br>ng_TiaV16<br>tual values<br>Data type<br>Struct<br>Struct                                                                                                    | mwsl?Pr<br>code_v4                                                                                                    | iNav=Datal<br>Go offline<br>.0 → PLC_2 [Cl<br>shot<br>Monitor value                                                                                           |                               |  |  |
| 1        | https://192       Press       Image: State of the state of the state of th                                                                                                    | 2.168.0.2/Porta<br>s "Go offline".<br>S To DataLoggin<br>Keep ac<br>tic<br>rdSysT<br>simulation<br>write                                                                                                    | I/Portal.<br>I R I I I I I I I I I I I I I I I I I I                                                                                                    | mwsl?Pr<br>co online<br>CODE_V4                                                                                                    | iNav=Datal<br>Go offline &?<br>.0 > PLC_2 [Cl<br>:hot   c                                                                                                    |                               |  |  |
|          | https://192       Press       4396156_S       2       3       3       4       5                                                                                                    | 2.168.0.2/Porta<br>s "Go offline".<br>S7-1×00_DataLoggin<br>Keep ac<br>tic<br>rdSysT<br>simulation<br>write<br>dataLogSameFile                                                                                                    | I/Portal.<br>I Portal.<br>I Portal.<br>I Portal<br>I Portal<br>I Portal<br>I Portal.<br>I Portal.<br>I P                                                                                | mwsl?Pr<br>code_v4                                                                                                    | iNav=Datal<br>Go offline<br>.0 → PLC_2 [Cl<br>shot<br>Monitor value                                                                                           |                               |  |  |
|          | https://192         Press         ▲       ★         64396156_S         B       ●         Data         Data         A       > Sta         2       ●       > Sta         3       ●       > 4         5       ●       > 1         6       ●       > 1                                                                                                    | 2.168.0.2/Porta<br>s "Go offline".<br>S7-1×00_DataLoggin<br>Compared by the set of the set of                                                                                                    | I/Portal.<br>I Portal.<br>I Portal.<br>I Portal<br>I Portal<br>I Portal<br>I Portal.<br>I Portal.<br>I P                                                                                | mwsl?Pr<br>code_v4                                                                                                    | iNav=Datal<br>Go offline<br>.0 → PLC_2 [Cl<br>shot<br>Monitor value                                                                                           |                               |  |  |
|          | https://192       Press       Image: State of the state of the state of th                                                                                                    | 2.168.0.2/Porta<br>s "Go offline".<br>S7-1×00_DataLoggin<br>Comparison<br>Keep ac<br>tic<br>rdSysT<br>simulation<br>write<br>dataLogSameFile<br>trnailcAlarm<br>dataLogNewFile                                                                                                    | I/Portal.<br>I Portal.<br>I Portal.<br>I Portal<br>I Portal<br>I Portal<br>I Portal.<br>I Portal.<br>I P                                                                                | mwsl?Pi<br>code_v4                                                                                                    | iNav=Datal<br>Go offline &?<br>.0 → PLC_2 [C]<br>shot ** ** C<br>Monitor value                                                                                |                               |  |  |
|          | https://192       Press       Image: State of the state of the state of th                                                                                                    | 2.168.0.2/Porta<br>s "Go offline".<br>S7-1×00_DataLoggin<br>Comparison<br>Keep ac<br>tic<br>rdSysT<br>simulation<br>write<br>dataLogSameFile<br>tmailcAlarm<br>dataLogNewFile<br>enable                                                                                                    | I/Portal.<br>I Portal.<br>I Portal<br>I Portal<br>I Po                                            | CODE_V4                                                                                                    | iNav=Datal<br>Go offline &?<br>.0 > PLC_2 [Cl<br>shot ♀ ♀ C<br>Monitor value<br>FALSE                                                                         |                               |  |  |
|          | https://192         Press         Image: State State St                                                                                                    | 2.168.0.2/Porta<br>s "Go offline".<br>S7-1×00_DataLoggin<br>Comparison<br>Keep ac<br>tic<br>rdSysT<br>simulation<br>write<br>dataLogSameFile<br>trnailcAlarm<br>dataLogNewFile                                                                                                    | I/Portal.<br>I Portal.<br>I Portal.<br>I Portal<br>I Portal<br>I Portal<br>I Portal.<br>I Portal.<br>I P                                                                                | mwsl?Pi<br>code_v4                                                                                                    | iNav=Datal<br>Go offline &?<br>.0 → PLC_2 [C]<br>shot ** ** C<br>Monitor value                                                                                |                               |  |  |
|          | https://192         Press         Image: State State St                                                                                                    | 2.168.0.2/Porta<br>s "Go offline".<br>S7-1×00_DataLoggin<br>Tic<br>rdSysT<br>simulation<br>write<br>dataLogSameFile<br>tmailcAlarm<br>dataLogNewFile<br>enable<br>delete                                                                                                    | I/Portal.<br>I Portal.<br>I Portal<br>I Portal<br>I Po                                            | mwsl?Pi<br>code_v4                                                                                                    | iNav=Datal<br>Go offline &?<br>.0 > PLC_2 [Cl<br>shot ♀ ♀ C<br>Monitor value<br>FALSE                                                                         |                               |  |  |
|          | https://192       Press       Image: state state stat                                                                                                    | 2.168.0.2/Porta<br>s "Go offline".<br>s "Go offline".<br>s "Go                                                                                                    | I/Portal.<br>I III IIIIIIIIIIIIIIIIIIIIIIIIIIIIIII                                                                                                    | TRUE                                                                                                    | Go offline                                                                                                    |                               |  |  |
|          | https://192       Press       Classifier       Classifier       Classifier       Data       Data       Name       Name                                                                                                    | 2.168.0.2/Porta<br>s "Go offline".<br>s "Go offline".<br>s "Go                                                                                                    | I/Portal.<br>I III IIIIIIIIIIIIIIIIIIIIIIIIIIIIIII                                                                                                    | CODE_V4 CODE_V4 CODE_V4 Start value false false false false                                                                                                    | iNav=Datal                                                                                                    |                               |  |  |
|          | https://192       Press       Construction       Construction                                                                                                    | 2.168.0.2/Porta<br>s "Go offline".<br>s "Go offline".<br>s "Go                                                                                                    | I/Portal.<br>I Portal.<br>I Portal.                                                                                    | TRUE<br>false<br>false<br>false<br>false                                                                                                    | iNav=Datal                                                                                                    |                               |  |  |
|          | https://192       Press       Image: state state stat                                                                                                    | 2.168.0.2/Porta<br>s "Go offline".<br>S "Go offline".<br>S "Go                                                                                                    | I/Portal.<br>I Portal.<br>I Portal.                                                                                    | TRUE<br>false<br>false<br>false<br>false<br>false                                                                                                    | iNav=Datal                                                                                                    |                               |  |  |
|          | https://192       Press       State       State <td>2.168.0.2/Porta<br/>s "Go offline".<br/>s "Go offline".<br/>s "Go</td> <td>I/Portal.<br/>I Portal.<br/>I Portal.</td> <td>TRUE<br/>false<br/>false<br/>false<br/>false<br/>false<br/>false<br/>false<br/>false<br/>false<br/>false</td> <td>iNav=Datal</td> <td></td>                                                                                                    | 2.168.0.2/Porta<br>s "Go offline".<br>s "Go offline".<br>s "Go                                                                                                    | I/Portal.<br>I Portal.<br>I Portal.                                                                                    | TRUE<br>false<br>false<br>false<br>false<br>false<br>false<br>false<br>false<br>false<br>false                                                                                                    | iNav=Datal                                                                                                    |                               |  |  |
|          | https://192       Press       Image: State state stat                                                                                                    | 2.168.0.2/Porta<br>s "Go offline".<br>s "Go offline".<br>s "Go                                                                                                    | I/Portal.<br>IPORTAL.<br>IPORTAL.<br>IPORTAL<br>IPORTAL | TRUE<br>false<br>false<br>false<br>false<br>false<br>false<br>false<br>false<br>false<br>false<br>false<br>false<br>false                                                                                                    | iNav=Datal         Go offline                                                                                                    |                               |  |  |
|          | https://192       Press       Image: Colspan="2">Colspan="2"       Colspan="2">Colspan="2"       Data       Data       Data       Colspan="2">Colspan="2"       Colspan="2">Colspan="2"       Colspan="2">Colspan="2"       Colspan="2">Colspan="2"       Colspan="2">Colspan="2"       Colspan="2">Colspan="2"       Colspan="2"       Colspan="2" <th c<="" td=""><td>2.168.0.2/Porta<br/>s "Go offline".<br/>S7-1×00_DataLoggin<br/>The second second</td><td>I/Portal.<br/>IPORTAL.<br/>IPORTAL.<br/>IPORTAL<br/>IPORTAL</td><td>TRUE<br/>false<br/>false<br/>false<br/>false<br/>false<br/>false<br/>false<br/>false<br/>false<br/>false<br/>false<br/>false<br/>false<br/>false<br/>false<br/>false<br/>false</td><td>INav=Datal         Go offline      </td><td></td></th>                                                                                                    | <td>2.168.0.2/Porta<br/>s "Go offline".<br/>S7-1×00_DataLoggin<br/>The second second</td> <td>I/Portal.<br/>IPORTAL.<br/>IPORTAL.<br/>IPORTAL<br/>IPORTAL</td> <td>TRUE<br/>false<br/>false<br/>false<br/>false<br/>false<br/>false<br/>false<br/>false<br/>false<br/>false<br/>false<br/>false<br/>false<br/>false<br/>false<br/>false<br/>false</td> <td>INav=Datal         Go offline      </td> <td></td> | 2.168.0.2/Porta<br>s "Go offline".<br>S7-1×00_DataLoggin<br>The second second                                                                                                    | I/Portal.<br>IPORTAL.<br>IPORTAL.<br>IPORTAL<br>IPORTAL | TRUE<br>false<br>false<br>false<br>false<br>false<br>false<br>false<br>false<br>false<br>false<br>false<br>false<br>false<br>false<br>false<br>false<br>false | INav=Datal         Go offline |  |  |
|          | https://192       Press       Press <td>2.168.0.2/Porta<br/>s "Go offline".<br/>s "Go offline".<br/>s "Go</td> <td>I/Portal.<br/>IPORTAL.<br/>IPORTAL.<br/>IPORTAL<br/>IPORTAL</td> <td>CODE_V4 CODE_V4 CODE_V</td> <td>iNav=Datal</td> <td></td> | 2.168.0.2/Porta<br>s "Go offline".<br>s "Go offline".<br>s "Go                                                                                                    | I/Portal.<br>IPORTAL.<br>IPORTAL.<br>IPORTAL<br>IPORTAL | CODE_V4 CODE_V4 CODE_V                                                                                                    | iNav=Datal                                                                                                    |                               |  |  |

### 4 Commissioning the application example

|                                                                                                    |                                                                                                    | Action                                                                                                    |          |  |  |
|----------------------------------------------------------------------------------------------------|----------------------------------------------------------------------------------------------------|----------------------------------------------------------------------------------------------------|----------|--|--|
| Open the structure                                                                                                    | dataLogNew                                                                                                    | File".                                                                                                    |          |  |  |
| <ul> <li>Add a new tag to the</li> </ul>                                                                                                    | -                                                                                                    |                                                                                                    |          |  |  |
| Data                                                                                                    |                                                                                                    | · ·                                                                                                    |          |  |  |
| Name                                                                                                    | Data type                                                                                                    |                                                                                                    |          |  |  |
| 1 📶 🔻 Static                                                                                                    |                                                                                                    |                                                                                                    |          |  |  |
| 2 🕣 🏽 🕨 rdSysT                                                                                                    | Struct                                                                                                    |                                                                                                    |          |  |  |
| 3 📶 💶 🕨 simulation                                                                                                    | Struct                                                                                                    |                                                                                                    |          |  |  |
| 4 🕣 = write<br>5 🕣 = 🕨 dataLogSameFile                                                                                                    | Bool<br>Struct                                                                                                    |                                                                                                    |          |  |  |
| 6 📶 = 🕨 tmailcAlarm                                                                                                    | Struct                                                                                                    |                                                                                                    |          |  |  |
| 7 📶 🔹 🔻 dataLogNewFile                                                                                                    | Struct                                                                                                    |                                                                                                    |          |  |  |
| 8 📶 🔹 enable                                                                                                    | Bool                                                                                                    |                                                                                                    |          |  |  |
| 9 🕣 🔹 delete                                                                                                    | Bool                                                                                                    |                                                                                                    |          |  |  |
| 10 📶 🔹 🔻 data                                                                                                    | Struct                                                                                                    |                                                                                                    |          |  |  |
| 11 🕣 🔹 temperatu                                                                                                    |                                                                                                    |                                                                                                    |          |  |  |
| 12 🗧 🔹 power                                                                                                    | Real 🔳                                                                                                    |                                                                                                    |          |  |  |
| Open OB1 "Main".                                                                                                    |                                                                                                    |                                                                                                    |          |  |  |
| Open Network 7 b                                                                                                    | y calling the FI                                                                                                    | "DataLog1x00" with the ins                                                                                                    | tance DB |  |  |
| "InstDataLogNewF                                                                                                    |                                                                                                    | C                                                                                                    |          |  |  |
| Change the "HEAD                                                                                                    | DER" accordin                                                                                                    | to the modified recorded da                                                                                                    | ata.     |  |  |
| -                                                                                                    |                                                                                                    |                                                                                                    |          |  |  |
| Note:<br>The new tags to be recorded must have their values generated before the FB                                                                                                    |                                                                                                    |                                                                                                    |          |  |  |
| The new tags to be rec                                                                                                    | orded must ha                                                                                                    |                                                                                                    |          |  |  |
| -                                                                                                    |                                                                                                    | ve their values generated be                                                                                                    |          |  |  |
| "DataLog1x00" is called                                                                                                    | d.                                                                                                    | e when the maximum of records is reached)                                                                                                    |          |  |  |
| "DataLog1x00" is called<br>Network 7: writing data log (creat                                                                                                    | <b>d.</b><br>e/open and write in new f                                                                                                    | -                                                                                                    |          |  |  |
| "DataLog1x00" is called<br>Network 7: writing data log (creat<br>"InstDat                                                                                                    | d.                                                                                                    | -                                                                                                    |          |  |  |
| "DataLog1x00" is called<br>Network 7: writing data log (creat<br>"InstDat<br>Fi                                                                                                    | <b>d.</b><br>e/open and write in new f<br>aLogNew<br>le"<br>og1200"                                                                                                    | e when the maximum of records is reached)                                                                                                    |          |  |  |
| "DataLog1x00" is called<br>Network 7: writing data log (creat<br>"InstDat<br>Fi                                                                                                    | d.<br>e/open and write in new f<br>aLogNew<br>le"<br>og1200"<br>"De<br>dat                                                                                                    | e when the maximum of records is reached)<br>a".<br>LogNewFile.                                                                                                    |          |  |  |
| "DataLog1x00" is called<br>Network 7: writing data log (creat<br>"InstDat<br>Fi                                                                                                    | d.<br>e/open and write in new f<br>aLogNew<br>le"<br>og1200"<br>"De<br>dan<br>done — don                                                                                                    | e when the maximum of records is reached)<br>a".<br>LogNewFile.                                                                                                    |          |  |  |
| "DataLog1x00" is called<br>Network 7: writing data log (creat<br>"InstDat<br>Fi                                                                                                    | d.<br>e/open and write in new f<br>aLogNew<br>Ie"<br>og1200"<br>dat<br>done — dor<br>busy — fals                                                                                                    | e when the maximum of records is reached)<br>a".<br>LogNewFile.                                                                                                    |          |  |  |
| "DataLog1x00" is called<br>Network 7: writing data log (creat<br>"InstDat<br>Fi                                                                                                    | d.<br>e/open and write in new f<br>aLogNew<br>le"<br>og1200"<br>dat<br>done — dor<br>busy — fals<br>"De<br>dat<br>done dor<br>dor<br>dor<br>dor<br>dor<br>dor<br>dor<br>dor<br>dor<br>dor                                                                                                    | e when the maximum of records is reached)<br>a".<br>LogNewFile.<br>a".<br>LogNewFile.                                                                                                    |          |  |  |
| "DataLog1x00" is called<br>Network 7: writing data log (creat<br>"InstDat<br>Fi                                                                                                    | d.<br>e/open and write in new f<br>aLogNew<br>le"<br>"De<br>dat<br>done — dor<br>busy — fais<br>error — erro                                                                                                    | e when the maximum of records is reached)<br>a".<br>LogNewFile.<br>a".<br>LogNewFile.                                                                                                    |          |  |  |
| "DataLog1x00" is called<br>Network 7: writing data log (creat<br>"InstDat<br>Fi                                                                                                    | d.<br>e/open and write in new f<br>aLogNew<br>le"<br>og1200"<br>done — dor<br>busy — fals<br>dat<br>error — err<br>"De<br>dat<br>dat<br>dat<br>dat<br>dat<br>dat<br>dat<br>dat<br>dat<br>dat                                                                                                    | e when the maximum of records is reached)<br>a".<br>LogNewFile.<br>a".<br>LogNewFile.<br>r<br>a".<br>LogNewFile.                                                                                                    |          |  |  |
| "DataLog1x00" is called<br>Network 7: writing data log (creat<br>"InstDat<br>Fi                                                                                                    | d.<br>e/open and write in new f<br>aLogNew<br>le"<br>og1200"<br>done — dor<br>busy — fals<br>"De<br>dat<br>error — error<br>dat<br>dat<br>dat<br>status — sta                                                                                                    | e when the maximum of records is reached)<br>a".<br>LogNewFile.<br>a".<br>LogNewFile.<br>r<br>a".<br>LogNewFile.<br>s                                                                                                    |          |  |  |
| "DataLog1x00" is called<br>Network 7: writing data log (creat<br>"InstDat<br>Fi                                                                                                    | d.<br>e/open and write in new f<br>aLogNew<br>le"<br>"De<br>dat<br>done - don<br>busy - feis<br>error - err<br>dat<br>error - err<br>dat<br>done - don<br>dat<br>done - don<br>dat<br>done - don<br>dat<br>done - don<br>dat<br>done - don<br>dat<br>done - don<br>dat<br>done - don<br>dat<br>done - don<br>dat<br>done - don<br>dat<br>done - don<br>dat<br>dat<br>done - don<br>dat<br>dat<br>done - don<br>dat<br>dat<br>dat<br>dat<br>done - don<br>dat<br>dat<br>dat<br>dat<br>dat<br>dat<br>dat<br>dat<br>dat<br>dat                                                                                                    | e when the maximum of records is reached)<br>a".<br>LogNewFile.<br>a".<br>LogNewFile.<br>r<br>a".<br>LogNewFile.<br>s                                                                                                    |          |  |  |
| "DataLog1x00" is called<br>Network 7: writing data log (creat<br>"InstDat<br>Fi<br>"DataLo                                                                                                    | d.<br>e/open and write in new f<br>aLogNew<br>le"<br>og1200"<br>done — dor<br>busy — fals<br>"De<br>dat<br>dat<br>error — err<br>status — sta<br>status — sta<br>subFunctionSta                                                                                                    | e when the maximum of records is reached)<br>a".<br>LogNewFile.<br>a".<br>LogNewFile.<br>JogNewFile.<br>JogNewFile.<br>JogNewFile.<br>JogNewFile.                                                                                                    |          |  |  |
| "DataLog1x00" is called<br>Network 7: writing data log (creat<br>"InstDat<br>"DataLog<br>"Data".<br>dataLogNevFile.                                                                                                    | d.<br>e/open and write in new f<br>aLogNew<br>le"<br>og1200"<br>done — dor<br>busy — fals<br>"De<br>dat<br>done — dor<br>busy — fals<br>"De<br>dat<br>dat<br>dat<br>done — dor<br>status — sta<br>subFunctionSta<br>tus — s                                                                                                    | e when the maximum of records is reached)<br>a".<br>LogNewFile.<br>a".<br>LogNewFile.<br>r<br>a".<br>LogNewFile.<br>JogNewFile.<br>JogNewFile.<br>JogNewFile.<br>JogNewFile.                                                                                                    |          |  |  |
| "DataLog1x00" is called<br>Network 7: writing data log (creat<br>"InstDat<br>"<br>"DataLog<br>"Data".<br>dataLogNewFile.<br>enable — EN                                                                                                    | d.<br>e/open and write in new f<br>aLogNew<br>le"<br>og1200"<br>done - doi<br>busy - fals<br>error - error<br>"De<br>dat<br>error - error<br>"De<br>dat<br>status - sta<br>subFunctionSta<br>subFunctionSta<br>subFunctionSta<br>subFunctionSta<br>subFunctionSta                                                                                                    | e when the maximum of records is reached)<br>a".<br>LogNewFile.<br>a".<br>LogNewFile.<br>r<br>a".<br>LogNewFile.<br>JogNewFile.<br>JogNewFile.<br>JogNewFile.<br>JogNewFile.                                                                                                    |          |  |  |
| "DataLog1x00" is called<br>Network 7: writing data log (creat<br>"InstDat<br>"DataLog<br>"Data".<br>dataLogNevFile.                                                                                                    | d.<br>e/open and write in new f<br>aLogNew<br>le"<br>og1200"<br>done - doi<br>busy - fals<br>done - doi<br>busy - fals<br>                                                                                                    | e when the maximum of records is reached) a". LogNewFile. a". LogNewFile. Is a". LogNewFile. Js a". LogNewFile. LogNewFile. LogNewFile.                                                                                                    |          |  |  |
| "DataLog1x00" is called<br>Network 7: writing data log (creat<br>"InstDat<br>"InstDat<br>"DataLo<br>"DataLo<br>"DataLo<br>"DataLogNewFile.<br>enable — EN<br>"Data".<br>dataLogNewFile.<br>enable — EN<br>"Data".<br>dataLogNewFile.<br>enable — EN<br>"Data".<br>dataLogNewFile.<br>enable — EN<br>"Data".<br>dataLogNewFile.<br>enable — EN<br>"Data".<br>dataLogNewFile.<br>= enable — EN<br>"Data".<br>dataLogNewFile.<br>= enable — EN<br>"Data".<br>dataLogNewFile.<br>= enable — EN                                                                                                    | d.<br>e/open and write in new f<br>aLogNew<br>le"<br>og1200"<br>done - don<br>busy - fols<br>done - don<br>done - don<br>don<br>done - don<br>done - done<br>- done - done<br>- done - done<br>- done - done<br>- done - done<br>- done - done<br>- done - done<br>- done - done<br>- done - done<br>- done - done<br>- done - done<br>- done<br>- done - done<br>- done<br>- done - done<br>- done - done<br>- done<br>- done - done<br>- done - done<br>- done - done<br>- done - done<br>- done - done<br>- done - done<br>- done - done<br>- done - done<br>- done - done - done<br>- done - done - done - done<br>- done - done - d                                                                                        | e when the maximum of records is reached) a". LogNewFile. a". LogNewFile. JS a". LogNewFile. unctionStatu a". LogNewFile. a". LogNewFile. a".                                                                                                    |          |  |  |
| "Data".<br>dataLogNevFile.<br>enable — EN<br>"Data".<br>dataLogNevFile.<br>enable — EN<br>"Data".<br>dataLogNevFile.<br>enable — EN<br>"Data".<br>dataLogNevFile.<br>enable — EN<br>"Data".<br>dataLogNevFile.<br>enable — In<br>"Data".<br>dataLogNevFile.<br>enable — In<br>"Data".<br>dataLogNevFile.<br>enable — In<br>"Data".<br>dataLogNevFile.<br>enable — In<br>"Data".<br>dataLogNevFile.<br>enable — In<br>"Data".<br>dataLogNevFile.<br>enable — In<br>"Data".<br>dataLogNevFile.<br>enable — In<br>"Data".<br>dataLogNevFile.<br>enable — In<br>"Data".<br>enable — In<br>"Data".<br>dataLogNevFile.<br>enable — In<br>"Data".<br>dataLogNevFile.<br>enable — In<br>"Data".<br>dataLogNevFile.<br>enable — In<br>"Data".<br>dataLogNevFile.<br>enable — In<br>"Data".<br>dataLogNevFile.<br>enable — In<br>"Data".<br>"Data".<br>"Data".<br>dataLogNevFile.<br>enable — In<br>"Data".<br>"Data". | d.<br>e/open and write in new f<br>aLogNew<br>le"<br>og1200"<br>done - don<br>busy - fais<br>output of the second<br>done - don<br>busy - fais<br>output of the second<br>done - don<br>don<br>error - error<br>- output of the second<br>output of the second<br>output of the se                                                                                                    | e when the maximum of records is reached) a". LogNewFile. a". LogNewFile. JS a". LogNewFile. LogNewFile. a". LogNewFile. a". LogNewFile. borkevFile. borkevFile.                                                                                                    |          |  |  |
| "DataLog1x00" is called<br>Network 7: writing data log (creat<br>"InstDat<br>Fi<br>"DataLo<br>"DataLo<br>"DataLo<br>"DataLo<br>"DataLo<br>"DataLo<br>"DataLo<br>"DataLo<br>"DataLo<br>"DataLo<br>"DataLo<br>"DataLo<br>"DataLo<br>"DataLo<br>"DataLo<br>"DataLo<br>"DataLo<br>"DataLo<br>"DataLo<br>"DataLo<br>"DataLo<br>"DataLo<br>"DataLo<br>"DataLo<br>"DataLo<br>"DataLo<br>"DataLo                                                                                                    | d.<br>e/open and write in new f<br>aLogNew<br>le"<br>og1200"<br>done - don<br>busy - fals<br>"De<br>dat<br>done - don<br>busy - fals<br>"De<br>dat<br>status - sta<br>subFunctionSta<br>tus - s<br>"De<br>dat<br>dat<br>done - don<br>"De<br>dat<br>dat<br>dat<br>done - don<br>"De<br>dat<br>dat<br>"De<br>dat<br>dat<br>dat<br>"De<br>dat<br>dat<br>dat<br>"De<br>dat<br>dat<br>dat<br>dat<br>dat<br>dat<br>dat<br>dat                                                                                                    | e when the maximum of records is reached) a". LogNewFile. a". LogNewFile. r a". LogNewFile. r s a". LogNewFile. a". LogNewFile. a". LogNewFile. a". LogNewFile. berRecords a". LogNewFile. berRecords a". LogNewFile.                                                                                                    |          |  |  |
| "DataLog1x00" is called<br>Network 7: writing data log (creat<br>"InstDat<br>"InstDat<br>"Data".<br>"DataLo<br>"DataLo<br>"DataLo<br>"DataLo<br>"DataLo<br>"Data".<br>dataLogNewFile.<br>enable — EN<br>"Data".<br>dataLogNewFile.<br>enable — EN<br>"Data".<br>dataLogNewFile.<br>= nable — EN<br>"Data".<br>dataLogNewFile.<br>= nable — EN<br>"Data".<br>dataLogNewFile.<br>= nable — EN<br>"Data".<br>dataLogNewFile.<br>= nable — EN<br>"Data".<br>dataLogNewFile.<br>= nable — EN<br>"Data".<br>dataLogNewFile.<br>= nable — EN<br>"DataLo<br>"DataLo                                                                                                    | d.<br>e/open and write in new f<br>aLogNew<br>le"<br>og1200"<br>done — dor<br>busy — fals<br>usbFunctionSta<br>subFunctionSta<br>tus — status<br>subFunctionSta<br>id — id<br>numberRecords — num<br>- busy — fals<br>- busy - fals<br>- busy - busy - fals<br>- busy - fals<br>- busy - busy -                                                                                                    | e when the maximum of records is reached) a". LogNewFile. a". LogNewFile. s a". LogNewFile. unctionStatu a". LogNewFile. a". LogNewFile. a". LogNewFile. berRecords a". LogNewFile. berRecords a". LogNewFile.                                                                                                    |          |  |  |
| "DataLog1x00" is called<br>Network 7: writing data log (creat<br>"InstDat<br>Fi<br>"DataLo<br>"DataLo                                                                                                    | d.<br>e/open and write in new f<br>aLogNew<br>le"<br>og1200"<br>done - dor<br>busy - fals<br>                                                                                                    | e when the maximum of records is reached) a". LogNewFile. a". LogNewFile. s a". LogNewFile. unctionStatu a". LogNewFile. a". LogNewFile. a". LogNewFile. berRecords a". LogNewFile. berRecords a". LogNewFile.                                                                                                    |          |  |  |
| "DataLog1x00" is called<br>Network 7: writing data log (creat<br>"InstDat<br>Fi<br>"DataLo<br>"DataLo<br>"DataLo<br>"DataLo<br>"DataLo<br>"DataLo<br>"DataLo<br>"DataLo<br>"Data".<br>dataLogNewFile.<br>= enable — EN<br>"Data".<br>dataLogNewFile.<br>= name<br>"NewFile" name<br>"Temperature.Fow<br>er header<br>TRUE — clear<br>n ewFileMax<br>"Data".<br>dataLogNewFile.                                                                                                    | d.<br>e/open and write in new f<br>aLogNew<br>le"<br>og1200"<br>done - dor<br>busy - fals<br>og1200"<br>                                                                                                    | e when the maximum of records is reached) a". LogNewFile. a". LogNewFile. a". A. A. A. A. A. A. A. A. A. A. A. A. A.                                                                                                    |          |  |  |
| "DataLog1x00" is called<br>Network 7: writing data log (creat<br>"InstDat<br>Fi<br>"DataLogNewFile.<br>enable — EN<br>"DataLogNewFile.<br>enable — EN<br>"Data".<br>100 — records<br>1 — timestamp<br>'NewFile' — name<br>Temperature.Fow<br>eff — header<br>TRUE — clear<br>1 — newFileMax<br>"Data".<br>dataLogNewFile.<br>dataLogNewFile.                                                                                                    | d.<br>e/open and write in new f<br>al.ogNew<br>le"<br>og1200"<br>done - don<br>busy - fais<br>- De<br>dat<br>- De<br>dat<br>- De<br>- De                                                                                                    | e when the maximum of records is reached) a". LogNewFile. a". LogNewFile. s a". LogNewFile. ss a". LogNewFile. a". LogNewFile. a". A. A. A. A. A. A. A. A. A. A. A. A. A. |          |  |  |
| "DataLog1x00" is called<br>Network 7: writing data log (creat<br>"InstDat<br>Fi<br>"DataLo<br>"DataLo<br>"DataLo<br>"DataLo<br>"DataLo<br>"DataLo<br>"DataLo<br>"DataLo<br>"Data".<br>dataLogNewFile.<br>= enable — EN<br>"Data".<br>dataLogNewFile.<br>= name<br>"NewFile" name<br>"Temperature.Fow<br>er header<br>TRUE — clear<br>n ewFileMax<br>"Data".<br>dataLogNewFile.                                                                                                    | d.<br>e/open and write in new f<br>aLogNew<br>le"<br>og1200"<br>done - doi<br>busy - fals<br>error - error<br>of dat<br>error - error<br>status - sta<br>subFunctionSta<br>subFunctionSta<br>id - id<br>numberRecords - nuu<br>full - full<br>dat<br>- constant<br>- constant | e when the maximum of records is reached) a". LogNewFile. a". LogNewFile. a". A. A. A. A. A. A. A. A. A. A. A. A. A.                                                                                                    |          |  |  |

# 4.4 Internet browser settings (Google Chrome)

For secure access to the web server, the certificate of your S7-1x00 CPU must be installed on the remote service PC as follows:

| о. |                                                                                                    | Actio                                                                                                    | n                                                                                                    |
|----|----------------------------------------------------------------------------------------------------|----------------------------------------------------------------------------------------------------|----------------------------------------------------------------------------------------------------|
| •  | Start Google Ch                                                                                                    | nrome.                                                                                                    |                                                                                                    |
| •  | Enter the secure here: https://192                                                                                                    | ed connection to the CP<br>2.168.0.2                                                                                                    | U's web server:                                                                                                    |
| If | f a "Your connection                                                                                                    | n is not private" message                                                                                                    | e appears, click "Advanced                                                                                                    |
|    | Privacy error                                                                                                    | × +                                                                                                    | - 🗆 X                                                                                                    |
|    | $\leftarrow$ $\rightarrow$ C $\blacktriangle$ https://192                                                                                                    | 2.168.0.2                                                                                                    | Θ                                                                                                    |
|    |                                                                                                    |                                                                                                    | Î                                                                                                    |
|    | Your connection is                                                                                                    | not private                                                                                                    |                                                                                                    |
|    |                                                                                                    | steal your information from 192.168.0.2                                                                                                    | 2 (for example, passwords,                                                                                                    |
|    | messages, or credit cards). <u>Le</u>                                                                                                    |                                                                                                    |                                                                                                    |
|    | NET::ERR_CERT_AUTHORITY_INV                                                                                                    | ALID                                                                                                    |                                                                                                    |
|    | Help improve Chrome secur                                                                                                    | rity by sending <u>URLs of some pages you vis</u><br>gle. <u>Privacy policy</u>                                                                                                    | it, limited system information, and                                                                                                  |
|    | Advanced                                                                                                    |                                                                                                    | Back to safety                                                                                                    |
| Т  | he "advanced infor                                                                                                    | mation" will be displayed                                                                                                    | ł.                                                                                                    |
| •  | Click "Proceed                                                                                                    | to 192.168.0.x (unsafe)".                                                                                                    |                                                                                                    |
|    |                                                                                                    |                                                                                                    |                                                                                                    |
|    | Privacy error                                                                                                    | × +                                                                                                    | - 🗆 X                                                                                                    |
|    | <ul> <li>Privacy error</li> <li></li></ul>                                                                                                    |                                                                                                    |                                                                                                    |
|    |                                                                                                    |                                                                                                    | - C X<br>e :<br>ate is not trusted by your                                                                                           |
| T  | ← → C ▲ https://192 This server could not prove the computer's operating system your connection. Proceed to 192.168.0.2 (unsafe) The intro for the web                                                                                                    | 2.168.0.2<br>hat it is <b>192.168.0.2</b> ; its security certifica<br>. This may be caused by a misconfigura<br>o server will be shown.                                                                                                    | - C X<br>e :<br>ate is not trusted by your                                                                                           |
| •  | <ul> <li>← → C ▲ https://192</li> <li>This server could not prove the computer's operating system your connection.</li> <li>Proceed to 192.168.0.2 (unsafe)</li> <li>The intro for the weak Click "download</li> </ul>                                                                                                    | 2.168.0.2<br>hat it is <b>192.168.0.2</b> ; its security certifica<br>b. This may be caused by a misconfigura<br>o server will be shown.<br>d certificate".                                                                                                    | - C X                                                                                                    |
| •  | <ul> <li>← → C ▲ https://192</li> <li>This server could not prove the computer's operating system your connection.</li> <li>Proceed to 192.168.0.2 (unsafe)</li> <li>The intro for the weak of the certificate "Miniparticity"</li> </ul>                                                                                                    | 2.168.0.2<br>hat it is <b>192.168.0.2</b> ; its security certifica<br>h. This may be caused by a misconfigura<br>o server will be shown.<br>d certificate".<br>WebCA_Cer.crt" will be a                                                                                                    | - C X                                                                                                    |
| •  | <ul> <li>← → C ▲ https://192</li> <li>This server could not prove the computer's operating system your connection.</li> <li>Proceed to 192.168.0.2 (unsafe)</li> <li>The intro for the weak of the certificate "Minil" Open the dialog</li> </ul>                                                                                                    | 2.168.0.2<br>hat it is <b>192.168.0.2</b> ; its security certifica<br>b. This may be caused by a misconfigura<br>o server will be shown.<br>d certificate".                                                                                                    | - C × e : ate is not trusted by your tion or an attacker intercepting downloaded.                                                    |
| •  | <ul> <li>← → C ▲ https://192</li> <li>This server could not prove the computer's operating system your connection.</li> <li>Proceed to 192.168.0.2 (unsafe)</li> <li>The intro for the weak of the certificate "Miniparticity"</li> </ul>                                                                                                    | 2.168.0.2<br>hat it is <b>192.168.0.2</b> ; its security certifica<br>h. This may be caused by a misconfigura<br>o server will be shown.<br>d certificate".<br>WebCA_Cer.crt" will be a                                                                                                    | - C X<br>8 :<br>ate is not trusted by your<br>tion or an attacker intercepting                                                       |
| •  | <ul> <li>← → C ▲ https://192</li> <li>This server could not prove th<br/>computer's operating system<br/>your connection.</li> <li>Proceed to 192.168.0.2 (unsafe)</li> <li>The intro for the weak<br/>Click "download</li> <li>The certificate "Minit<br/>Open the dialog</li> <li>Introduction</li> </ul>                                                                                                    | 2.168.0.2<br>hat it is <b>192.168.0.2</b> ; its security certifica<br>h. This may be caused by a misconfigura<br>o server will be shown.<br>d certificate".<br>WebCA_Cer.crt" will be a                                                                                                    | - C × e : ate is not trusted by your tion or an attacker intercepting downloaded.                                                    |
| •  | <ul> <li>← → C ▲ https://192</li> <li>This server could not prove th<br/>computer's operating system<br/>your connection.</li> <li>Proceed to 192.168.0.2 (unsafe)</li> <li>The intro for the weak<br/>Click "download</li> <li>The certificate "Minit<br/>Open the dialog</li> <li>Introduction</li> </ul>                                                                                                    | 2.168.0.2<br>hat it is <b>192.168.0.2</b> ; its security certificate.<br>b. This may be caused by a misconfiguration<br>o server will be shown.<br>d certificate".<br>WebCA_Cer.crt" will be a<br>g and click "Open".<br>x +<br>secure   192.168.0.2/Portal/Intro-<br>simatic.                                                                                                | - C × e : ate is not trusted by your tion or an attacker intercepting downloaded.                                                    |
| •  | $\begin{array}{ccc} \leftrightarrow & \subleft C & \begin{tabular}{c} & \begin{tabular}{c} & \end{tabular} \\ \hline \end{tabular} \\ \hline \$ | 2.168.0.2<br>hat it is <b>192.168.0.2</b> ; its security certifica<br>b. This may be caused by a misconfigural<br>conserver will be shown.<br>d certificate".<br>WebCA_Cer.crt" will be of<br>g and click "Open".<br>x +<br>secure   192.168.0.2/Portal/Intro<br>mail simatic s                                                                                               | - □ ×<br>e is not trusted by your<br>tion or an attacker intercepting<br>downloaded.<br>- □ ×<br>mwsl ☆ ❷ :<br>attacker intercepting |
| •  | <ul> <li>← → C ▲ https://192</li> <li>This server could not prove the computer's operating system your connection.</li> <li>Proceed to 192.168.0.2 (unsafe)</li> <li>The intro for the week Click "download of the certificate "Minite Open the dialog</li> <li>○ Open the dialog</li> <li>○ Introduction</li> <li>← → C ▲ Not</li> <li>SIEMENS</li> </ul>                                                                                                    | 2.168.0.2<br>hat it is <b>192.168.0.2</b> ; its security certificate.<br>This may be caused by a misconfigural<br>o server will be shown.<br>d certificate".<br>WebCA_Cer.crt" will be of<br>g and click "Open".<br>x +<br>secure   192.168.0.2/Portal/Intro<br>mall simatic-<br>controller s                                                                                 | - □ ×<br>ete is not trusted by your<br>tion or an attacker intercepting<br>downloaded.<br>- □ ×<br>etwice&support<br>English ↓       |
| •  | $\begin{array}{c} \leftarrow \rightarrow \mathbb{C}  \blacktriangle  https://192 \\ \hline \\ This server could not prove th computer's operating system your connection. \\ \hline \\ Proceed to 192.168.0.2 (unsafe) \\ \hline \\ \hline \\ \hline \\ \hline \\ \hline \\ \hline \\ \hline \\ \hline \\ \hline \\ $                                                                                                    | 2.168.0.2<br>hat it is <b>192.168.0.2</b> ; its security certifica<br>b. This may be caused by a misconfigural<br>conserver will be shown.<br>d certificate".<br>WebCA_Cer.crt" will be of<br>g and click "Open".<br>x +<br>secure   192.168.0.2/Portal/Introc<br>mall simatic-<br>controller s                                                                               | - □ ×<br>ete is not trusted by your<br>tion or an attacker intercepting<br>downloaded.<br>- □ ×<br>etwice&support<br>English ↓       |
| •  | <ul> <li>← → C ▲ https://192</li> <li>This server could not prove the computer's operating system your connection.</li> <li>Proceed to 192.168.0.2 (unsafe)</li> <li>The intro for the week Click "download of the certificate "Minite Open the dialog</li> <li>○ Open the dialog</li> <li>○ Introduction</li> <li>← → C ▲ Not</li> <li>SIEMENS</li> </ul>                                                                                                    | 2.168.0.2<br>hat it is <b>192.168.0.2</b> ; its security certificate.<br>This may be caused by a misconfigural<br>o server will be shown.<br>d certificate".<br>WebCA_Cer.crt" will be of<br>g and click "Open".<br>x +<br>secure   192.168.0.2/Portal/Intro<br>mall simatic-<br>controller s                                                                                 | - □ ×<br>ete is not trusted by your<br>tion or an attacker intercepting<br>downloaded.<br>- □ ×<br>etwice&support<br>English ↓       |
| •  | <ul> <li>← → C ▲ https://192</li> <li>This server could not prove the computer's operating system your connection.</li> <li>Proceed to 192.168.0.2 (unsafe)</li> <li>The intro for the week Click "download of the certificate "Minite Open the dialog</li> <li>○ Open the dialog</li> <li>○ Introduction</li> <li>← → C ▲ Not</li> <li>SIEMENS</li> </ul>                                                                                                    | 2.168.0.2<br>hat it is <b>192.168.0.2</b> ; its security certificate.<br>b. This may be caused by a misconfigural<br>o server will be shown.<br>d certificate".<br>WebCA_Cer.crt" will be of<br>g and click "Open".<br>x +<br>secure   192.168.0.2/Portal/Intro<br>mall simatic-<br>controller s<br>Open<br>Always open files of this typ                                     | - □ ×<br>ete is not trusted by your<br>tion or an attacker intercepting<br>downloaded.<br>- □ ×<br>etwice&support<br>English ↓       |
| •  | <ul> <li>← → C ▲ https://192</li> <li>This server could not prove the computer's operating system your connection.</li> <li>Proceed to 192.168.0.2 (unsafe)</li> <li>The intro for the week Click "download of the certificate "Minite Open the dialog</li> <li>○ Open the dialog</li> <li>○ Introduction</li> <li>← → C ▲ Not</li> <li>SIEMENS</li> </ul>                                                                                                    | 2.168.0.2<br>hat it is <b>192.168.0.2</b> ; its security certifica<br>b. This may be caused by a misconfigural<br>conserver will be shown.<br>d certificate".<br>WebCA_Cer.crt" will be a<br>g and click "Open".<br><b>x</b> +<br>secure   192.168.0.2/Portal/Intro<br><u>mall</u> <u>simatic-</u> <u>s</u><br><u>Open</u><br>Always open files of this typ<br>Show in folder | - □ ×<br>ete is not trusted by your<br>tion or an attacker intercepting<br>downloaded.<br>- □ ×<br>etwice&support<br>English ↓       |

| No. | Action                                                                                                    |
|-----|----------------------------------------------------------------------------------------------------|
| 4.  | The certificate is shown.                                                                                                    |
|     | Click the "Install certificate" to start the Certificate Import Wizard.     Certificate      X                                                                   |
|     | General Details Certification Path                                                                                                    |
|     |                                                                                                    |
|     | Certificate Information                                                                                                    |
|     | This CA Root certificate is not trusted. To enable trust,<br>install this certificate in the Trusted Root Certification<br>Authorities store.                    |
|     | Issued to: S7-1200 Controller Family Issued by: S7-1200 Controller Family                                                                                        |
|     | Valid from 1. 1. 12 to 1. 1. 42                                                                                                    |
|     | Install Certificate Issuer Statement                                                                                                    |
| 5.  | Select "Local Machine" as save location and press "Next" to proceed.                                                                                             |
|     | K Sertificate Import Wizard                                                                                                    |
|     | Welcome to the Certificate Import Wizard                                                                                                    |
|     | This wizard helps you copy certificates, certificate trust lists, and certificate revocation                                                                     |
|     | lists from your disk to a certificate store.<br>A certificate, which is issued by a certification authority, is a confirmation of your identity                  |
|     | and contains information used to protect data or to establish secure network<br>connections. A certificate store is the system area where certificates are kept. |
|     | Store Location                                                                                                    |
|     | Cocal Machine                                                                                                    |
|     | To continue, click Next.                                                                                                    |
|     |                                                                                                    |
|     | Cancel                                                                                                    |
| 6.  | Approve the changes with "Yes".                                                                                                    |
|     | User Account Control X                                                                                                    |
|     | Do you want to allow this app to make<br>changes to your device?                                                                                                 |
|     | Windows host process (Rundll32)                                                                                                    |
|     | Verified publisher: Microsoft Windows                                                                                                    |
|     | Show more details                                                                                                    |
|     | Yes No                                                                                                    |
|     |                                                                                                    |

| No. | Action                                                                                                    |
|-----|----------------------------------------------------------------------------------------------------|
| 7.  | Select "Place all certificates in the following store".                                                                                                    |
|     | <ul> <li>Click the "Browse" button.</li> <li>Select "Trusted Root Certification Authorities" as certificate store.</li> </ul>                               |
|     | <ul> <li>Select "Trusted Root Certification Authorities" as certificate store.</li> <li>Click "OK" to confirm your selection, then press "Next".</li> </ul> |
|     | ×                                                                                                    |
|     | 🗧 😼 Certificate Import Wizard                                                                                                    |
|     |                                                                                                    |
|     | Certificate Store<br>Certificate stores are system areas where certificates are kept.                                                                       |
|     | Windows can automatically select a certificate store, or you can specify a location for                                                                     |
|     | the certificate.  Automatically select the certificate store based on the type of certificate                                                               |
|     | Place all certificates in the following store                                                                                                    |
|     | Certificate store: Trusted Root Certification Authorities Browse                                                                                            |
|     |                                                                                                    |
|     |                                                                                                    |
|     |                                                                                                    |
|     |                                                                                                    |
|     | Next Cancel                                                                                                    |
| 8.  |                                                                                                    |
| 0.  | Click "Finish" to import the certificate.                                                                                                    |
|     | ← 🖉 Certificate Import Wizard                                                                                                    |
|     |                                                                                                    |
|     | Completing the Certificate Import Wizard                                                                                                    |
|     | The certificate will be imported after you click Finish.                                                                                                    |
|     | You have specified the following settings:                                                                                                    |
|     | Certificate Store Selected by User Trusted Root Certification Authorities Content Certificate                                                               |
|     |                                                                                                    |
|     |                                                                                                    |
|     |                                                                                                    |
|     |                                                                                                    |
|     |                                                                                                    |
|     |                                                                                                    |
|     | Finish Cancel                                                                                                    |
| 9.  | Click "OK" to close all windows once the certificate has successfully imported.                                                                             |
|     | Certificate Import Wizard X                                                                                                    |
|     |                                                                                                    |
|     | The import was successful.                                                                                                    |
|     |                                                                                                    |
|     | OK                                                                                                    |
|     | You must then restart Google Chrome so that the certificate will be recognized when the web server is retrieved.                                            |

# 5 **Operating the application example**

# 5.1 Overview

The functions of the application example are divided between

- Remote maintenance
- Manual download of the DataLog file
- Automatic download of the DataLog file
- Alarm generation by sending an email
- Data log sending as email attachment

### 5.2 Remote maintenance

The VPN tunnel from the PC service must be established in order to gain access to the controller.

Therefore, you can communicate with the controller exactly as you would with a direct LAN connection via STEP 7 (requirement: project available).

The example of an online connection via the watch table demonstrates access to the CPU via STEP 7.

| Table | e 5-1 |
|-------|-------|
|-------|-------|

| No. | Action                                                                               |  |
|-----|--------------------------------------------------------------------------------------|--|
| 1.  | Establish the VPN connection.                                                        |  |
|     | vpn Connection                                                                       |  |
|     | Connect                                                                              |  |
|     | Network & Internet settings<br>Change settings, such as making a connection metered. |  |
|     | ✓ (∰) DEU 17:31<br>10.5.20 ↓                                                         |  |
| 2.  | Enter your connection data and establish the connection.                             |  |
|     | Sign in                                                                              |  |
|     | VPN           •••••••                                                                |  |
|     | OK Cancel                                                                            |  |
| 3.  | The connection setup is shown.                                                       |  |
|     | VPN Connection Connected                                                             |  |
|     | Disconnect                                                                           |  |

### 5 Operating the application example

| No. | Action                                                                                                    |                                                                                                    |                                                                                                    |                                                                |  |
|-----|----------------------------------------------------------------------------------------------------|----------------------------------------------------------------------------------------------------|----------------------------------------------------------------------------------------------------|----------------------------------------------------------------|--|
| 4.  | Open the watch table "WatchTal                                                                                                    | ole" in STEP                                                                                                    | 7 (TIA Portal)                                                                                                    |                                                                |  |
| ••  | Open the watch table "WatchTable" in STEP 7 (TIA Portal).  Project tree                                                                                                    |                                                                                                    |                                                                                                    |                                                                |  |
|     | Devices                                                                                                    |                                                                                                    |                                                                                                    |                                                                |  |
|     |                                                                                                    |                                                                                                    |                                                                                                    |                                                                |  |
|     |                                                                                                    |                                                                                                    |                                                                                                    |                                                                |  |
|     | - D (400(15) 07 1/00 Date Leaving                                                                                                    |                                                                                                    |                                                                                                    |                                                                |  |
|     | <ul> <li>▼ 64396156_S7-1×00_DataLogging</li> <li>■ Add new device</li> </ul>                                                                                                    |                                                                                                    |                                                                                                    |                                                                |  |
|     | Devices & networks                                                                                                    |                                                                                                    |                                                                                                    |                                                                |  |
|     | ▼ 1 PLC_2 [CPU 1211C DQ/DQ/DC]                                                                                                    |                                                                                                    |                                                                                                    |                                                                |  |
|     | Device configuration                                                                                                    |                                                                                                    |                                                                                                    |                                                                |  |
|     | 🗓 Online & diagnostics                                                                                                    |                                                                                                    |                                                                                                    |                                                                |  |
|     | Program blocks                                                                                                    |                                                                                                    |                                                                                                    |                                                                |  |
|     | Lage Technology objects      Lage External source files                                                                                                    |                                                                                                    |                                                                                                    |                                                                |  |
|     | Liceman source mes                                                                                                    |                                                                                                    |                                                                                                    |                                                                |  |
|     | <ul> <li>Les regentes</li> </ul>                                                                                                    |                                                                                                    |                                                                                                    |                                                                |  |
|     | <ul> <li>Watch and force tables</li> </ul>                                                                                                    |                                                                                                    |                                                                                                    |                                                                |  |
|     | 🚔 Add new watch table                                                                                                    |                                                                                                    |                                                                                                    |                                                                |  |
|     | Fill Forcetabelle                                                                                                    |                                                                                                    |                                                                                                    |                                                                |  |
|     | WatchTable                                                                                                    |                                                                                                    |                                                                                                    |                                                                |  |
| 5.  | Click the "Monitor all" button.                                                                                                    |                                                                                                    |                                                                                                    |                                                                |  |
|     | The watch table "WatchTable" shows                                                                                                    | the most im                                                                                                    | portant supply pa                                                                                                    | arameters of the                                               |  |
|     | application example:                                                                                                    |                                                                                                    |                                                                                                    |                                                                |  |
|     | Temperature display ("//Temperature display ("//Temperature display ("//Temperature display ("//Temperature display display displ                                                                                                    | ature")                                                                                                    |                                                                                                    |                                                                |  |
|     |                                                                                                    | -                                                                                                    | a Fila II / II // Datal                                                                                                    |                                                                |  |
|     | FB "DataLog1x00" with IDB "Ins                                                                                                    | •                                                                                                    |                                                                                                    | •                                                              |  |
|     | <ul> <li>FB "TMAIL_C" with IDB "InstTmailcAlarm" ("// TMAIL_C - Alarm")</li> </ul>                                                                                                    |                                                                                                    |                                                                                                    |                                                                |  |
|     | FB "TMAIL_C" with IDB "InstTm                                                                                                    | alicAlarm" ("/                                                                                                    |                                                                                                    |                                                                |  |
|     |                                                                                                    |                                                                                                    |                                                                                                    | ,                                                              |  |
|     | • FB "DataLog1x00" with IDB "Ins                                                                                                    | DataLogNev                                                                                                    | vFile" ("// DataLog                                                                                                    | g - NewFile")                                                  |  |
|     | <ul> <li>FB "DataLog1x00" with IDB "Ins</li> <li>FB "TMAIL_C" with IDB "InstTm</li> </ul>                                                                                                    | DataLogNev<br>ailcCsvTrans                                                                                                    | vFile" ("// DataLog<br>fer" ("// TMAIL_C                                                                                                    | g - NewFile")<br>: - CsvTransfer")                             |  |
|     | • FB "DataLog1x00" with IDB "Ins                                                                                                    | DataLogNev<br>ailcCsvTrans                                                                                                    | vFile" ("// DataLog<br>fer" ("// TMAIL_C                                                                                                    | g - NewFile")<br>: - CsvTransfer")                             |  |
|     | FB "DataLog1x00" with IDB "Ins     FB "TMAIL_C" with IDB "InstTm     64396156_\$7-1x00_DataLogging_TiaV16_CODE_V4.0                                                                                                    | DataLogNev<br>ailcCsvTrans                                                                                                    | vFile" ("// DataLog<br>fer" ("// TMAIL_C                                                                                                    | g - NewFile")<br>: - CsvTransfer")                             |  |
|     | <ul> <li>FB "DataLog1x00" with IDB "Ins</li> <li>FB "TMAIL_C" with IDB "InstTm</li> </ul>                                                                                                    | DataLogNev<br>ailcCsvTrans                                                                                                    | vFile" ("// DataLog<br>fer" ("// TMAIL_C                                                                                                    | g - NewFile")<br>: - CsvTransfer")                             |  |
|     | <ul> <li>FB "DataLog1x00" with IDB "Ins</li> <li>FB "TMAIL_C" with IDB "InstTm<br/>64396156_\$7-1x00_DataLogging_TiaV16_CODE_V4.0</li> <li>Image: Image: Ima</li></ul>                                                                                                    | DataLogNev<br>ailcCsvTrans<br>PLC_2 [CPU 1211C                                                                                                    | vFile" ("// DataLog<br>fer" ("// TMAIL_C<br>DC/DC/DC] > Watch and f                                                                                                    | g - NewFile")<br>; - CsvTransfer")<br>orce tables > WatchTable |  |
|     | <ul> <li>FB "DataLog1x00" with IDB "Inst</li> <li>FB "TMAIL_C" with IDB "InstTm<br/>64396156_57-1x00_DataLogging_TiaV16_CODE_V4.0</li> <li>I wame</li> <li>I wame</li> <li>I wame</li> <li>I wame</li> <li>I wame</li> <li>I wame</li> </ul>                                                                                                    | tDataLogNev<br>ailcCsvTrans<br>PLC_2 [CPU 1211C                                                                                                    | vFile" ("// DataLog<br>fer" ("// TMAIL_C<br>DC/DC/DC] > Watch and f                                                                                                    | g - NewFile")<br>; - CsvTransfer")<br>orce tables > WatchTable |  |
|     | <ul> <li>FB "DataLog1x00" with IDB "Ins</li> <li>FB "TMAIL_C" with IDB "InstTm<br/>64396156_\$7-1x00_DataLogging_TiaV16_CODE_V4.0</li> <li>Image: Image: Ima</li></ul>                                                                                                    | DataLogNev<br>ailcCsvTrans<br>PLC_2 [CPU 1211C                                                                                                    | vFile" ("// DataLog<br>fer" ("// TMAIL_C<br>DC/DC/DC] > Watch and f                                                                                                    | g - NewFile")<br>; - CsvTransfer")<br>orce tables > WatchTable |  |
|     | FB "DataLog1x00" with IDB "Inst     FB "TMAIL_C" with IDB "InstTm     G4396156_S7-1x00_DataLogging_TiaV16_CODE_V4.0     Image I I Image I Image I                                                                                                    | EDataLogNev<br>ailcCsvTrans<br>PLC_2 (CPU 1211C                                                                                                    | vFile" ("// DataLog<br>fer" ("// TMAIL_C<br>DO/DO/DC] → Watch and f<br>Monitor value<br>er -27.97337<br>■ TRUE<br>■ FALSE                                                                                                    | g - NewFile")<br>; - CsvTransfer")<br>orce tables > WatchTable |  |
|     | FB "DataLog1x00" with IDB "Inst     FB "TMAIL_C" with IDB "InstTm     64396156_57-1x00_DataLogging_TlaV16_CODE_V4.0     instance     instance                                                                                                    | EDataLogNev<br>ailcCsvTrans<br>PLC_2 [CPU 1211C<br>Display format<br>Floating-point numb<br>Bool<br>Bool<br>DEC                                                                                                    | vFile" ("// DataLog<br>fer" ("// TMAIL_C<br>D///DC] > Watch and f<br>Monitor value<br>er -27.97337<br>■ TRUE<br>□ FALSE<br>25                                                                                                    | g - NewFile")<br>; - CsvTransfer")<br>orce tables > WatchTable |  |
|     | <ul> <li>FB "DataLog1x00" with IDB "Inst</li> <li>FB "TMAIL_C" with IDB "InstTm<br/>64396156_57-1x00_DataLogging_TiaV16_CODE_V4.0</li> <li>Image: Image: Im</li></ul>                                                                                                    | DataLogNev<br>ailcCsvTrans<br>PLC_2 [CPU 1211C<br>Display format<br>Floating-point numb<br>Bool<br>Bool<br>DEC<br>Bool                                                                                                    | vFile" ("// DataLog<br>fer" ("// TMAIL_C<br>DO/DO/DC] → Watch and f<br>Monitor value<br>er -27.97337<br>■ TRUE<br>■ FALSE                                                                                                    | g - NewFile")<br>; - CsvTransfer")<br>orce tables > WatchTable |  |
|     | <ul> <li>FB "DataLog1x00" with IDB "Inst</li> <li>FB "TMAIL_C" with IDB "InstTm<br/>64396156_57-1x00_DataLogging_TiaV16_CODE_V4.0</li> <li>I amme</li> <li>I amme</li> <li< td=""><td>EDataLogNev<br/>ailcCsvTrans<br/>PLC_2 [CPU 1211C<br/>Display format<br/>Floating-point numb<br/>Bool<br/>Bool<br/>DEC</td><td>vFile" ("// DataLog<br/>fer" ("// TMAIL_C<br/>D/D/D/DC] → Watch and f<br/>Monitor value<br/>er -27.97337<br/>■ TRUE<br/>■ TRUE<br/>■ TRUE<br/>25<br/>■ TRUE<br/>DTL#2020-05-13-12:22:06<br/>DTL#2020-05-13-11:11:05</td><td>g - NewFile")<br/>; - CsvTransfer")<br/>orce tables &gt; WatchTable</td></li<></ul>                                                                                                    | EDataLogNev<br>ailcCsvTrans<br>PLC_2 [CPU 1211C<br>Display format<br>Floating-point numb<br>Bool<br>Bool<br>DEC                                                                                                    | vFile" ("// DataLog<br>fer" ("// TMAIL_C<br>D/D/D/DC] → Watch and f<br>Monitor value<br>er -27.97337<br>■ TRUE<br>■ TRUE<br>■ TRUE<br>25<br>■ TRUE<br>DTL#2020-05-13-12:22:06<br>DTL#2020-05-13-11:11:05                                                                                                    | g - NewFile")<br>; - CsvTransfer")<br>orce tables > WatchTable |  |
|     | <ul> <li>FB "DataLog1x00" with IDB "Inst</li> <li>FB "TMAIL_C" with IDB "InstTm<br/>64396156_57-1x00_DataLogging_TlaV16_CODE_V4.0</li> <li>I mme</li> <li>Nme</li> <li>I mme</li> <li>I "Temperature</li> <li>"Data".dataLog3ameFile.enable</li> <li>"Data".dataLog3ameFile.enable</li> </ul>                                                                                                    | EDataLogNev<br>ailcCsvTrans<br>PLC_2 (CPU 1211C<br>Display format<br>Floating-point numb<br>Bool<br>Bool<br>DEC<br>Bool<br>DATE_AND_TIME<br>Hex                                                                                                    | vFile" ("// DataLog<br>fer" ("// TMAIL_C<br>D/D/C/DC] > Watch and f<br>Monitor value<br>er -27.97337<br>■ TRUE<br>= FALSE<br>25<br>■ TRUE<br>DTL#2020-05-13-12:22:06<br>DTL#2020-05-13-11:21:05<br>16#8601                                                                                                    | g - NewFile")<br>; - CsvTransfer")<br>orce tables + WatchTable |  |
|     | <ul> <li>FB "DataLog1x00" with IDB "Inst</li> <li>FB "TMAIL_C" with IDB "InstTm<br/>64396156_57-1x00_DataLogging_TiaV16_CODE_V4.0</li> <li>Image: Image: Im</li></ul>                                                                                                    | DataLogNev<br>ailcCsvTrans<br>PLC_2 (CPU 1211C<br>Display format<br>Floating-point numb<br>Bool<br>Bool<br>DEC<br>Bool<br>DATE_AND_TIME<br>DATE_AND_TIME                                                                                                    | vFile" ("// DataLog<br>fer" ("// TMAIL_C<br>D/D/D/DC] → Watch and f<br>Monitor value<br>er -27.97337<br>■ TRUE<br>■ TRUE<br>■ TRUE<br>25<br>■ TRUE<br>DTL#2020-05-13-12:22:06<br>DTL#2020-05-13-11:11:05                                                                                                    | g - NewFile")<br>; - CsvTransfer")<br>orce tables + WatchTable |  |
|     | <ul> <li>FB "DataLog1x00" with IDB "Inst</li> <li>FB "TMAIL_C" with IDB "InstTm<br/>64396156_57-1x00_DataLogging_TiaV16_CODE_V4.0</li> <li>I Name</li> <li>I Terry and I and I</li></ul>                                                                                                    | EDataLogNev<br>ailcCsvTrans<br>PLC_2 (CPU 1211C<br>Display format<br>Floating-point numb<br>Bool<br>Bool<br>DEC<br>Bool<br>DATE_AND_TIME<br>Hex                                                                                                    | vFile" ("// DataLog<br>fer" ("// TMAIL_C<br>D/D/C/DC] > Watch and f<br>Monitor value<br>er -27.97337<br>■ TRUE<br>= FALSE<br>25<br>■ TRUE<br>DTL#2020-05-13-12:22:06<br>DTL#2020-05-13-11:21:05<br>16#8601                                                                                                    | g - NewFile")<br>; - CsvTransfer")<br>orce tables + WatchTable |  |
|     | <ul> <li>FB "DataLog1x00" with IDB "Inst</li> <li>FB "TMAIL_C" with IDB "InstTm<br/>64396156_57-1x00_DataLogging_TlaV16_CODE_V4.0</li> <li>I mame</li> <li>Name</li> <li>I "Temperature</li> <li>"Data". distLog3ameFile.enable</li> <li>"Data". distLog3ameFile.enable</li> <li>"Data". distLog3ameFile.enable</li> <li>"Data". distLog3ameFile.enable</li> <li>"Data". distLog3ameFile.enable</li> <li>"Data". distLog3ameFile.enable</li> <li>"Data". distLog3ameFile.enable</li> <li>"Data". distLog3ameFile.enable</li> <li>"Data". distLog3ameFile.enable</li> <li>"Data". distLog3ameFile.enable</li> <li>"Data". distLog3ameFile.enable</li> <li>"Data". distLog3ameFile.enable</li> <li>"Data". distLog3ameFile.last.error.status</li> <li>"Data". distLog3ameFile.last.error.status</li> <li>"Data". distLog3ameFile.last.error.status</li> <li>"Data". distLog3ameFile.last.error.status</li> <li>"Data". distLog3ameFile.last.error.status</li> <li>"Data". distLog3ameFile.last.error.status</li> <li>"Data". distLog3ameFile.last.error.status</li> <li>"Data". distLog3ameFile.last.error.status</li> <li>"Data". distLog3ameFile.last.error.status</li> <li>"Data". distLog3ameFile.last.error.status</li> <li>"Data". distLog3ameFile.last.error.status</li> <li>"Data". distLog3ameFile.last.error.status</li> <li>"Data". distLog3ameFile.last.error.status</li> <li>"Data".timaicAlarm.enable</li> <li>"Data".timaicAlarm.last.done.time</li> </ul>                                                                                                    | tDataLogNev<br>ailcCsvTrans<br>PLC_2 (CPU 1211C<br>Display format<br>Floating-point numb<br>Bool<br>DEC<br>Bool<br>DATE_AND_TIME<br>Hex<br>Hex<br>Bool<br>DATE_AND_TIME                                                                                                    | vFile" ("// DataLog<br>fer" ("// TMAIL_C<br>D/D/D/DC] > Watch and f<br>Monitor value<br>er -27.97337<br>■ TRUE<br>= FALSE<br>25<br>■ TRUE<br>DTL#2020-05-13-11:22:06<br>DTL#2020-05-13-11:11:05<br>16#8601<br>16#8093<br>■ FALSE<br>DTL#2020-05-13-11:39:30                                                                                                    | g - NewFile")<br>; - CsvTransfer")<br>orce tables > WatchTable |  |
|     | FB "DataLog1x00" with IDB "Inst     FB "TMAIL_C" with IDB "InstTm     G4396156_57-1x00_DataLogging_TiaV16_CODE_V4.0 1     The second second seco                                                                                                    | EDataLogNev<br>ailcCsvTrans<br>PLC_2 (CPU 1211C<br>Display format<br>Floating-point numb<br>Bool<br>Bool<br>DATE_AND_TIME<br>DATE_AND_TIME<br>Hex<br>Bool<br>DATE_AND_TIME<br>DATE_AND_TIME<br>DATE_AND_TIME                                                                                                    | vFile" ("// DataLog<br>fer" ("// TMAIL_C<br>DC/DC/DC] → Watch and f<br>Monitor value<br>er -27.97337<br>■ TRUE<br>■ TRUE<br>■ TRUE<br>DTL#2020-05-13-11:2:22:06<br>DTL#2020-05-13-11:11:05<br>16#8601<br>16#8093<br>■ FALSE<br>DTL#2020-05-13-11:39:30<br>DTL#2020-05-13-11:39:30                                                                                                    | g - NewFile")<br>; - CsvTransfer")<br>orce tables + WatchTable |  |
|     | <ul> <li>FB "DataLog1x00" with IDB "Inst</li> <li>FB "TMAIL_C" with IDB "InstTm<br/>64396156_57-1x00_DataLogging_TlaV16_CODE_V4.0</li> <li>I mame</li> <li>Name</li> <li>I "Temperature</li> <li>"Data". distLog3ameFile.enable</li> <li>"Data". distLog3ameFile.enable</li> <li>"Data". distLog3ameFile.enable</li> <li>"Data". distLog3ameFile.enable</li> <li>"Data". distLog3ameFile.enable</li> <li>"Data". distLog3ameFile.enable</li> <li>"Data". distLog3ameFile.enable</li> <li>"Data". distLog3ameFile.enable</li> <li>"Data". distLog3ameFile.enable</li> <li>"Data". distLog3ameFile.enable</li> <li>"Data". distLog3ameFile.enable</li> <li>"Data". distLog3ameFile.enable</li> <li>"Data". distLog3ameFile.last.error.status</li> <li>"Data". distLog3ameFile.last.error.status</li> <li>"Data". distLog3ameFile.last.error.status</li> <li>"Data". distLog3ameFile.last.error.status</li> <li>"Data". distLog3ameFile.last.error.status</li> <li>"Data". distLog3ameFile.last.error.status</li> <li>"Data". distLog3ameFile.last.error.status</li> <li>"Data". distLog3ameFile.last.error.status</li> <li>"Data". distLog3ameFile.last.error.status</li> <li>"Data". distLog3ameFile.last.error.status</li> <li>"Data". distLog3ameFile.last.error.status</li> <li>"Data". distLog3ameFile.last.error.status</li> <li>"Data". distLog3ameFile.last.error.status</li> <li>"Data".timaicAlarm.enable</li> <li>"Data".timaicAlarm.last.done.time</li> </ul>                                                                                                    | tDataLogNev<br>ailcCsvTrans<br>PLC_2 (CPU 1211C<br>Display format<br>Floating-point numb<br>Bool<br>DEC<br>Bool<br>DATE_AND_TIME<br>Hex<br>Hex<br>Bool<br>DATE_AND_TIME                                                                                                    | vFile" ("// DataLog<br>fer" ("// TMAIL_C<br>D/D/D/DC] > Watch and f<br>Monitor value<br>er -27.97337<br>■ TRUE<br>= FALSE<br>25<br>■ TRUE<br>DTL#2020-05-13-11:22:06<br>DTL#2020-05-13-11:11:05<br>16#8601<br>16#8093<br>■ FALSE<br>DTL#2020-05-13-11:39:30                                                                                                    | g - NewFile")<br>; - CsvTransfer")<br>orce tables + WatchTable |  |
|     | <ul> <li>FB "DataLog1x00" with IDB "Inst</li> <li>FB "TMAIL_C" with IDB "InstTm<br/>64396156_57-1x00_DataLogging_TiaV16_CODE_V4.0</li> <li>I mame</li> <li>I mame</li> <li>I Terry and the state of the state of t</li></ul>                                                                                                    | LDataLogNev<br>ailcCsvTrans<br>PLC_2 (CPU 1211C<br>Display format<br>Floating-point numb<br>Bool<br>DEC<br>Bool<br>DEC<br>Bool<br>DEC<br>Bool<br>DATE_AND_TIME<br>Hex<br>Hex<br>Hex<br>Hex<br>Hex<br>Hex                                                                                                    | VFile" ("// DataLog<br>fer" ("// TMAIL_C<br>D/D/D/DC] > Watch and f<br>Monitor value<br>er -27.97337<br>■ TRUE<br>= FALSE<br>25<br>■ TRUE<br>DTL#2020-05-13-112:22:06<br>DTL#2020-05-13-11:25:06<br>DTL#2020-05-13-11:35:30<br>DTL#2020-05-13-11:35:34<br>16#8014<br>16#0000                                                                                                    | g - NewFile")<br>; - CsvTransfer")<br>orce tables + WatchTable |  |
|     | <ul> <li>FB "DataLog1x00" with IDB "Inst</li> <li>FB "TMAIL_C" with IDB "InstTm</li> <li>64396156_57-1x00_DataLogging_TiaV16_CODE_V4.0</li> <li>Image I and I and I</li></ul>                                                                                                    | DataLogNev<br>ailcCsvTrans<br>PLC_2 (CPU 1211C<br>Display format<br>Floating-point numb<br>Bool<br>DeC<br>Bool<br>DATE_AND_TIME<br>Hex<br>Hex<br>Bool<br>DATE_AND_TIME<br>Hex<br>Bool<br>DATE_AND_TIME<br>Hex<br>Hex                                                                                                    | VFile" ("// DataLog<br>fer" ("// TMAIL_C<br>DC/DC/DC] > Watch and f<br>Monitor value<br>er -27.97337<br>■ TRUE<br>■ FALSE<br>25<br>■ TRUE<br>DTL#2020-05-13-12:22:06<br>DTL#2020-05-13-11:11:05<br>16#8001<br>16#8003<br>■ FALSE<br>DTL#2020-05-13-11:39:30<br>DTL#2020-05-13-11:39:30<br>DTL#2020-05-13-11:39:30<br>DTL#2020-05-13-11:39:30<br>DTL#2020-05-13-11:39:30<br>DTL#2020-05-13-11:39:30<br>DTL#2020-05-13-11:39:30<br>DTL#2020-05-13-11:39:30<br>DTL#2020-05-13-11:39:30<br>DTL#2020-05-13-11:39:30<br>DTL#2020-05-13-11:39:30<br>DTL#2020-05-13-11:39:30<br>DTL#2020-05-13-11:39:30<br>DTL#2020-05-13-11:39:30                                                                                                    | g - NewFile")<br>; - CsvTransfer")<br>orce tables > WatchTable |  |
|     | FB "DataLog1x00" with IDB "Inst     FB "TMAIL_C" with IDB "InstTm     64396156_57-1x00_DataLogging_TlaV16_CODE_V4.0     1     // Temperature         // Temperature         // Temperature         // Data® dataLog3emeFile.enable         // Data® dataLog3emeFile.enable         // Data® dataLog3emeFile.enable         // Data® dataLog3emeFile.st.done.time         // Data® dataLog3emeFile.last.error.time         // Data® dataLog3emeFile.last.error.time         // Data® dataLog3emeFile.last.error.status         // Data® dataLog3emeFile.last.error.time         // Data® dataLog3emeFile.last.error.time         // Data® dataLog3emeFile.last.error.time         // Data® dataLog3emeFile.last.error.time         // Data® dataLog3emeFile.last.error.time         // Data® dataLog3emeFile.last.error.time         // Data® tranicAlarm.last.error.status         // TMALL_C-Alarm         // Data® tranicAlarm.last.error.tatus         // Data® tranicAlarm.last.error.tatus         // Data® tranicAlarm.last.error.tatus         // DataLog - NewFile         // Data@ - NewFile         // Data@ - NewFile         // Data@ - NewFile         // DataLog - NewFile         // DataLog - NewFile         // DataLog - NewFile         // Data@ - NewFile         // Data@ - NewFile                                                                                                    | DataLogNev<br>ailcCsvTrans<br>PLC_2 (CPU 1211C<br>Display format<br>Floating-point numb<br>Bool<br>Bool<br>DATE_AND_TIME<br>Hex<br>Hex<br>Bool<br>DATE_AND_TIME<br>Hex<br>Hex<br>Hex<br>Bool<br>DATE_AND_TIME<br>Hex<br>Hex<br>Bool                                                                                                    | VFile" ("// DataLog<br>fer" ("// TMAIL_C<br>DODODOC] > Watch and f<br>Monitor value<br>er -27.97337<br>■ TRUE<br>■ TRUE<br>■ TRUE<br>DTL#2020-05-13-11:22:06<br>DTL#2020-05-13-11:22:06<br>DTL#2020-05-13-11:15<br>16#8601<br>16#8093<br>■ FALSE<br>DTL#2020-05-13-11:35:34<br>16#8014<br>16#0000<br>■ TRUE<br>■ TRUE<br>■ TRUE<br>■ TRUE<br>■ TRUE<br>■ TRUE<br>■ TRUE<br>■ TRUE<br>■ TRUE<br>■ TRUE<br>■ TRUE<br>■ TRUE<br>■ TRUE<br>■ TRUE<br>■ TRUE<br>■ TRUE<br>■ TRUE<br>■ TRUE<br>■ TRUE                                                                                                    | g - NewFile")<br>; - CsvTransfer")<br>orce tables > WatchTable |  |
|     | <ul> <li>FB "DataLog1x00" with IDB "Inst</li> <li>FB "TMAIL_C" with IDB "InstTm</li> <li>64396156_S7-1x00_DataLogging_TiaV16_CODE_V4.0</li> <li>1 // Temperature</li> <li>2 // DataLog - Name</li> <li>1 // Temperature</li> <li>2 // DataLog - NameFile</li> <li>1 // DataLog - NameFile</li> <li>2 // DataLog3ameFile.enable</li> <li>3 // DataLog3ameFile.last.error.status</li> <li>1 // Data".dtatLog3ameFile.last.error.status</li> <li>1 // Data".dtatLog3ameFile.last.error.status</li> <li>1 // Data".tmailcAlarm.last.error.status</li> <li>1 // Data".tmailcAlarm.last.error.status</li> <li>1 // Data".tmailcAlarm.last.error.status</li> <li>1 // DataLog - NewFile</li> <li>1 // DataLog - NewFile</li> <li>1 //</li></ul>                                                                                                    | Bool<br>Bool<br>DATE_AND_TIME<br>DATE_AND_TIME<br>DATE_AND_TIME<br>DATE_AND_TIME<br>Hex<br>Bool<br>DATE_AND_TIME<br>Hex<br>Bool<br>DATE_AND_TIME<br>Hex<br>Hex<br>Bool<br>DATE_AND_TIME<br>Hex<br>Hex<br>Bool<br>DATE_AND_TIME<br>DATE_AND_TIME<br>DATE_AND_TIME<br>DATE_AND_TIME<br>DATE_AND_TIME<br>DATE_AND_TIME<br>DATE_AND_TIME<br>DATE_AND_TIME<br>DATE_AND_TIME<br>DATE_AND_TIME<br>DATE_AND_TIME<br>DATE_AND_TIME                                                                                                    | VFile" ("// DataLog<br>fer" ("// TMAIL_C<br>DC/DC/DC] > Watch and f<br>Monitor value<br>er -27.97337<br>■ TRUE<br>■ TRUE<br>■ TRUE<br>■ TRUE<br>DTL#2020-05-13-11:22:206<br>DTL#2020-05-13-11:22:206<br>DTL#2020-05-13-11:11:05<br>16#6001<br>16#6001<br>16#6003<br>■ TRUE<br>DTL#2020-05-13-11:39:30<br>DTL#2020-05-13-11:39:30<br>DTL#200000-000-000-000-000-000-000                                                                                                    | g - NewFile")<br>; - CsvTransfer")<br>orce tables > WatchTable |  |
|     | <ul> <li>FB "DataLog1x00" with IDB "Inst</li> <li>FB "TMAIL_C" with IDB "InstTm</li> <li>64396156_57-1x00_DataLogging_TtaV16_CODE_V4.0</li> <li>Ame</li> <li>Imame</li> <li>Imame</li> <li< td=""><td>EDataLogNev<br/>ailcCsvTrans<br/>PLC_2 (CPU 1211C<br/>Display format<br/>Floating-point numb<br/>Bool<br/>Bool<br/>DEC<br/>Bool<br/>DATE_AND_TIME<br/>DATE_AND_TIME<br/>Hex<br/>Hex<br/>Bool<br/>DATE_AND_TIME<br/>Hex<br/>Hex<br/>Bool<br/>Bool<br/>Bool<br/>Bool<br/>Bool<br/>Bool<br/>Bool<br/>Boo</td><td>VFile" ("// DataLog<br/>fer" ("// TMAIL_C<br/>D/D/D/DC] → Watch and f<br/>Monitor value<br/>er -27.97337<br/>■ TRUE<br/>■ FALSE<br/>25<br/>■ TRUE<br/>DTL#2020-05-13-12:22:06<br/>DTL#2020-05-13-12:22:06<br/>DTL#2020-05-13-11:11:05<br/>16#8601<br/>16#8093<br/>■ FALSE<br/>DTL#2020-05-13-11:39:30<br/>DTL#2020-05-13-11:39:30<br/>DTL#2020-05-13-12:30<br/>DTL#2020-05-13-12:30<br/>DTL#2020-05-13-12:30<br/>DTL#2020-05-13-12:30<br/>DTL#2020-05-13-12:30<br/>DTL#2020-05-13-11:39:30<br/>DTL#200-05-13-11:39:30<br/>DTL#200-05-13-11:30<br/>DTL#200-05-</td><td>g - NewFile")<br/>; - CsvTransfer")<br/>orce tables + WatchTable</td></li<></ul> | EDataLogNev<br>ailcCsvTrans<br>PLC_2 (CPU 1211C<br>Display format<br>Floating-point numb<br>Bool<br>Bool<br>DEC<br>Bool<br>DATE_AND_TIME<br>DATE_AND_TIME<br>Hex<br>Hex<br>Bool<br>DATE_AND_TIME<br>Hex<br>Hex<br>Bool<br>Bool<br>Bool<br>Bool<br>Bool<br>Bool<br>Bool<br>Boo                                                                                                    | VFile" ("// DataLog<br>fer" ("// TMAIL_C<br>D/D/D/DC] → Watch and f<br>Monitor value<br>er -27.97337<br>■ TRUE<br>■ FALSE<br>25<br>■ TRUE<br>DTL#2020-05-13-12:22:06<br>DTL#2020-05-13-12:22:06<br>DTL#2020-05-13-11:11:05<br>16#8601<br>16#8093<br>■ FALSE<br>DTL#2020-05-13-11:39:30<br>DTL#2020-05-13-11:39:30<br>DTL#2020-05-13-12:30<br>DTL#2020-05-13-12:30<br>DTL#2020-05-13-12:30<br>DTL#2020-05-13-12:30<br>DTL#2020-05-13-12:30<br>DTL#2020-05-13-11:39:30<br>DTL#200-05-13-11:39:30<br>DTL#200-05-13-11:30<br>DTL#200-05-                                                                                                    | g - NewFile")<br>; - CsvTransfer")<br>orce tables + WatchTable |  |
|     | <ul> <li>FB "DataLog1x00" with IDB "Inst</li> <li>FB "TMAIL_C" with IDB "InstTm</li> <li>64396156_S7-1x00_DataLogging_TiaV16_CODE_V4.0</li> <li>1 // Temperature</li> <li>2 // DataLog - Name</li> <li>1 // Temperature</li> <li>2 // DataLog - NameFile</li> <li>1 // DataLog - NameFile</li> <li>2 // DataLog3ameFile.enable</li> <li>3 // DataLog3ameFile.last.error.status</li> <li>1 // Data".dtatLog3ameFile.last.error.status</li> <li>1 // Data".dtatLog3ameFile.last.error.status</li> <li>1 // Data".tmailcAlarm.last.error.status</li> <li>1 // Data".tmailcAlarm.last.error.status</li> <li>1 // Data".tmailcAlarm.last.error.status</li> <li>1 // DataLog - NewFile</li> <li>1 // DataLog - NewFile</li> <li>1 //</li></ul>                                                                                                    | Bool<br>Bool<br>DATE_AND_TIME<br>DATE_AND_TIME<br>DATE_AND_TIME<br>DATE_AND_TIME<br>Hex<br>Bool<br>DATE_AND_TIME<br>Hex<br>Hex<br>Bool<br>DATE_AND_TIME<br>Hex<br>Hex<br>Bool<br>DATE_AND_TIME<br>DATE_AND_TIME | VFile" ("// DataLog<br>fer" ("// TMAIL_C<br>DC/DC/DC] > Watch and f<br>Monitor value<br>er -27.97337<br>■ TRUE<br>■ TRUE<br>■ TRUE<br>■ TRUE<br>DTL#2020-05-13-11:22:206<br>DTL#2020-05-13-11:22:206<br>DTL#2020-05-13-11:11:05<br>16#6001<br>16#6001<br>16#6003<br>■ TRUE<br>DTL#2020-05-13-11:39:30<br>DTL#2020-05-13-11:39:30<br>DTL#200000-000-000-000-000-000-000                                                                                                    | g - NewFile")<br>; - CsvTransfer")<br>orce tables + WatchTable |  |
|     | FB "DataLog1x00" with IDB "Inst     FB "TMAIL_C" with IDB "InstTm     G4396156_S7-1x00_DataLogging_TtaV16_CODE_V4.0     Table S7-1x00_DataLogging_TtaV16_CODE_V4.0     Table S7-1x00_DataLogging_TtaV16_CODE_V4.0     Table S7-1x00_DataLog3me_Tile_table     Tota* simulation.sinusValues     // DataLog - SameFile     Tota* dataLog3ameFile and be     Tota* dataLog3ameFile and be     Tota* dataLog3ameFile ast done time     Tota* dataLog3ameFile last done time     Tota* dataLog3ameFile last error.subFunctionStatus     // MAL_C-Alam     Tota* tmailcAlam.last error.status     Tota* tmailcAlam.last error.status     // Tota* dataLog3ameFile last error.subFunctionStatus     // MAL_C-Alam     Tota* tmailcAlam.last error.stbStatus     // Data* dataLogNewFile enable     Tota* dataLogNewFile enable     Tota* dataLogNewFile enable                                                                                                    | EDataLogNev<br>ailcCsvTrans<br>PLC_2 (CPU 1211C<br>Display format<br>Floating-point numb<br>Bool<br>DEC<br>Bool<br>DATE_AND_TIME<br>DATE_AND_TIME<br>Hex<br>Hex<br>Bool<br>DATE_AND_TIME<br>Hex<br>Hex<br>Bool<br>DATE_AND_TIME<br>Hex<br>Hex<br>Bool<br>DATE_AND_TIME<br>DATE_AND_TIME<br>DATE_AND_TIME<br>DATE_AND_TIME<br>Bool<br>Bool<br>Bool<br>Bool<br>Bool<br>DEC<br>Bool<br>Bool<br>DEC<br>DEC<br>DEC<br>DEC<br>DATE_AND_TIME<br>DATE_AND_TIME                                                                                                    | VFile" ("// DataLog<br>fer" ("// TMAIL_C<br>DC/DC/DC] > Watch and f<br>Monitor value<br>er -27.97337<br>■ TRUE<br>■ FALSE<br>25<br>■ TRUE<br>DTL#2020-05-13-11:22:206<br>DTL#2020-05-13-11:39:30<br>DTL#2020-05-13-11:39:30<br>DTL#2020-05-13-11:39:30<br>DTL#2020-05-13-11:39:30<br>DTL#2020-05-13-11:39:30<br>DTL#2020-05-13-11:39:30<br>DTL#2020-05-13-11:39:30<br>DTL#2020-05-13-11:39:30<br>DTL#2020-05-13-11:39:30<br>TRUE<br>■ TRUE<br>■ T                                                                                 | g - NewFile")<br>; - CsvTransfer")<br>orce tables + WatchTable |  |
|     | FB "DataLog1x00" with IDB "Inst     FB "TMAIL_C" with IDB "InstTm     G4396156_57-1x00_DataLogging_TtaV16_CODE_V4.0     I // Temperature         Tota*.simulation.sinusValues         // Data*.g*mefile.enable         // Data*.dataLog3ameFile.enable         // Data*.dataLog3ameFile.enable         // Data*.dataLog3ameFile.elst.error.status         // Data*.dataLog3ameFile.lest.error.status         // Data*.dataLog3ameFile.lest.error.status         // Data*.tmailcAlarm.lest.error.status         // TMAL_C-Alarm         // Data*.tmailcAlarm.lest.error.status         // Tota*.tmailcAlarm.lest.error.status         // Tota*.tmailcAlarm.lest.error.status         // Data*.tmailcAlarm.lest.error.status         // Data*.tmailcAlarm.lest.error.status         // Data*.tmailcAlarm.lest.error.status         // Tota*.dataLog8emFile.lest.error.status         // Tota*.tmailcAlarm.lest.error.status         // Tota*.tmailcAlarm.lest.error.status         // Data*.tmailcAlarm.lest.error.status         // Data*.tmailcAlarm.lest.error.status         // Tota*.tmailcAlarm.lest.error.status         // Data*.tmailcAlarm.lest.error.status         // Data*.dataLog8emFile.lest.error.status         // Tota*.g=NewFile         // Data*.dataLog8emFile.lest.error.status         // Tota*.dataLog8emFile.lest.error.status         // Tota*.dataLog8emFile.lest.error.status         // Tota*.dataLog8emFile.lest.error.status         // Data*.dataLog8emFile.lest.error.status         // Data*.dataLog8emFile.lest.error.status         // Data*.dataLog8emFile.lest.error.status         // Data*.dataLog8emFile.lest.error.status         // Data*.dataLog8emFile.lest.error.status         // Data*.dataLog8emFile.lest.error.status         // Data*.dataLog8emFile.lest.error.status         // Data*.dataLog8ewFile.enable         // Data*.dataLog8ewFile.enable         // Data*.dataLog8ewFile.enable         // Data*.dataLog8ewFile.enable         // Data*.dataLog8ewFile.enable         // Data*.dataLog8ewFile.enable         // Data*.dataLog8ewFile.enable         // Data*                                                                                                    | Bool     DATE_AND_TIME     Bool     DATE_AND_TIME     Hex     Hex     Bool     DATE_AND_TIME     DATE_AND_TIME                                                                                                    | VFile" ("// DataLog<br>fer" ("// TMAIL_C<br>D/D/D/DC] > Watch and f<br>Monitor value<br>er -27.97337<br>■ TRUE<br>■ TRUE<br>■ TRUE<br>■ TRUE<br>■ TRUE<br>DTL#2020-05-13-12:22:06<br>DTL#2020-05-13-11:39:30<br>16#8601<br>16#8093<br>■ FALSE<br>DTL#2020-05-13-11:39:30<br>DTL#2020-05-13-11:39:30<br>DTL#2020-05-13-11:39:30<br>DTL#2020-05-13-11:39:30<br>DTL#2020-05-13-11:39:30<br>DTL#2020-05-13-11:39:30<br>DTL#2020-05-13-12:22:06<br>DTL#2020-05-13-12:22:06<br>DTL#2020-05-13-11:11:05                                                                                                    | g - NewFile")<br>; - CsvTransfer")<br>orce tables + WatchTable |  |
|     | FB "DataLog1x00" with IDB "Inst     FB "TMAIL_C" with IDB "InstTm     G4396156_S7-1x00_DataLogging_TtaV16_CODE_V4.0     Table S7-1x00_DataLogging_TtaV16_CODE_V4.0     Table S7-1x00_DataLogging_TtaV16_CODE_V4.0     Table S7-1x00_DataLog3me_Tile_S7-1     Table S7-1x00_DataLog3me_Tile_S7-1     Table S7-1x00_DataLog3me_Tile_S7-                                                                                                    | EDataLogNev<br>ailcCsvTrans<br>PLC_2 (CPU 1211C<br>Display format<br>Floating-point numb<br>Bool<br>DEC<br>Bool<br>DATE_AND_TIME<br>DATE_AND_TIME<br>Hex<br>Hex<br>Bool<br>DATE_AND_TIME<br>Hex<br>Hex<br>Bool<br>DATE_AND_TIME<br>Hex<br>Hex<br>Bool<br>DATE_AND_TIME<br>DATE_AND_TIME<br>DATE_AND_TIME<br>DATE_AND_TIME<br>Bool<br>Bool<br>Bool<br>Bool<br>Bool<br>DEC<br>Bool<br>Bool<br>DEC<br>DEC<br>DEC<br>DEC<br>DEC<br>DATE_AND_TIME<br>DATE_AND_TIME                                                                                                    | VFile" ("// DataLog<br>fer" ("// TMAIL_C<br>DC/DC/DC] > Watch and f<br>Monitor value<br>er -27.97337<br>■ TRUE<br>■ FALSE<br>25<br>■ TRUE<br>DTL#2020-05-13-11:22:206<br>DTL#2020-05-13-11:39:30<br>DTL#2020-05-13-11:39:30<br>DTL#2020-05-13-11:39:30<br>DTL#2020-05-13-11:39:30<br>DTL#2020-05-13-11:39:30<br>DTL#2020-05-13-11:39:30<br>DTL#2020-05-13-11:39:30<br>DTL#2020-05-13-11:39:30<br>DTL#2020-05-13-11:39:30<br>TRUE<br>■ TRUE<br>■ T                                                                                 | g - NewFile")<br>; - CsvTransfer")<br>orce tables + WatchTable |  |
|     | <ul> <li>FB "DataLog1x00" with IDB "Inst</li> <li>FB "TMAIL_C" with IDB "InstTm</li> <li>64396156_57-1x00_DataLogging_TtaV16_CODE_V4.0</li> <li>Ame</li> <li>Imame</li> <li>Imame</li> <li< td=""><td>EDataLogNev<br/>ailcCsvTrans<br/>PLC_2 (CPU 1211C<br/>Display format<br/>Floating-point numb<br/>Bool<br/>DEC<br/>Bool<br/>DATE_AND_TIME<br/>DATE_AND_TIME<br/>Hex<br/>Hex<br/>Bool<br/>DATE_AND_TIME<br/>Hex<br/>Hex<br/>Bool<br/>DATE_AND_TIME<br/>Hex<br/>Hex<br/>Bool<br/>DATE_AND_TIME<br/>DATE_AND_TIME<br/>DATE_AND_TIME<br/>Hex<br/>Hex<br/>Hex<br/>Hex<br/>Hex<br/>Hex<br/>Hex<br/>Hex<br/>Hex<br/>Hex</td><td>VFile" ("// DataLog<br/>fer" ("// TMAIL_C<br/>D/D/D/DC] &gt; Watch and f<br/>Monitor value<br/>er -27.97337<br/>■ TRUE<br/>■ FALSE<br/>25<br/>■ TRUE<br/>DTL#2020-05-13-12:22:06<br/>DTL#2020-05-13-11:39:30<br/>DTL#2020-05-13-11:39:30<br/>DTL#2020-05-13-11:39:30<br/>DTL#2020-05-13-11:39:30<br/>DTL#2020-05-13-11:39:30<br/>DTL#2020-05-13-11:39:30<br/>DTL#2020-05-13-11:39:30<br/>DTL#2020-05-13-11:39:30<br/>DTL#2020-05-13-11:39:30<br/>DTL#2020-05-13-11:39:30<br/>DTL#2020-05-13-11:39:30<br/>DTL#2020-05-13-11:39:30<br/>DTL#2020-05-13-11:39:30<br/>DTL#2020-05-13-11:11:05<br/>16#3601<br/>16#8003</td><td>g - NewFile")<br/>; - CsvTransfer")<br/>orce tables + WatchTable</td></li<></ul>                                                                                                    | EDataLogNev<br>ailcCsvTrans<br>PLC_2 (CPU 1211C<br>Display format<br>Floating-point numb<br>Bool<br>DEC<br>Bool<br>DATE_AND_TIME<br>DATE_AND_TIME<br>Hex<br>Hex<br>Bool<br>DATE_AND_TIME<br>Hex<br>Hex<br>Bool<br>DATE_AND_TIME<br>Hex<br>Hex<br>Bool<br>DATE_AND_TIME<br>DATE_AND_TIME<br>DATE_AND_TIME<br>Hex<br>Hex<br>Hex<br>Hex<br>Hex<br>Hex<br>Hex<br>Hex<br>Hex<br>Hex                                                                                                    | VFile" ("// DataLog<br>fer" ("// TMAIL_C<br>D/D/D/DC] > Watch and f<br>Monitor value<br>er -27.97337<br>■ TRUE<br>■ FALSE<br>25<br>■ TRUE<br>DTL#2020-05-13-12:22:06<br>DTL#2020-05-13-11:39:30<br>DTL#2020-05-13-11:39:30<br>DTL#2020-05-13-11:39:30<br>DTL#2020-05-13-11:39:30<br>DTL#2020-05-13-11:39:30<br>DTL#2020-05-13-11:39:30<br>DTL#2020-05-13-11:39:30<br>DTL#2020-05-13-11:39:30<br>DTL#2020-05-13-11:39:30<br>DTL#2020-05-13-11:39:30<br>DTL#2020-05-13-11:39:30<br>DTL#2020-05-13-11:39:30<br>DTL#2020-05-13-11:39:30<br>DTL#2020-05-13-11:11:05<br>16#3601<br>16#8003                                                                                                    | g - NewFile")<br>; - CsvTransfer")<br>orce tables + WatchTable |  |
|     | FB "DataLog1x00" with IDB "Inst     FB "TMAIL_C" with IDB "InstTm     G4396156_57-1x00_DataLogging_TtaV16_CODE_V4.0     Total of the second second seco                                                                                                    | EDataLogNev<br>ailcCsvTrans<br>PLC_2 [CPU 1211C<br>Displey format<br>Floating-point numb<br>Bool<br>DEC<br>Bool<br>DATE_AND_TIME<br>DATE_AND_TIME<br>DATE_AND_TIME<br>DATE_AND_TIME<br>Hex<br>Hex<br>Hex<br>Bool<br>DATE_AND_TIME<br>DATE_AND_TIME<br>Hex<br>Hex<br>Hex<br>Hex<br>Hex<br>Bool<br>Bool<br>Bool<br>Bool<br>Bool<br>Bool<br>Bool<br>Boo                                                                                                    | VFile" ("// DataLog<br>fer" ("// TMAIL_C<br>DODODO[ > Watch and f<br>Monitor value<br>er -27.97337<br>■ TRUE<br>■ TRUE<br>■ | g - NewFile")<br>; - CsvTransfer")<br>orce tables + WatchTable |  |
|     | <ul> <li>FB "DataLog1x00" with IDB "Inst</li> <li>FB "TMAIL_C" with IDB "InstTm</li> <li>64396156_57-1x00_DataLogging_TtaV16_CODE_V4.0</li> <li>Ame</li> <li>Imame</li> <li>Imame</li> <li< td=""><td>EDataLogNev<br/>ailcCsvTrans<br/>PLC_2 (CPU 1211C<br/>Display format<br/>Floating-point numb<br/>Bool<br/>DEC<br/>Bool<br/>DATE_AND_TIME<br/>DATE_AND_TIME<br/>Hex<br/>Hex<br/>Bool<br/>DATE_AND_TIME<br/>Hex<br/>Hex<br/>Bool<br/>DATE_AND_TIME<br/>Hex<br/>Hex<br/>Bool<br/>DATE_AND_TIME<br/>DATE_AND_TIME<br/>DATE_AND_TIME<br/>Hex<br/>Hex<br/>Hex<br/>Hex<br/>Hex<br/>Hex<br/>Hex<br/>Hex<br/>Hex<br/>Hex</td><td>VFile" ("// DataLog<br/>fer" ("// TMAIL_C<br/>D/D/D/DC] &gt; Watch and f<br/>Monitor value<br/>er -27.97337<br/>■ TRUE<br/>■ FALSE<br/>25<br/>■ TRUE<br/>DTL#2020-05-13-12:22:06<br/>DTL#2020-05-13-11:39:30<br/>DTL#2020-05-13-11:39:30<br/>DTL#2020-05-13-11:39:30<br/>DTL#2020-05-13-11:39:30<br/>DTL#2020-05-13-11:39:30<br/>DTL#2020-05-13-11:39:30<br/>DTL#2020-05-13-11:39:30<br/>DTL#2020-05-13-11:39:30<br/>DTL#2020-05-13-11:39:30<br/>DTL#2020-05-13-11:39:30<br/>DTL#2020-05-13-11:39:30<br/>DTL#2020-05-13-11:39:30<br/>DTL#2020-05-13-11:39:30<br/>DTL#2020-05-13-11:11:05<br/>16#3601<br/>16#8003</td><td>g - NewFile")<br/>; - CsvTransfer")<br/>orce tables &gt; WatchTable</td></li<></ul>                                                                                                    | EDataLogNev<br>ailcCsvTrans<br>PLC_2 (CPU 1211C<br>Display format<br>Floating-point numb<br>Bool<br>DEC<br>Bool<br>DATE_AND_TIME<br>DATE_AND_TIME<br>Hex<br>Hex<br>Bool<br>DATE_AND_TIME<br>Hex<br>Hex<br>Bool<br>DATE_AND_TIME<br>Hex<br>Hex<br>Bool<br>DATE_AND_TIME<br>DATE_AND_TIME<br>DATE_AND_TIME<br>Hex<br>Hex<br>Hex<br>Hex<br>Hex<br>Hex<br>Hex<br>Hex<br>Hex<br>Hex                                                                                                    | VFile" ("// DataLog<br>fer" ("// TMAIL_C<br>D/D/D/DC] > Watch and f<br>Monitor value<br>er -27.97337<br>■ TRUE<br>■ FALSE<br>25<br>■ TRUE<br>DTL#2020-05-13-12:22:06<br>DTL#2020-05-13-11:39:30<br>DTL#2020-05-13-11:39:30<br>DTL#2020-05-13-11:39:30<br>DTL#2020-05-13-11:39:30<br>DTL#2020-05-13-11:39:30<br>DTL#2020-05-13-11:39:30<br>DTL#2020-05-13-11:39:30<br>DTL#2020-05-13-11:39:30<br>DTL#2020-05-13-11:39:30<br>DTL#2020-05-13-11:39:30<br>DTL#2020-05-13-11:39:30<br>DTL#2020-05-13-11:39:30<br>DTL#2020-05-13-11:39:30<br>DTL#2020-05-13-11:11:05<br>16#3601<br>16#8003                                                                                                    | g - NewFile")<br>; - CsvTransfer")<br>orce tables > WatchTable |  |
|     | FB "DataLog1x00" with IDB "Inst     FB "TMAIL_C" with IDB "InstTm     G4396156_57-1x00_DataLogging_TtaV16_CODE_V4.0      The second state of the second state of the second state of                                                                                                    | DataLogNev<br>ailcCsvTrans<br>PLC_2 (CPU 1211C<br>Display format<br>Floating-point numb<br>Bool<br>Bool<br>DEC<br>Bool<br>DATE_AND_TIME<br>DATE_AND_TIME<br>DATE_AND_TIME<br>Hex<br>Hex<br>Bool<br>DATE_AND_TIME<br>Hex<br>Hex<br>Bool<br>Bool<br>Bool<br>Bool<br>Bool<br>Bool<br>Bool<br>Boo                                                                                                    | VFile" ("// DataLog<br>fer" ("// TMAIL_C<br>DC/DC/DC] > Watch and f<br>Monitor value<br>27.97337<br>■ TRUE<br>■ TRUE<br>■ TRUE<br>■ TRUE<br>DTL#2020-05-13-11:22:06<br>DTL#2020-05-13-11:11:05<br>16#6001<br>■ TRUE<br>DTL#2020-05-13-11:35:34<br>16#000<br>■ TRUE<br>■ TRUE                          | g - NewFile")<br>; - CsvTransfer")<br>orce tables > WatchTable |  |
|     | FB "DataLog1x00" with IDB "Inst     FB "TMAIL_C" with IDB "InstTm     G4396156_57-1x00_DataLogging_TtaV16_CODE_V4.0     Table S7-1x00_DataLogging_TtaV16_CODE_V4.0     Table S7-1x00_DataLogging_TtaV16_CODE_V4.0     Table S7-1x00_DataLog3mg_TtaV16_CODE_V4.0     Table S7-1x00_DataLog3mg_TtaV16_COVENTUPE     Table S7-1x00_DataLog3mg_TtaV16_COVENTUPE     Table S7-1x00_DataLog3Mg_TtaV16_COVENTUPE     Table S7-1x00_DAtaV16_COVENTUPE CODE S7-1x00_DAtaV16_COVENTUPE CODE S7-1x00_DAtaV16_COVENTUPE CODE S7-1x00_DAtaV16_DAtaV16_DAtaV1                                                                                                    | EDataLogNev<br>ailcCsvTrans<br>PLC_2 (CPU 1211C<br>Display format<br>Floating-point numb<br>Bool<br>Bool<br>DATE_AND_TIME<br>DATE_AND_TIME<br>DATE_AND_TIME<br>Hex<br>Hex<br>Bool<br>DATE_AND_TIME<br>Hex<br>Hex<br>Bool<br>Bool<br>Bool<br>Bool<br>Bool<br>Bool<br>Bool<br>Boo                                                                                                    | VFile" ("// DataLog<br>fer" ("// TMAIL_C<br>DC/DC/DC] > Watch and f<br>Monitor value<br>er -27.97337<br>■ TRUE<br>■ FALSE<br>25<br>■ TRUE<br>DTL#2020-05-13-11:2:22:06<br>DTL#2020-05-13-11:2:22:06<br>DTL#2020-05-13-11:39:30<br>DTL#2020-05-13-11:39:30<br>DTL#2020-05-13-11:39:30<br>DTL#2020-05-13-11:39:34<br>16#8014<br>16#0000<br>■ TRUE<br>■ FALSE<br>16#7030_0044<br>25<br>■ TRUE<br>■ FALSE<br>16#7030_0044<br>25<br>■ TRUE<br>■ FALSE<br>16#7030_0044<br>25<br>■ TRUE<br>■ FALSE<br>16#7030_0044<br>25<br>■ TRUE<br>■ FALSE<br>16#7030_0044<br>25<br>■ TRUE<br>■ FALSE<br>16#7030_0044<br>25<br>■ TRUE<br>■ FALSE<br>16#8001<br>16#8001<br>16#8001<br>16#8001<br>16#8003<br>■ FALSE<br>16#8003<br>■ FALSE<br>16#8003<br>■                                                                                                  | g - NewFile")<br>C - CsvTransfer") Corce tables + WatchTable   |  |

# 5.3 Manual upload of the DataLog file

Manual uploading of the DataLog file through Google Chrome from the service PC will be demonstrated.

| Table | 5-2                                                                                                    |                                                                    |                                        |
|-------|----------------------------------------------------------------------------------------------------|--------------------------------------------------------------------|----------------------------------------|
| No.   | Action                                                                                                    |                                                                    |                                        |
| 1.    | <ul> <li>Start Internet Expl</li> <li>For the address, e<br/>here: https://192.1</li> <li>Click on "ENTER".</li> </ul> | nter the IP address of the CPU<br>68.0.2                           |                                        |
|       | Introduction                                                                                                    | × +                                                                | ×                                      |
|       | ← → C 🔒 192.168                                                                                                    | 0.0.2/Portal/Intro.mwsl                                            |                                        |
|       | SIEMENS                                                                                                    | mall simatic- service&suppor                                       | download<br>certificate                |
|       |                                                                                                    | vo o mesoogo "There is o probl                                     |                                        |
|       |                                                                                                    | ve a message "There is a proble<br>load the Siemens security certi |                                        |
| 2.    | Open "Data Logs".                                                                                                    |                                                                    |                                        |
|       | SIMATIC 1200-Station_2                                                                                                 | × +                                                                | - 🗆 ×                                  |
|       | ← → C 🔒 192.168                                                                                                    | .0.2/Portal/Portal.mwsl?intro_enter_butto.                         | . ☆ 🖰 :                                |
|       | SIEMENS                                                                                                    | SIMATIC 1200-Station_2 / PLC_2                                     | Î                                      |
|       | Username Login                                                                                                    | SIMATIC 1200-Station_2                                             |                                        |
|       | Start Page     Watch tables     Data Logs                                                                              | SIEMENS SIMATIC<br>S7-1200                                         |                                        |
| 3.    | You will then see a list most recent access.                                                                           | of all existing DataLog files with                                 | n file size and time stamp of          |
|       | Click on the name                                                                                                    | of the file you want (here: "Data                                  |                                        |
|       | SIMATIC 1200-Station_2                                                                                                 | × +                                                                | - 🗆 X                                  |
|       | ← → C 🔒 192.168.0                                                                                                    | .2/Portal/Portal.mwsl?PriNav=DataLogs                              | ☆ <b>⊖</b> :                           |
|       | SIEMENS                                                                                                    | SIMATIC 1200-Station_2 / PLC_2                                     |                                        |
|       |                                                                                                    | 12:02:36 pm 5/11/2020                                              | UTC T English T                        |
|       | Username Login                                                                                                    | Data Logs                                                          | ø <u>on</u> ≞                          |
|       | ▶ Start Page                                                                                                    | Name<br>Size Changed                                               | Active Delete Retrieve<br>and<br>clear |
|       | • Watch tables                                                                                                    | DataLog.csv 4834 12:02:34 pm 5/11/2020                             | Yes                                    |
|       | ▶ Data Logs                                                                                                    |                                                                    |                                        |

| No. | Action                                                                                                    |
|-----|----------------------------------------------------------------------------------------------------|
| 4.  | Using the display window, you have the ability to open the CSV file or save it.                                                                                                    |
|     | • Click "Open" (2x).                                                                                                    |
|     | SIMATIC 1200-Station_2 × + -                                                                                                    |
|     | ← → C 🔒 192.168.0.2/Portal.Portal.mwsl?PriNav=DataLogs 🖈 🕒 :                                                                                                    |
|     | SIEMENS SIMATIC 1200-Station_2 / PLC_2                                                                                                    |
|     | 12:05:45 pm 5/11/2020 UTC ▼ English ▼                                                                                                    |
|     | Usemame Data Logs                                                                                                    |
|     | Start Page Name Size Changed Active Delete Retrieve and close close |
|     | Watch tables         DataLog.csv         4834         12:05:44 pm 5/11/2020         Yes                                                                                                    |
|     | → Data Logs                                                                                                    |
|     | ► User Files Always open files of this type                                                                                                    |
|     | ► File Browser Show in folder                                                                                                    |
|     | Cancel                                                                                                    |
|     | DataLog.csv Show all X                                                                                                    |
| 5.  | <ul> <li>Thanks to the region settings made earlier (see chapter <u>4.2.1</u>), the CSV file will be shown in Microsoft Excel properly divided into columns for</li> <li>Data record number "Record"</li> <li>Date "Date"</li> <li>Time stamp "UTC Time"</li> <li>Temperature "Temperature"</li> </ul>                                                                                                    |
|     | Image: System       DataLog.csv - Excel       Image: Sign in       Share         File       Home       Insert       Page Layout       Formulas       Data       Review       View       Team       Image: Team       Image: Team<                                                                                                    |
|     | A B C D E F G H I J                                                                                                    |
|     | Record         Date         UTC Time         Temperature           2         1         5/11/2020         12:11:14         -2.14E+01           3         2         5/11/2020         12:11:15         -2.07E+01           4         3         5/11/2020         12:11:17         -1.95E+01           5         4         5/11/2020         12:11:12         -1.84E+01           6         5         5/11/2020         12:11:23         -1.68E+01           7         6         5/11/2020         12:11:23         -1.68E+01           8         7         5/11/2020         12:11:25         -1.63E+01           9         8         5/11/2020         12:11:27         -1.60E+01           10         5/11/2020         12:11:27         -1.63E+01                                                                                                    |

# 5.4 Automatic upload of the DataLog file

The automatic upload is demonstrated with the Windows Task Scheduler on the local PC station (see section <u>4.2.2</u>). Here the file "UploadDataLog.exe" is run every 5 minutes and loads the file "DataLog.csv" from the flash memory (SMC) of the CPU according to the specified arguments and saves it on the PG in the folder "C:\MyDataLogs". In the process, "UploadDataLog.exe" accesses the API of the SIMATIC Automation Tool V3.1.4.

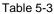

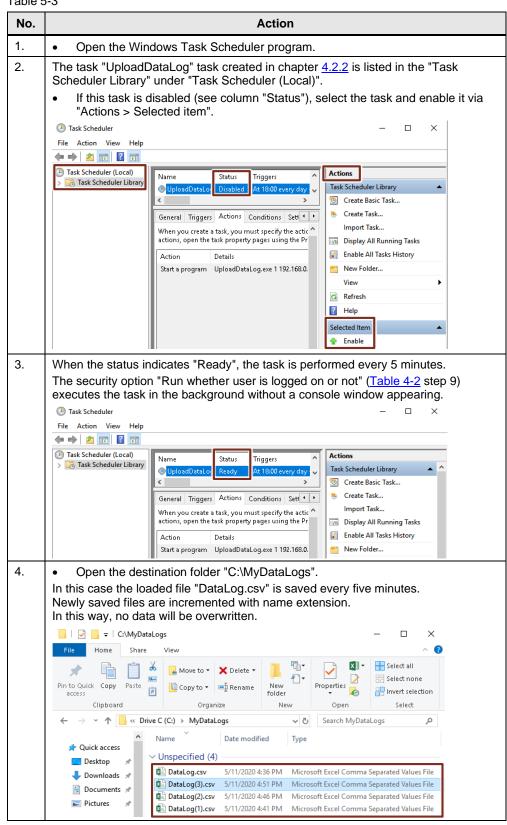

# 5.5 Alarm generation by sending an email

The alarms are generated by the FB "TMAIL\_C" (with the instance DB "InstTmailcAlarm").

When the maximum cooling temperature of -20 °C is exceeded, the S7-1x00 functions as an email client and sends a send request to the email provider over a secure connection; the email provider then carries out the send request.

Table 5-4

| No. | Action                                                                                                    |  |  |  |  |
|-----|----------------------------------------------------------------------------------------------------|--|--|--|--|
| 1.  | <ul> <li>Every minute, the simulated cooling temperature exceeds the maximum specification of -20 °C and issues the command via the "TMAIL_C" block to send an email to the pre-defined recipient.</li> <li>Open the inbox of the recipient to check whether the email has been received.</li> <li>□ ○ ○ ↑ ↓</li></ul>                                                                                                    |  |  |  |  |
|     |                                                                                                    |  |  |  |  |
|     | File Message Help Q Tell me what you want to do                                                                                                    |  |  |  |  |
|     | ×5Image: Constraint of the second second seco                                   |  |  |  |  |
|     | SIMATIC S7-1200 Temperature WARNING<br>sender@googlemail.com<br>To receiver@siemens.de                                                                                                    |  |  |  |  |
|     |                                                                                                    |  |  |  |  |
|     | The temperature is too high! Please check the system.                                                                                                    |  |  |  |  |
| 2.  | If the alarm email was not successfully received, please check the last status messages of the "TMAIL_C" block (with the instance DB "InstTmailcAlarm").                                                                                                    |  |  |  |  |
|     | • To do this, open the watch table "WatchTable".                                                                                                    |  |  |  |  |
|     | Under "TMAIL_C - Alarm" you will find the time stamp for the last successful ("done") or faulty ("error") runs of the FB "TMAIL_C", as well as the returned status                                                                                                    |  |  |  |  |
|     | ("status") and SFB_STATUS ("sfbStatus") in the event of an error.                                                                                                    |  |  |  |  |
|     | Refer to the description of the "TMAIL C" block for an interpretation (\6\).         Project tree                                                                                                    |  |  |  |  |
|     | Devices                                                                                                    |  |  |  |  |
|     | 64396156_S7-1x00_DataLo     Mone     Monitor value     Monitor value                                                                                                    |  |  |  |  |
|     | Image: Second second second                  |  |  |  |  |
|     | Image: CPU 1211C DQDC     Image: CPU 1211C DQDC     Image: CPU 1211                                                                                                    |  |  |  |  |
|     | Unline & diagnostics         6         "Data".dataLogSameFile.numberAecords         DEC         43           > a Program blocks         7         "Data".dataLogSameFile.sync         Bool         III TRUE                                                                                                    |  |  |  |  |
|     | Image: Second second second                         |  |  |  |  |
|     | Image: Second Second                  |  |  |  |  |
|     | G PLC data types     I1 "Data".dataLogSameFile.last.error.subFunctionStatus Hex     16#8093     J2 // TMAIL_C - Alarm                                                                                                    |  |  |  |  |
|     | Add new watch ta                                                                                                    |  |  |  |  |
|     | Use The Contraction of the Contraction of the Contr |  |  |  |  |
|     | Image: Second Second                         |  |  |  |  |
| 1   |                                                                                                    |  |  |  |  |

## 5.6 Data log sending as email attachment

The data log is also sent by the FB "TMAIL\_C" (with the instance DB "InstTmailcCsvTransfer") as an attachment via the parameter "ATTACHMENT". Once the maximum number of temperature logging data records has been reached (through the FB "DataLog1x00" with the instance DB "InstDataLogNewFile"), the current CSV file will be sent to a predefined recipient as an email attachment. Table 5-5

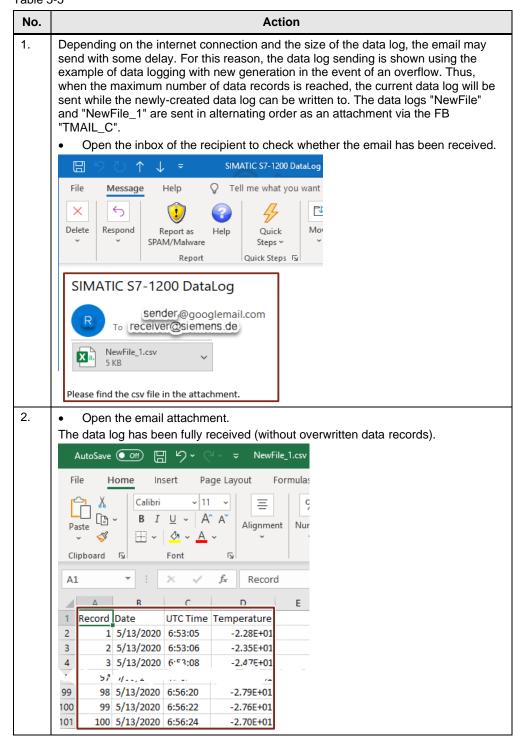

#### Appendix 6

#### 6.1 Service and support

#### **Industry Online Support**

Do you have any questions or need assistance?

Siemens Industry Online Support offers round the clock access to our entire service and support know-how and portfolio.

The Industry Online Support is the central address for information about our products, solutions and services.

Product information, manuals, downloads, FAQs, application examples and videos - all information is accessible with just a few mouse clicks: support.industry.siemens.com

#### **Technical Support**

The Technical Support of Siemens Industry provides you fast and competent support regarding all technical gueries with numerous tailor-made offers - ranging from basic support to individual support contracts. Please send queries to Technical Support via Web form:

www.siemens.com/industry/supportrequest

#### SITRAIN – Digital Industry Academy

We support you with our globally available training courses for industry with practical experience, innovative learning methods and a concept that's tailored to the customer's specific needs.

For more information on our offered trainings and courses, as well as their locations and dates, refer to our web page: www.siemens.com/sitrain

#### Service offer

Our range of services includes the following:

- Plant data services
- Spare parts services
- Repair services .
- On-site and maintenance services
- Retrofitting and modernization services
- Service programs and contracts

You can find detailed information on our range of services in the service catalog web page:

support.industry.siemens.com/cs/sc

#### Industry Online Support app

You will receive optimum support wherever you are with the "Siemens Industry Online Support" app. The app is available for iOS and Android: support.industry.siemens.com/cs/ww/en/sc/2067

# 6.2 Links and literature

#### Table 6-1

| No.  | Subject                                                                                                    |
|------|----------------------------------------------------------------------------------------------------|
| \1\  | Siemens Industry Online Support                                                                                                    |
|      | https://support.industry.siemens.com                                                                                                    |
| \2\  | Link to the article page of the application example                                                                                             |
|      | https://support.industry.siemens.com/cs/ww/en/view/64396156                                                                                     |
| /3/  | System manual, "SIMATIC S7-1200 Automation system"                                                                                              |
|      | https://support.industry.siemens.com/cs/ww/en/view/109772940                                                                                    |
| \4\  | Where do you find the latest operating system updates (firmware) for SIMATIC S7-<br>1200 controllers?                                           |
|      | https://support.industry.siemens.com/cs/ww/en/view/77430184                                                                                     |
| \5\  | Firmware update S7-1500 CPUs incl. Displays and ET 200 CPUs (ET 200SP, ET 200pro)                                                               |
|      | https://support.industry.siemens.com/cs/ww/en/view/109478459                                                                                    |
| \6\  | SIMATIC STEP 7 Basic/Professional V16 and SIMATIC WinCC V16<br>https://support.industry.siemens.com/cs/ww/en/view/109773506                     |
| \7\  | TIA Selection Tool – quick, easy, smart                                                                                                    |
|      | https://support.industry.siemens.com/cs/ww/en/view/109767888                                                                                    |
| \8\  | Updates for STEP 7 V16, S7-PLCSIM V16 and WinCC V16                                                                                             |
|      | https://support.industry.siemens.com/cs/ww/en/view/109775861                                                                                    |
| \10\ | Overview document: Secure remote access with VPN                                                                                                |
|      | https://support.industry.siemens.com/cs/ww/en/view/26662448                                                                                     |
| \11\ | Why is the "Certificate error" message shown in the address line when downloading the web page of an S7-300/400/1200 CPU over "https://"?       |
|      | https://support.industry.siemens.com/cs/ww/en/view/63314183                                                                                     |
| \12\ | Automated loading and archiving of the CPU service data by means of the SIMATIC Automation Tool via the Application Programming Interface (API) |
|      | https://support.industry.siemens.com/cs/ww/en/view/109760829                                                                                    |
| \13\ | How do you calculate the service life of a memory card of the S7-1500/S7-1200 and ET 200?                                                       |
|      | https://support.industry.siemens.com/cs/ww/en/view/109482591                                                                                    |
| \14\ | Sending and Receiving SMS Messages via a SCALANCE M Router<br>https://support.industry.siemens.com/cs/ww/en/view/54361177                       |
| \15\ | Signaling and Switching via SMS with S7-1200 and CP 1242-7 GPRS V2 (Set 32)                                                                     |
|      | https://support.industry.siemens.com/cs/ww/en/view/58638283                                                                                     |
| \16\ | SIMATIC Automation Tool - the tool for support during commissioning, service and maintenance of SIMATIC devices                                 |
|      | https://support.industry.siemens.com/cs/ww/en/view/98161300                                                                                     |
| \17\ | Sending Emails to SMTP Servers with an S7 CPU                                                                                                   |
|      | https://support.industry.siemens.com/cs/ww/en/view/46817803                                                                                     |
| \18\ | Library with general functions (LGF) for SIMATIC STEP 7 (TIA Portal) and SIMATIC S7-1200 / S7-1500                                              |
|      | https://support.industry.siemens.com/cs/ww/en/view/109479728                                                                                    |
| \19\ | SIMATIC Automation Tool V3.1 SP4 User manual                                                                                                    |
|      | https://support.industry.siemens.com/cs/ww/en/view/109774222                                                                                    |

# 6.3 Change documentation

Table 6-2

| Version | Date    | Change                                                |
|---------|---------|-------------------------------------------------------|
| V1.0    | 01/2013 | First version                                         |
| V2.0    | 10/2017 | Updated to STEP 7 V14                                 |
| V2.0.1  | 12/2017 | Addition to the chapter<br>Changing the recorded data |
| V3.0    | 07/2019 | Update, TIA Portal V15.1                              |
| V4.0    | 06/2020 | Update, TIA Portal V16                                |